### **AN INTRODUCTION TO CONTAINER ORCHESTRATION**

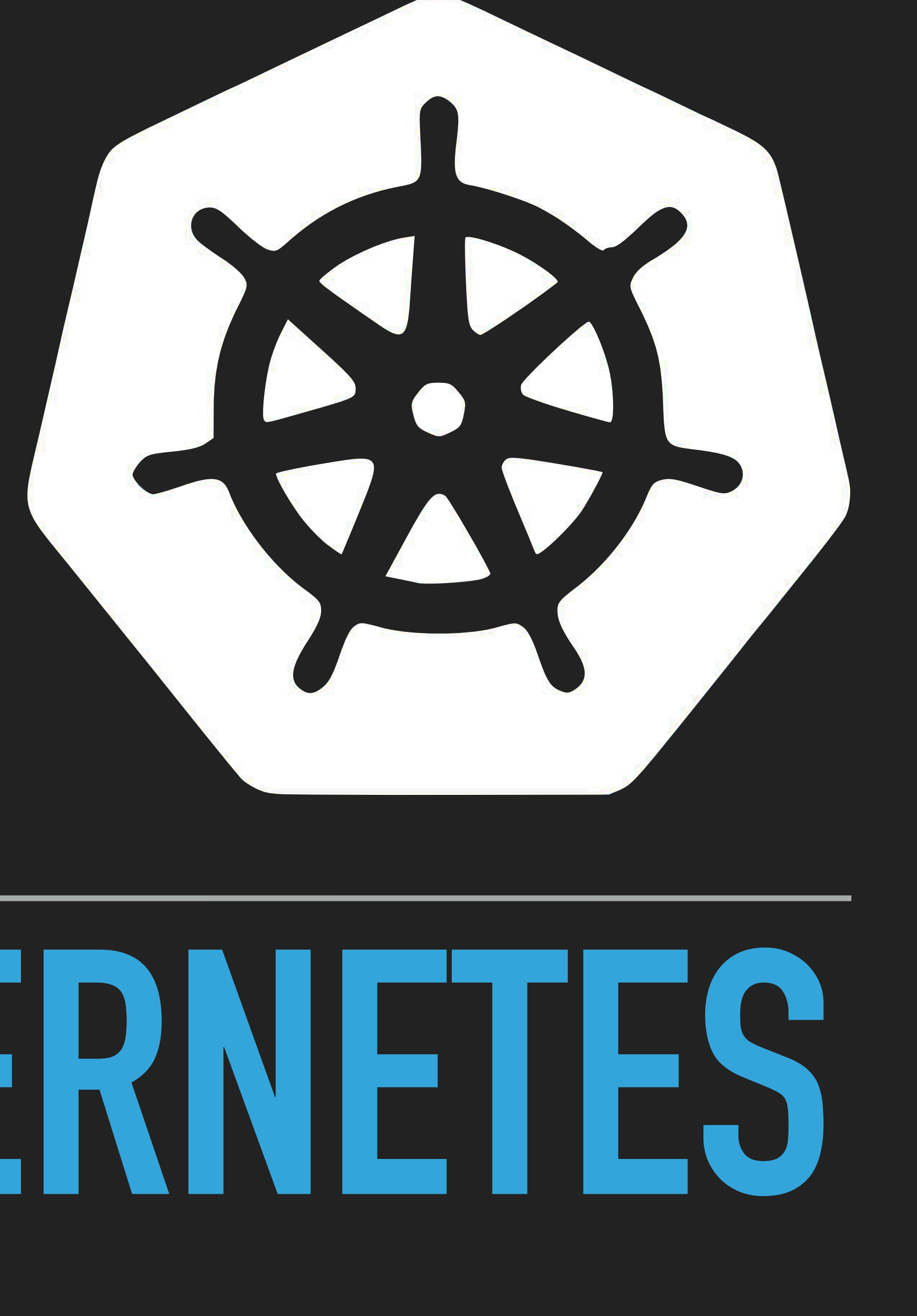

## **TO KUBERNET**

#### **ABOUT ME**

#### **HI, I'M HEIKO**

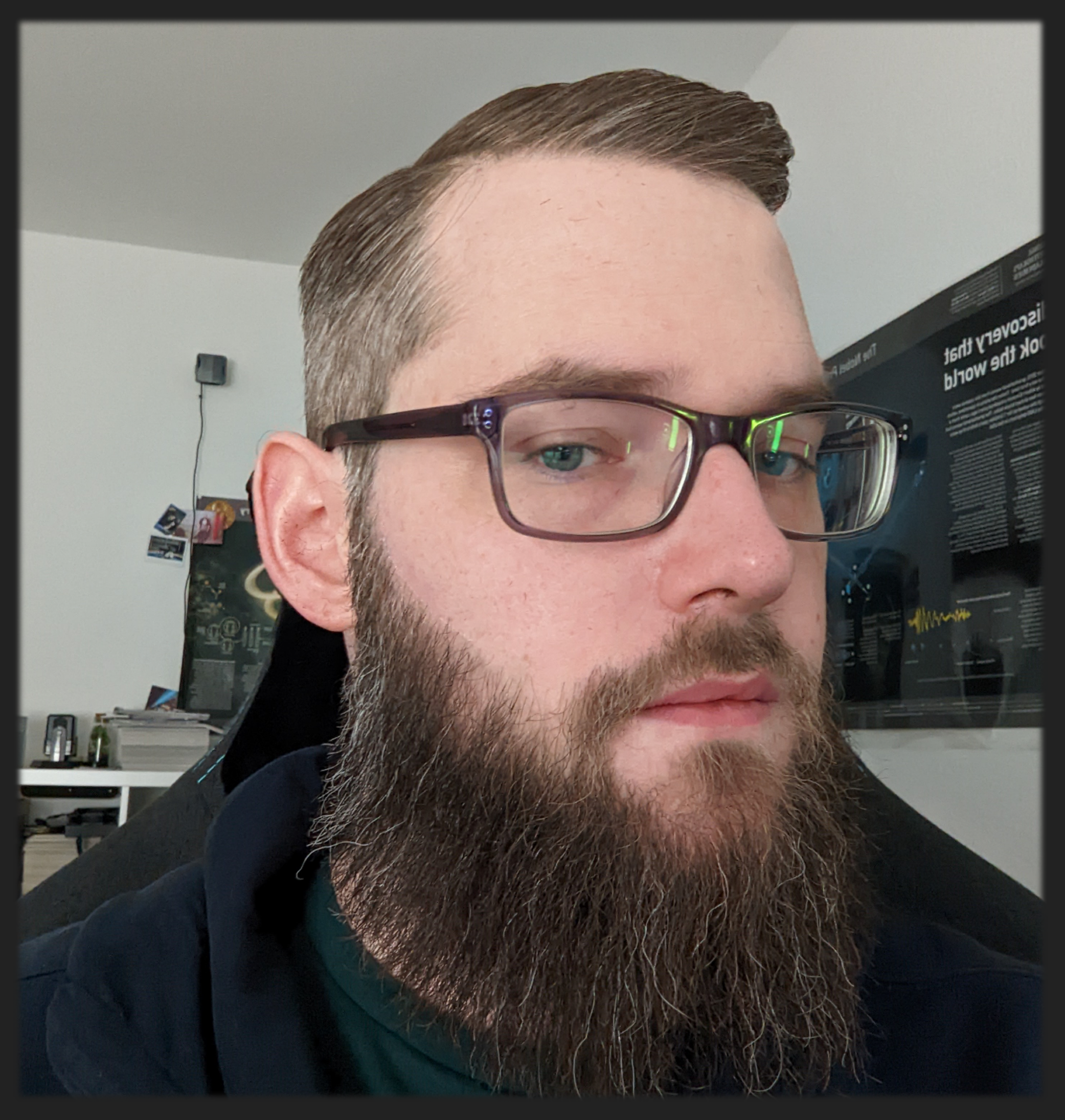

- ▸ I'm a Senior Consultant from a company you never heard
- ▸ I help putting EVs in the Cloud
- ▸ (Event) Photography
- ▸ Longboarding

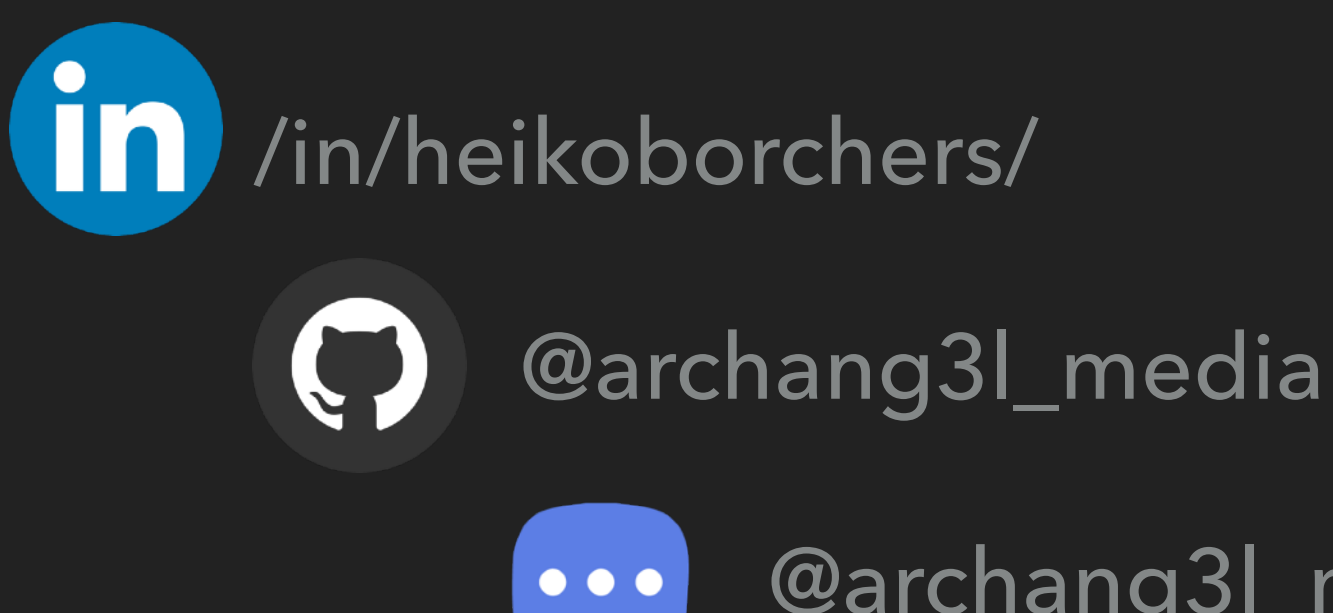

▸ @archang3l\_media@chaos.social

### **HI, I'M CEDI**

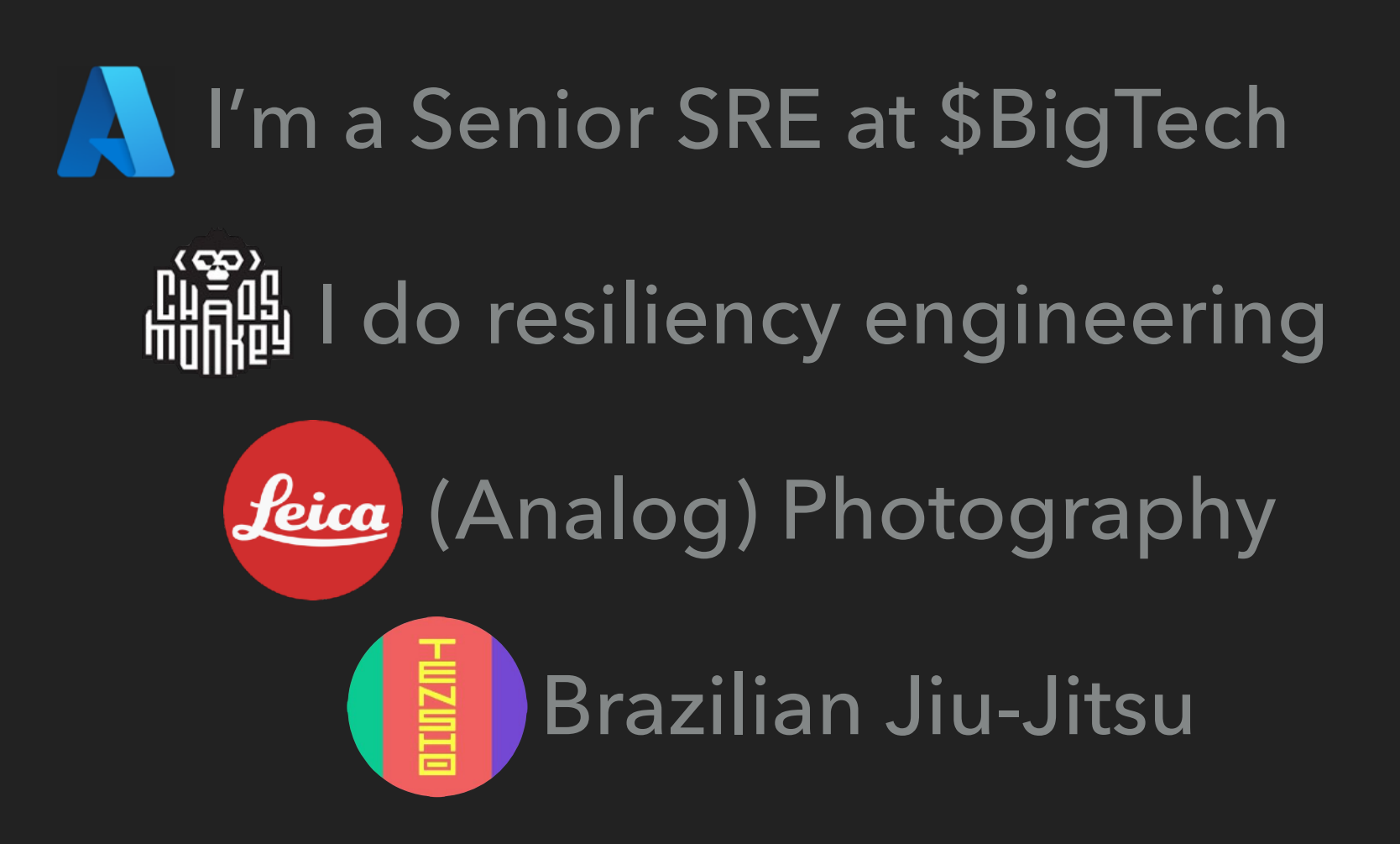

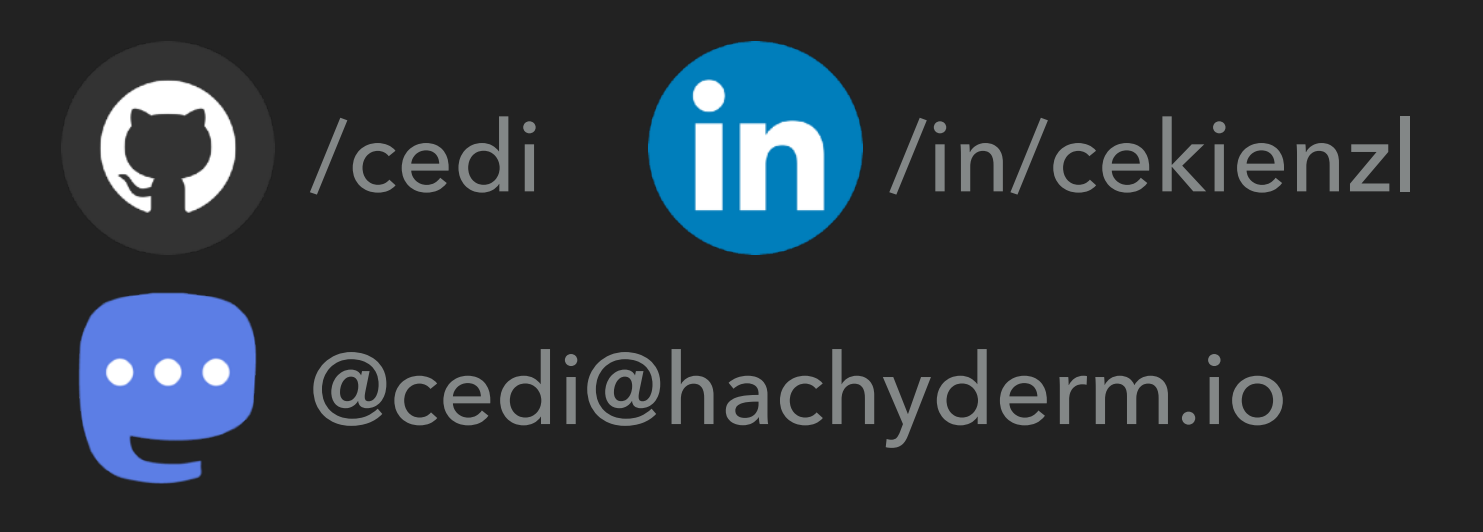

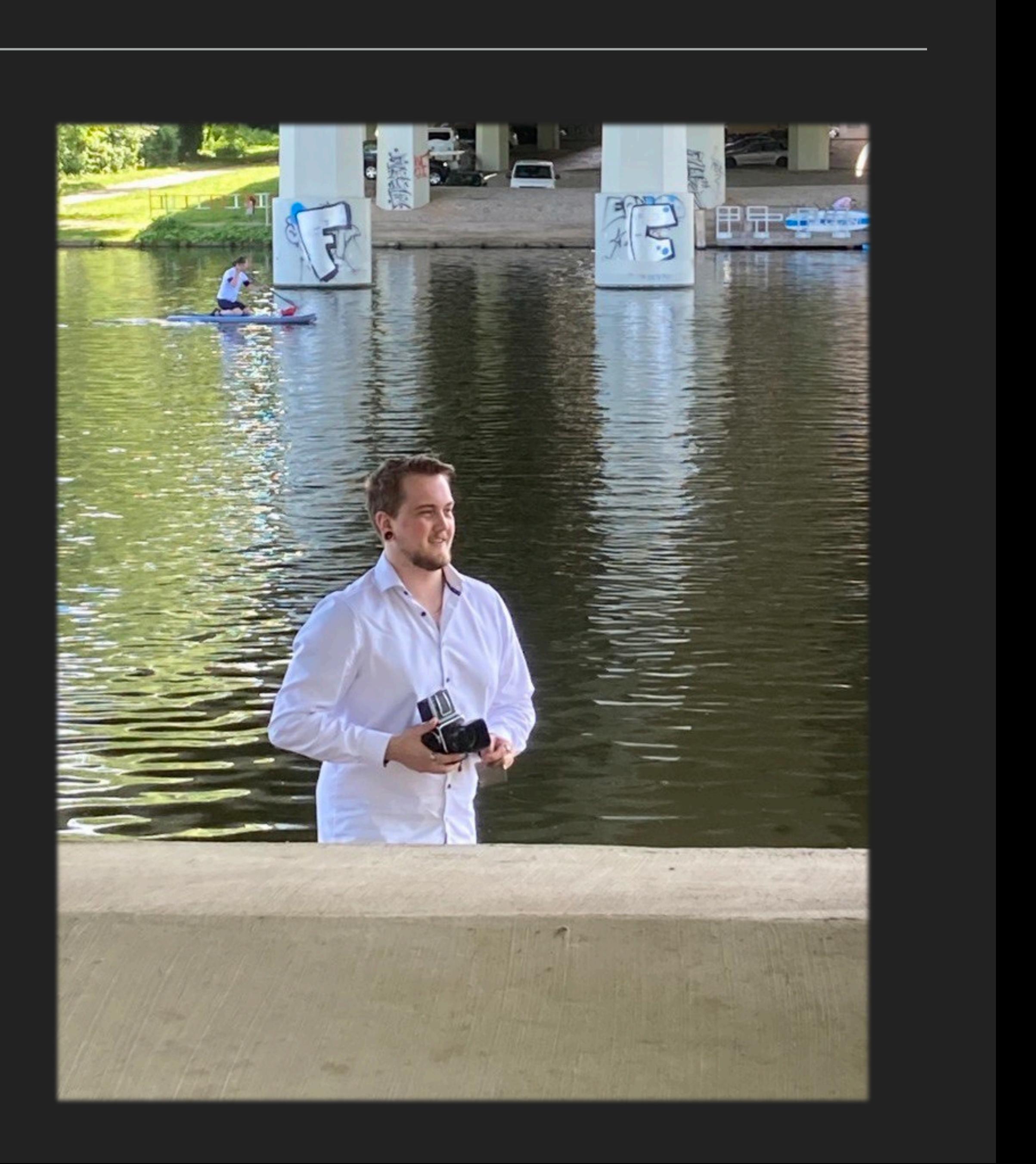

## **CONTAINER & VM**

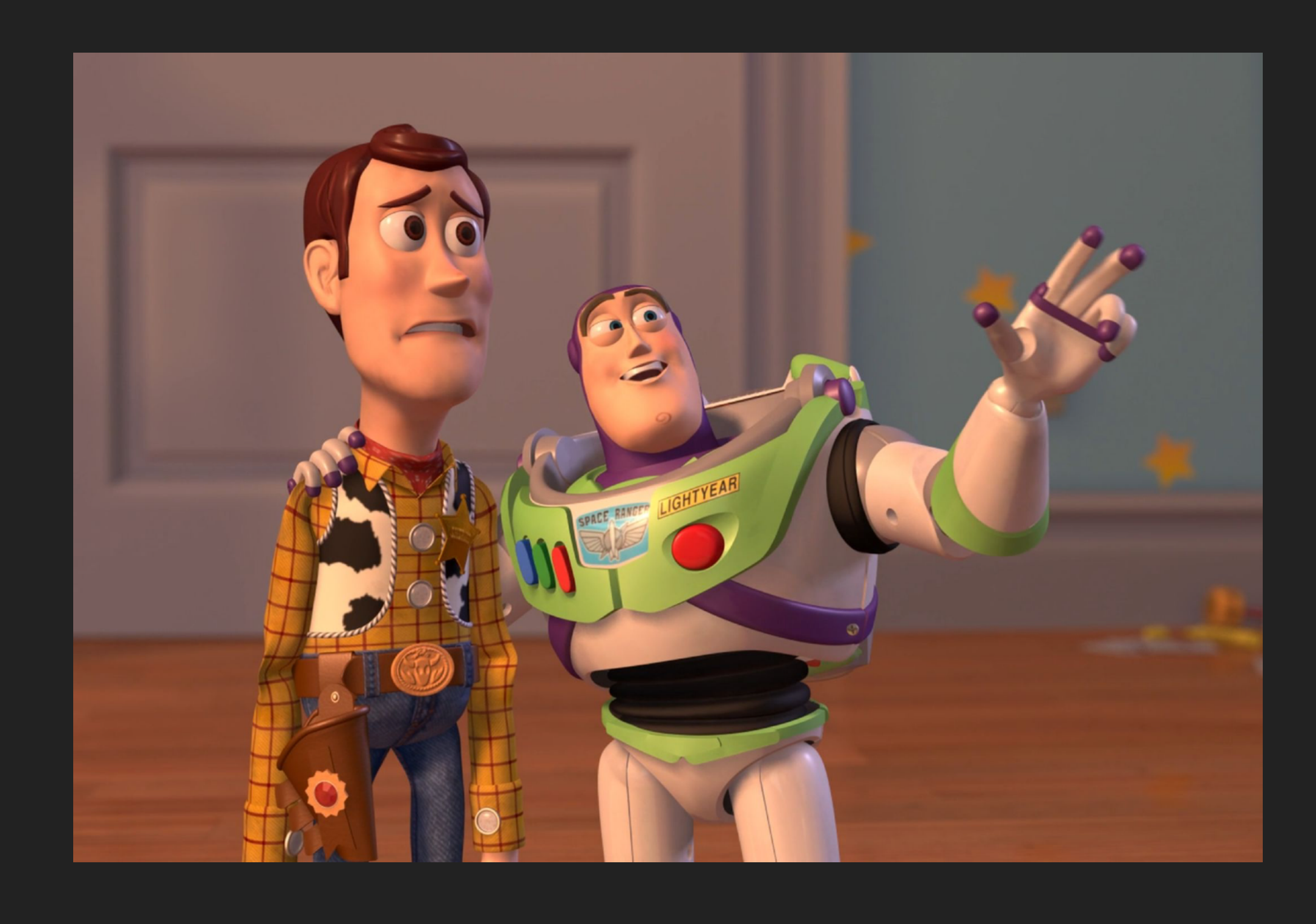

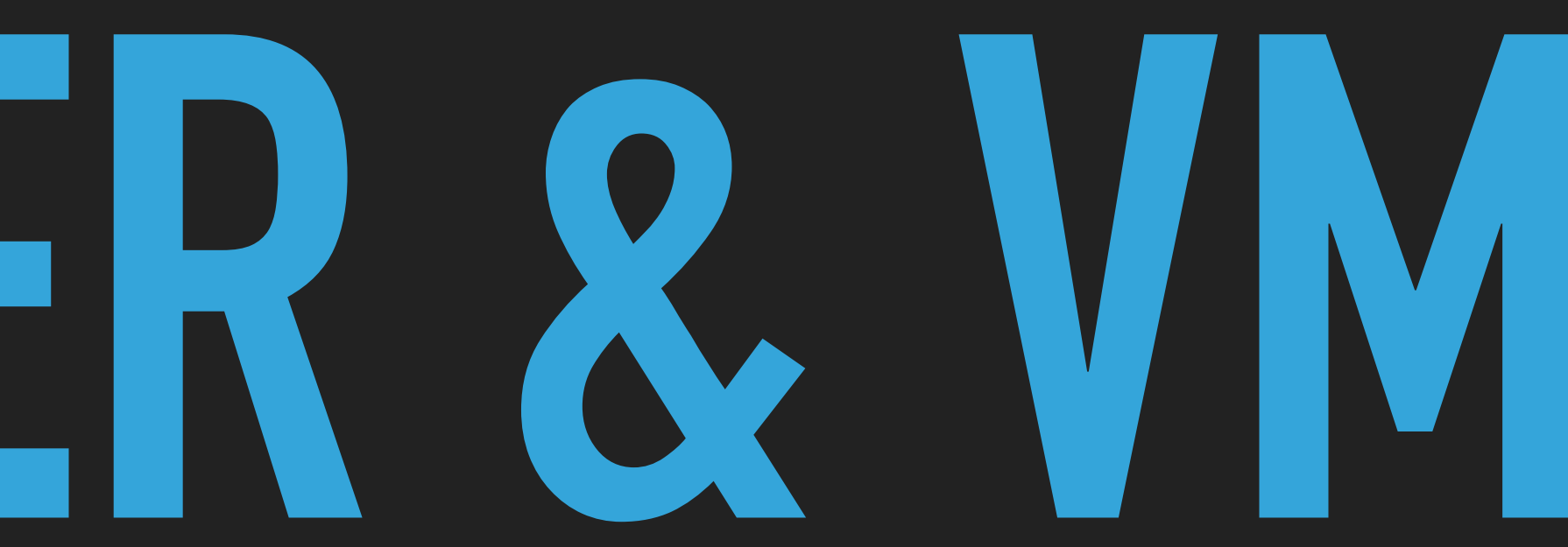

### **CONTAINERS, CONTAINERS EVERYWHERE**

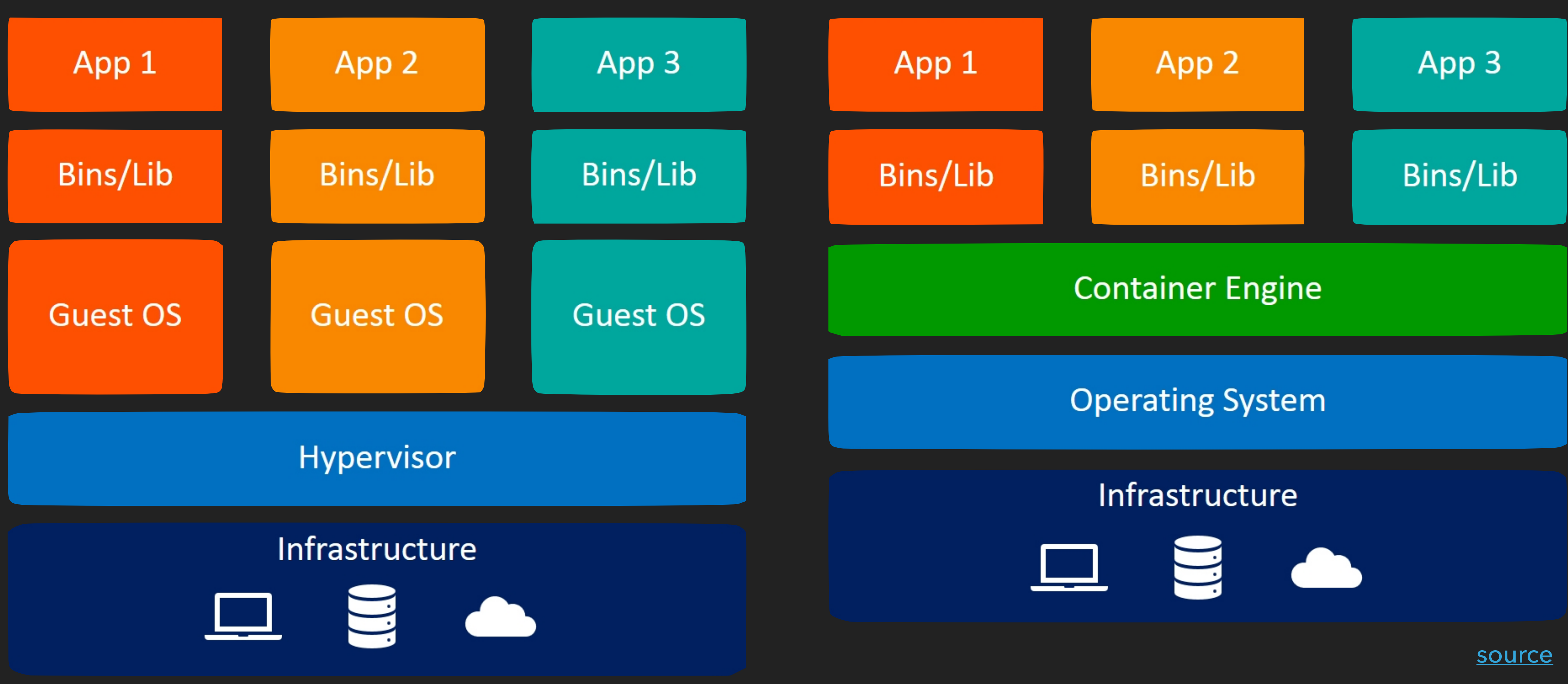

## **PRO CON**

- ‣ Consistency
- ‣ Automation
- ‣ Stability
- ‣ Scalability
- ‣ Yet another layer…
- ‣ Learning Curve
- ‣ Documentation
- ‣ Plethora of tools

#### **CONTAINER! WHY?**

### **VM ORCHESTRATION**

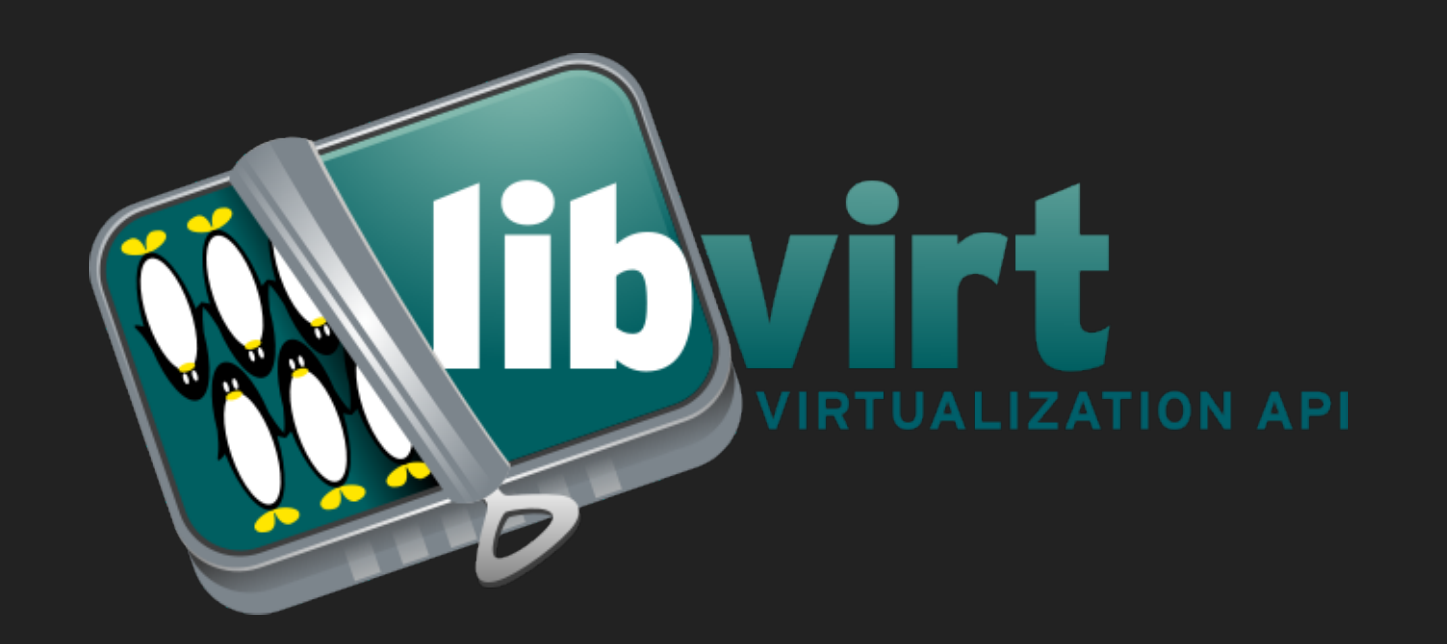

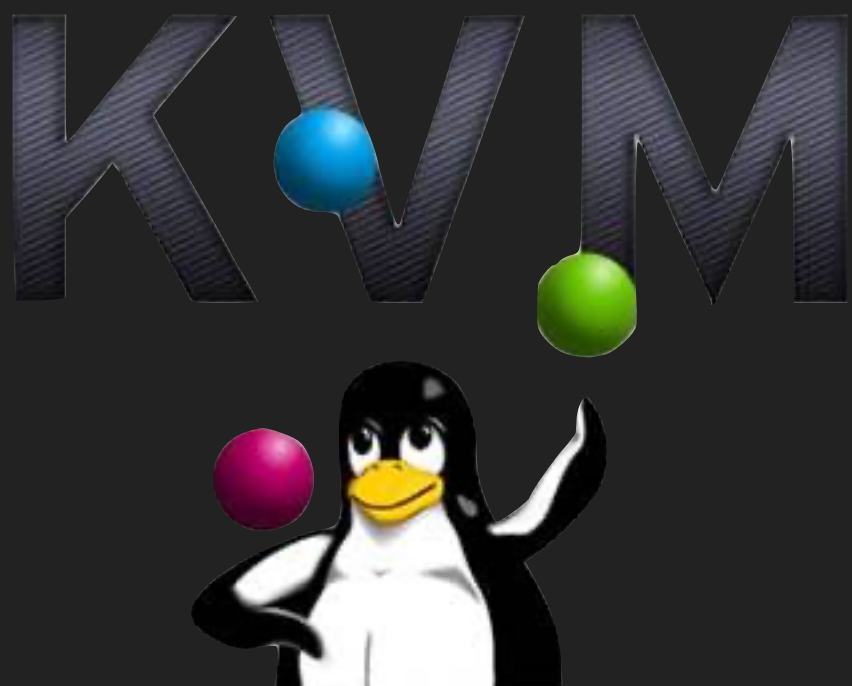

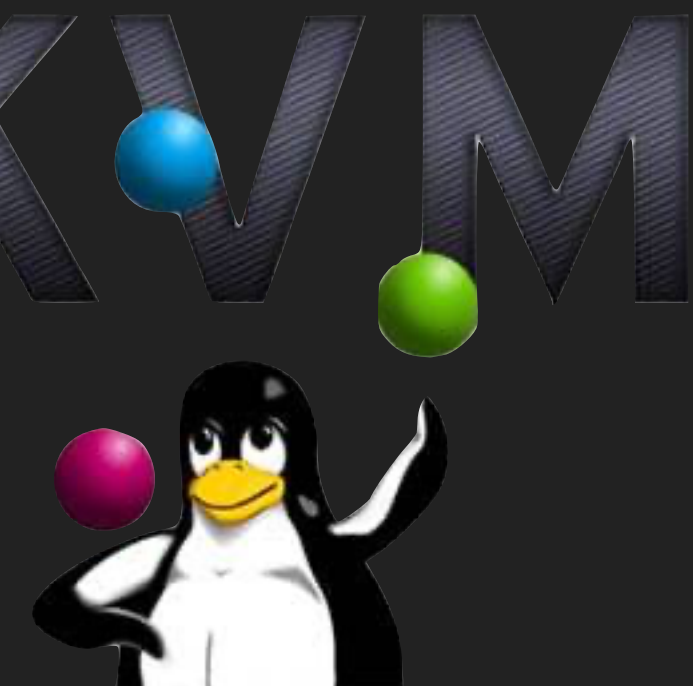

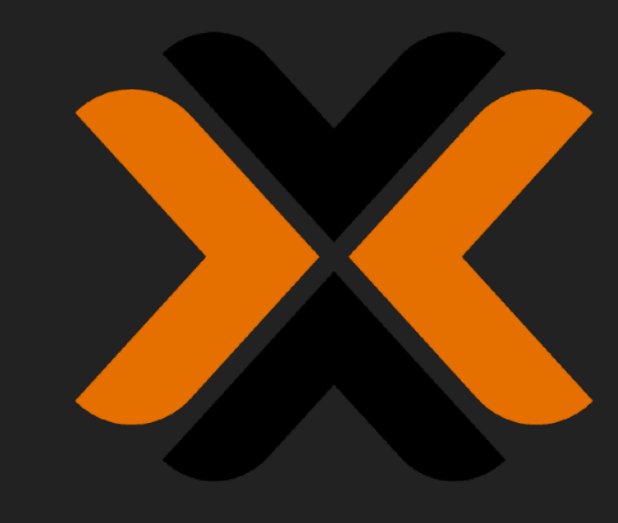

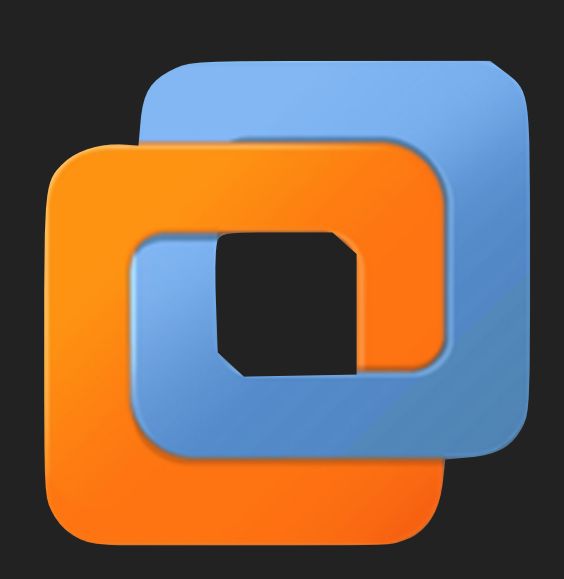

#### **CONTAINER ORCHESTRATION**

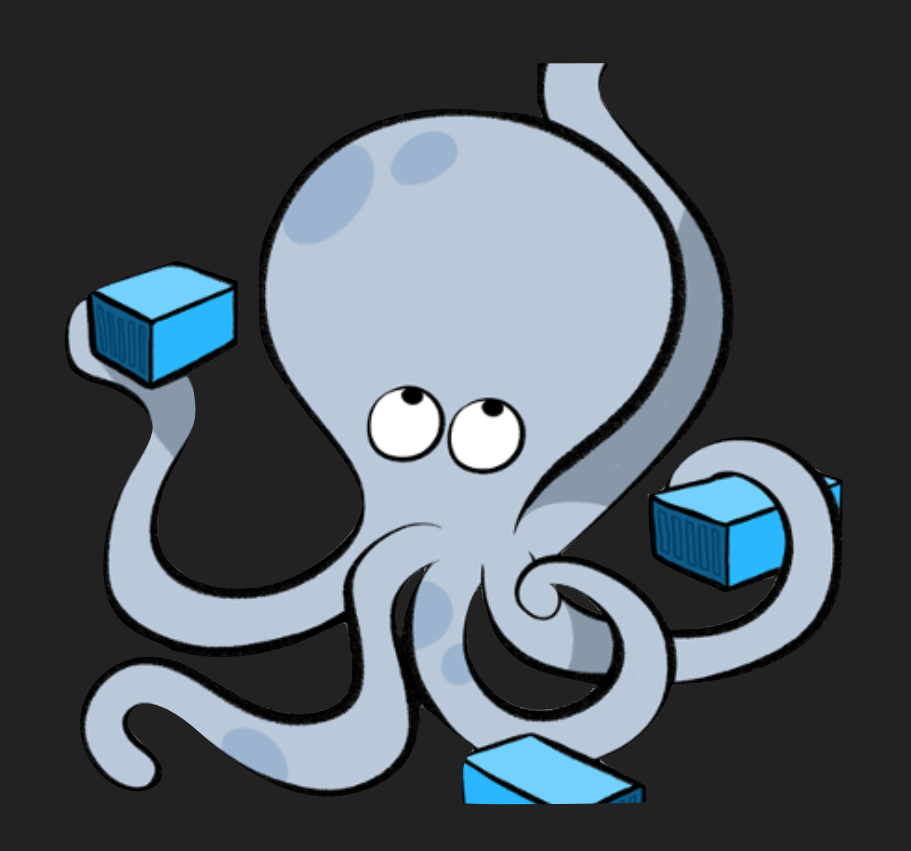

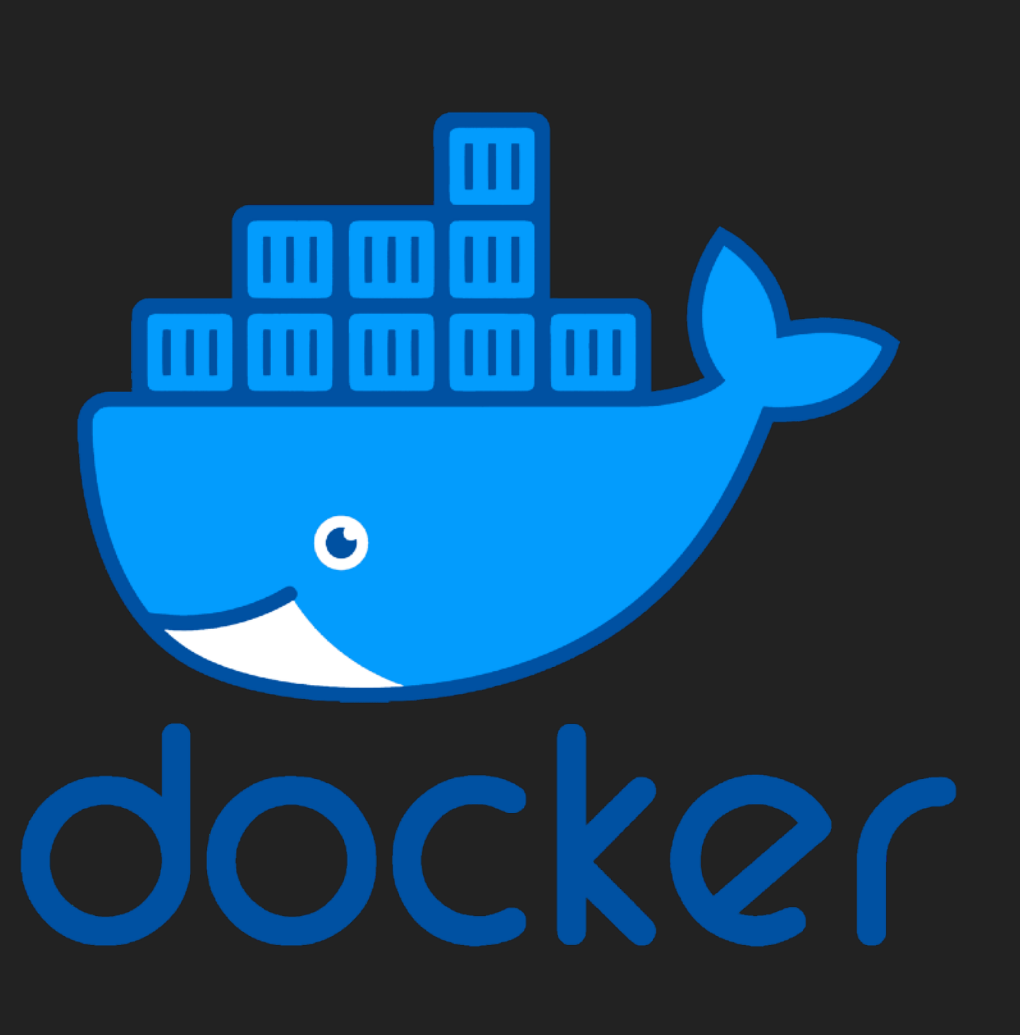

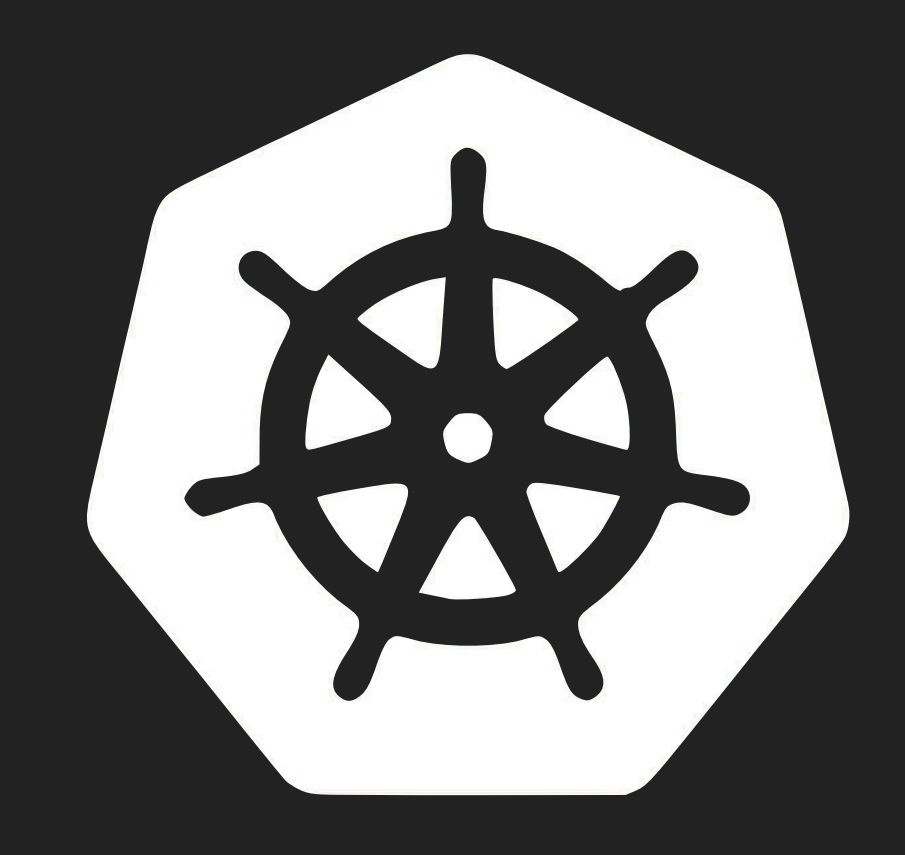

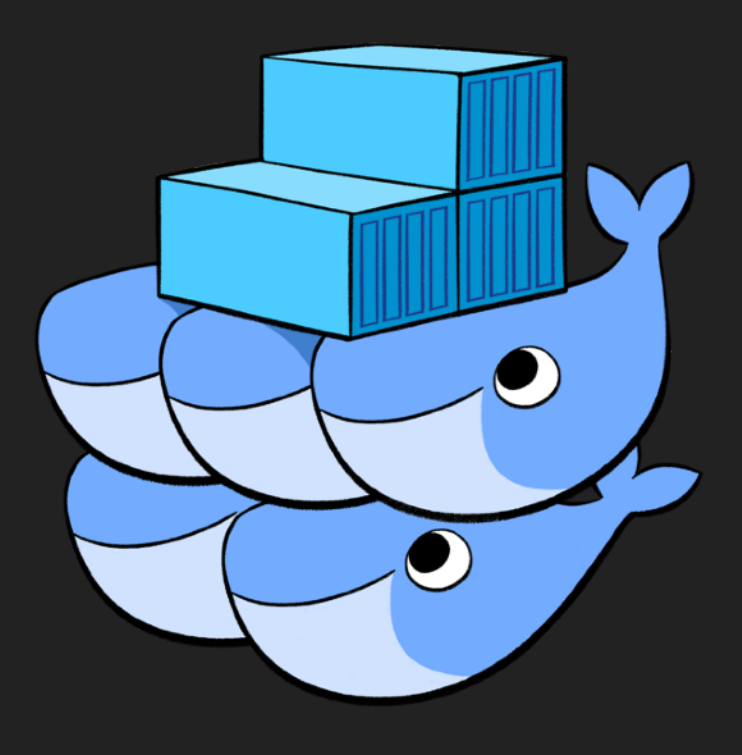

# **ORCHESTRATION**

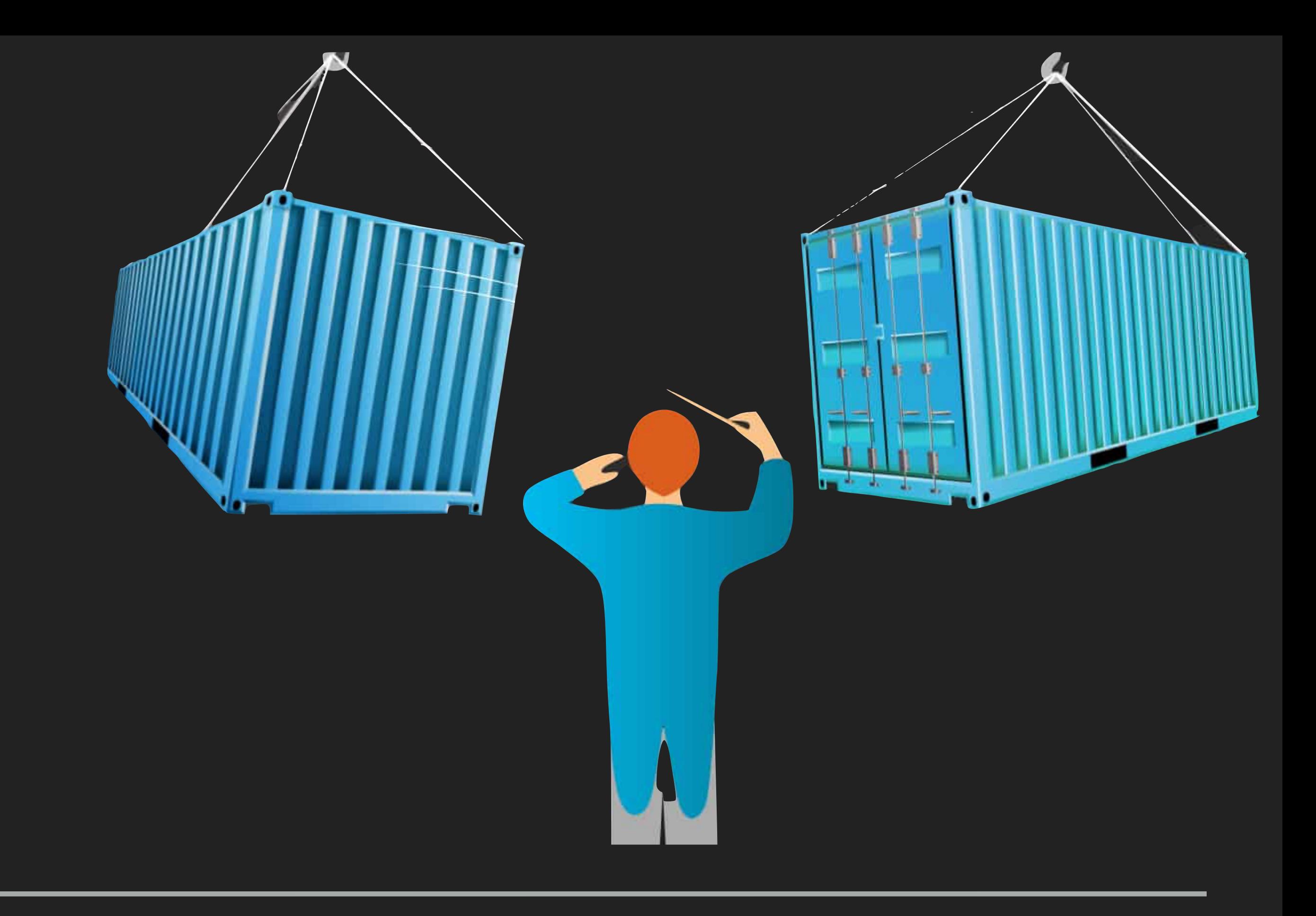

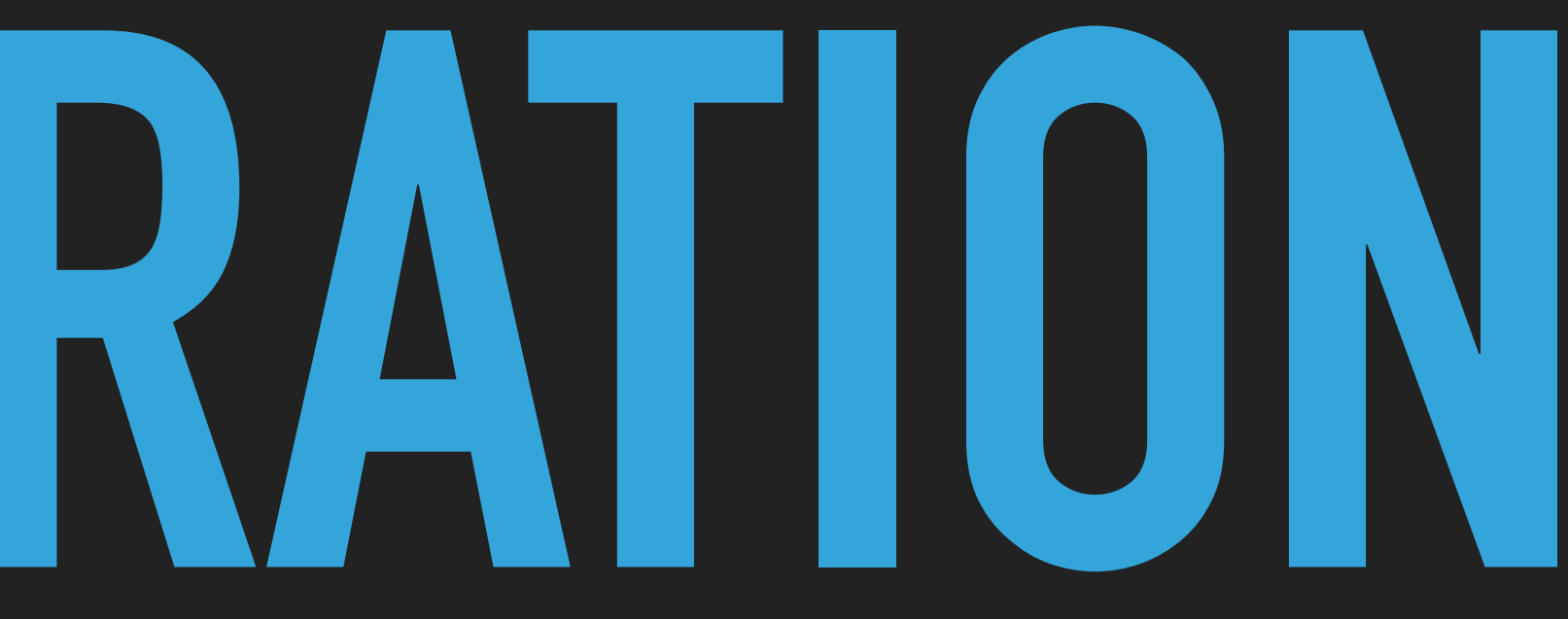

### **CONTAINER**

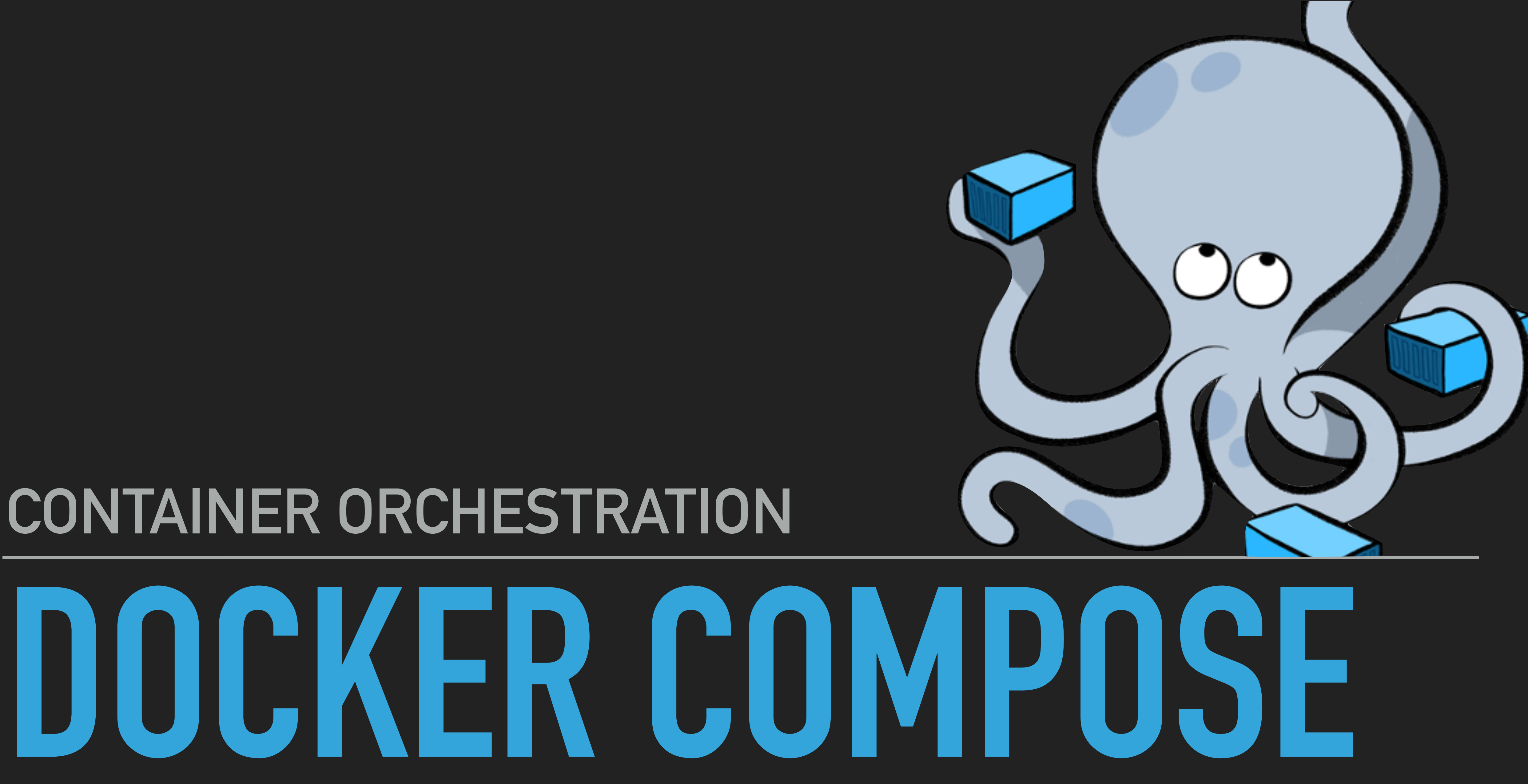

## **COMPOSE IS A TOOL FOR DEFINING AND RUNNING MULTI-THE SERVICES FROM YOUR CONFIGURATION.**

**CONTAINER DOCKER APPLICATIONS. WITH COMPOSE, YOU USE A YAML FILE TO CONFIGURE YOUR APPLICATION'S SERVICES. THEN, WITH A SINGLE COMMAND, YOU CREATE AND START ALL** 

### **Docker Compose Documentation**

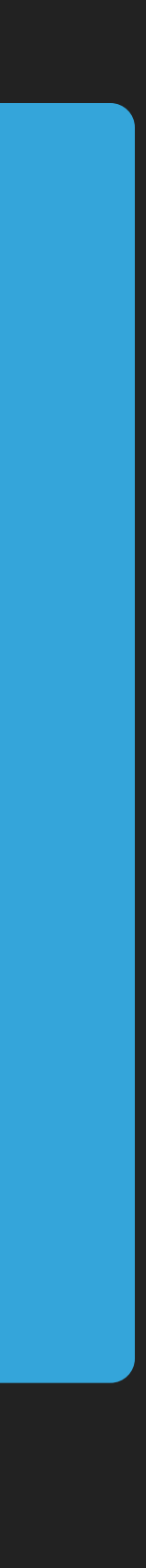

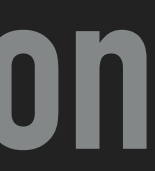

#### **DOCKER-COMPOSE**

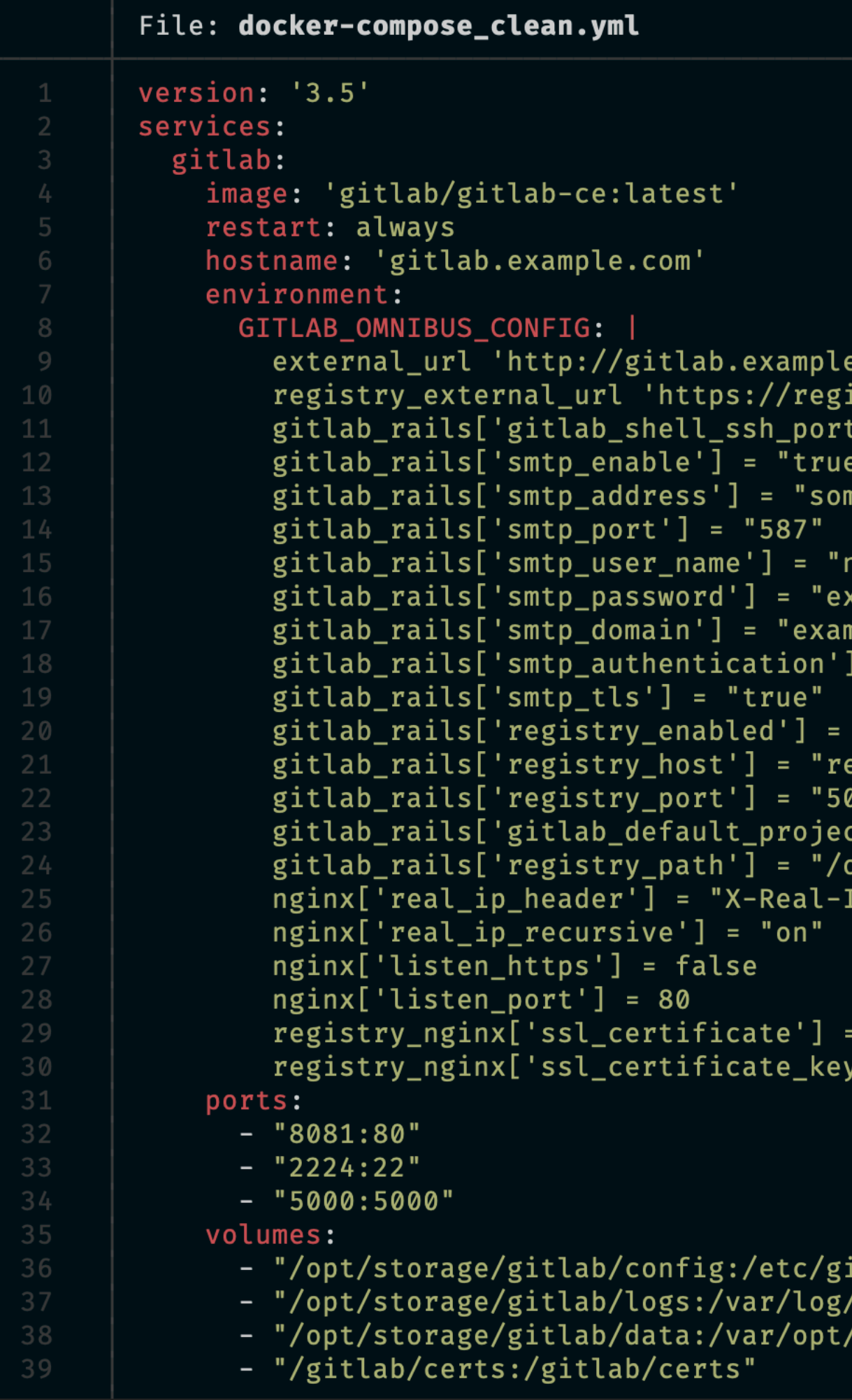

```
.com'
istry.gitlab.example.com'
 '] = 2224
me-mail-server.example.com<mark>"</mark>
noreply@example.com<mark>"</mark>
xample_password"
mple.com"
  \equiv 10.00 \pm"true"
egistry.gitlab.example.com"
100"
cts_features_container_registry'] = "true"<br>opt/storage/gitlab/gitlab-rails/shared/registry"
  "/gitlab/certs/fullchain.pem"
 '] = "/gitlab/certs/privkey.pem"
```
itlab" /gitlab" /gitlab"

## **PRO CON**

- ‣ Easy
- ‣ Multiple Environments on a single host
- ‣ Stability
- ‣ Reproducible
- ‣ Declarative / Infrastructure as Code

‣ Single Host Deployments

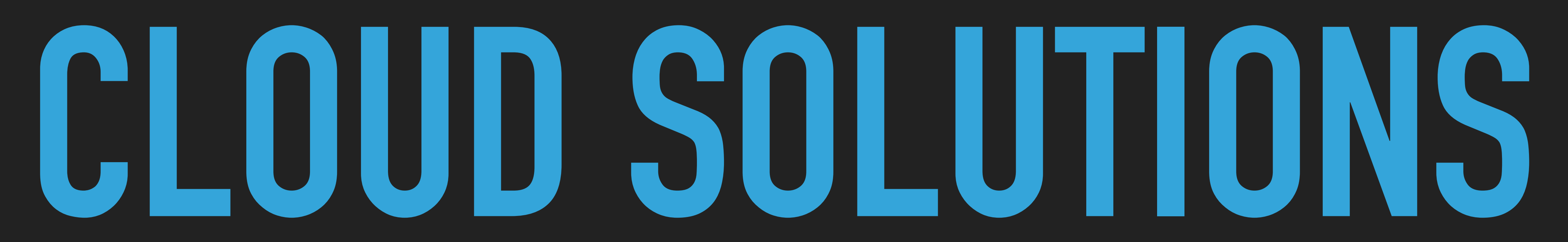

# DigitalOcean

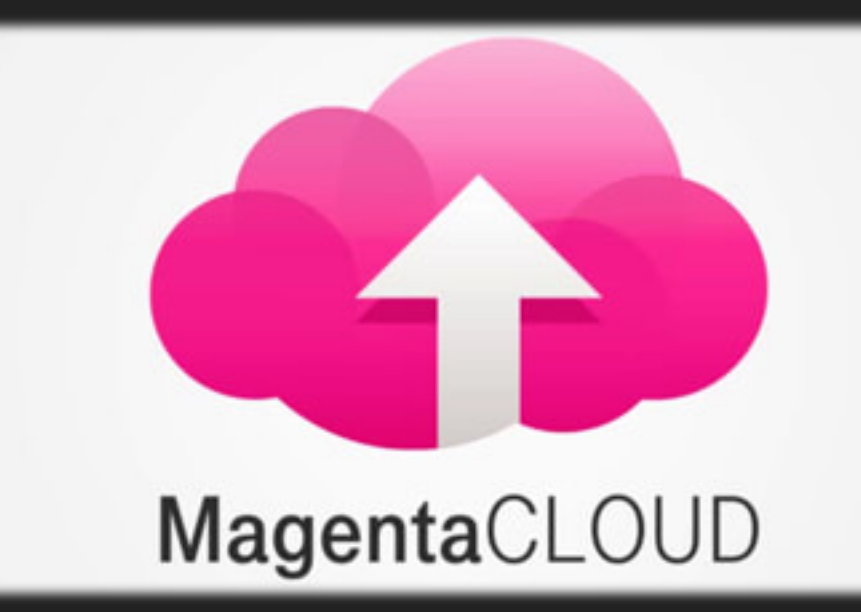

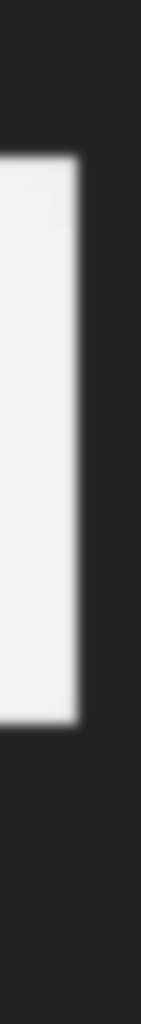

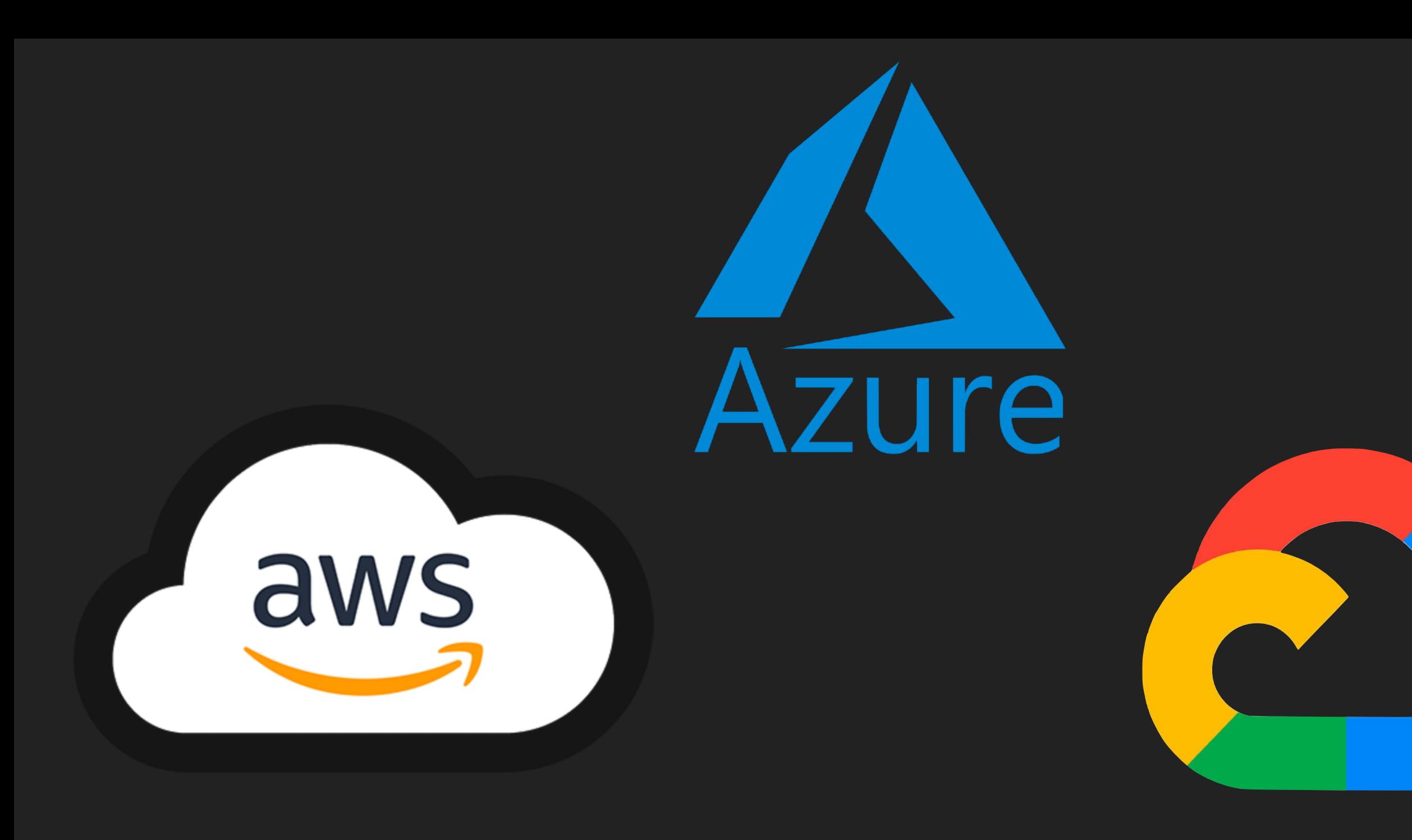

### **CONTAINER ORCHESTRATION**

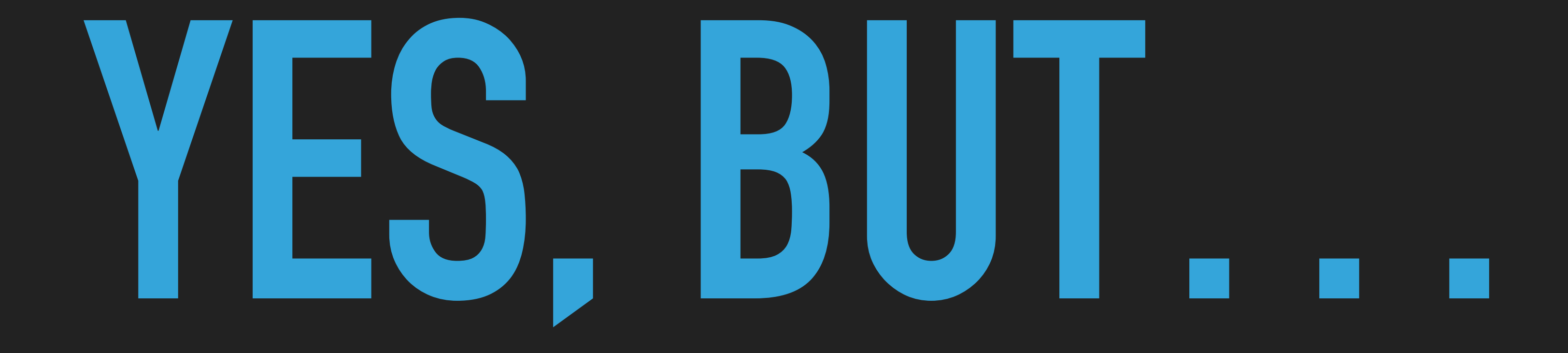

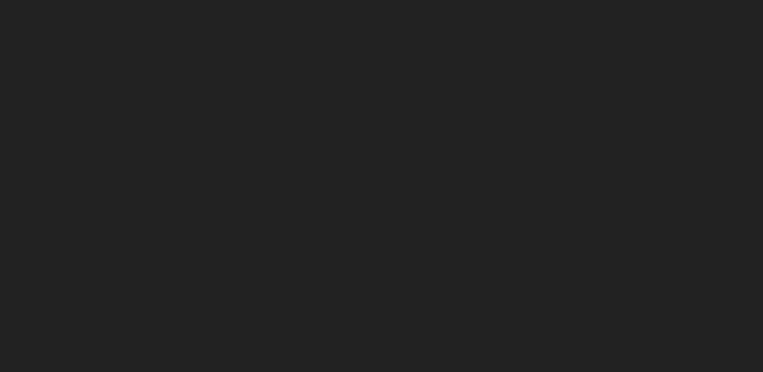

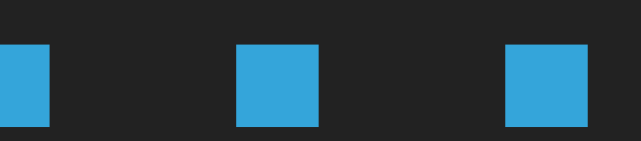

# **HONORABLE MENTIONS**

TrueNoo

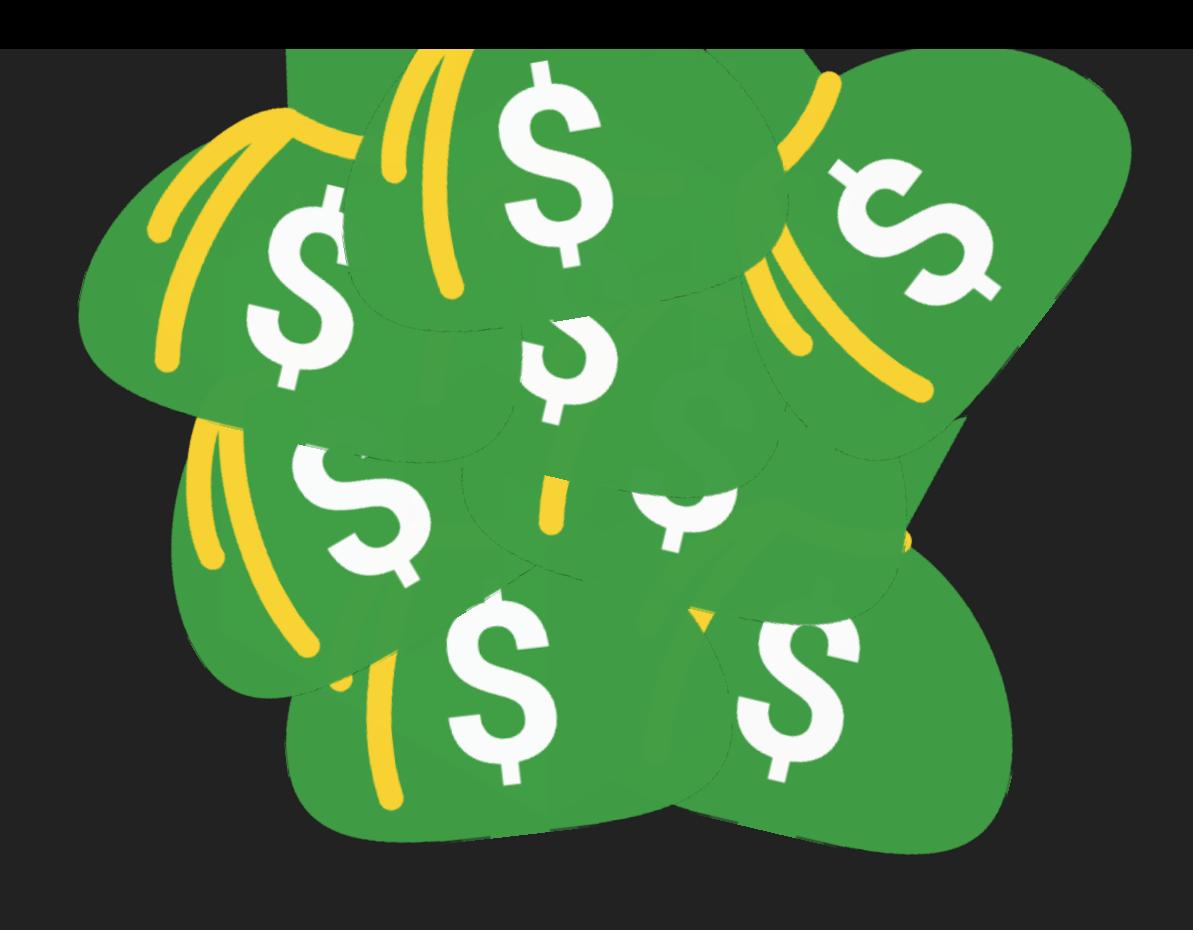

### Pacemaker

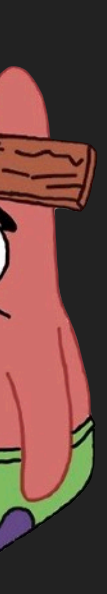

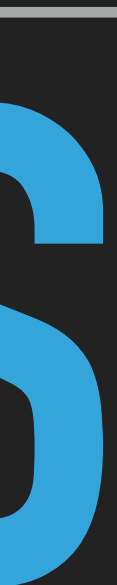

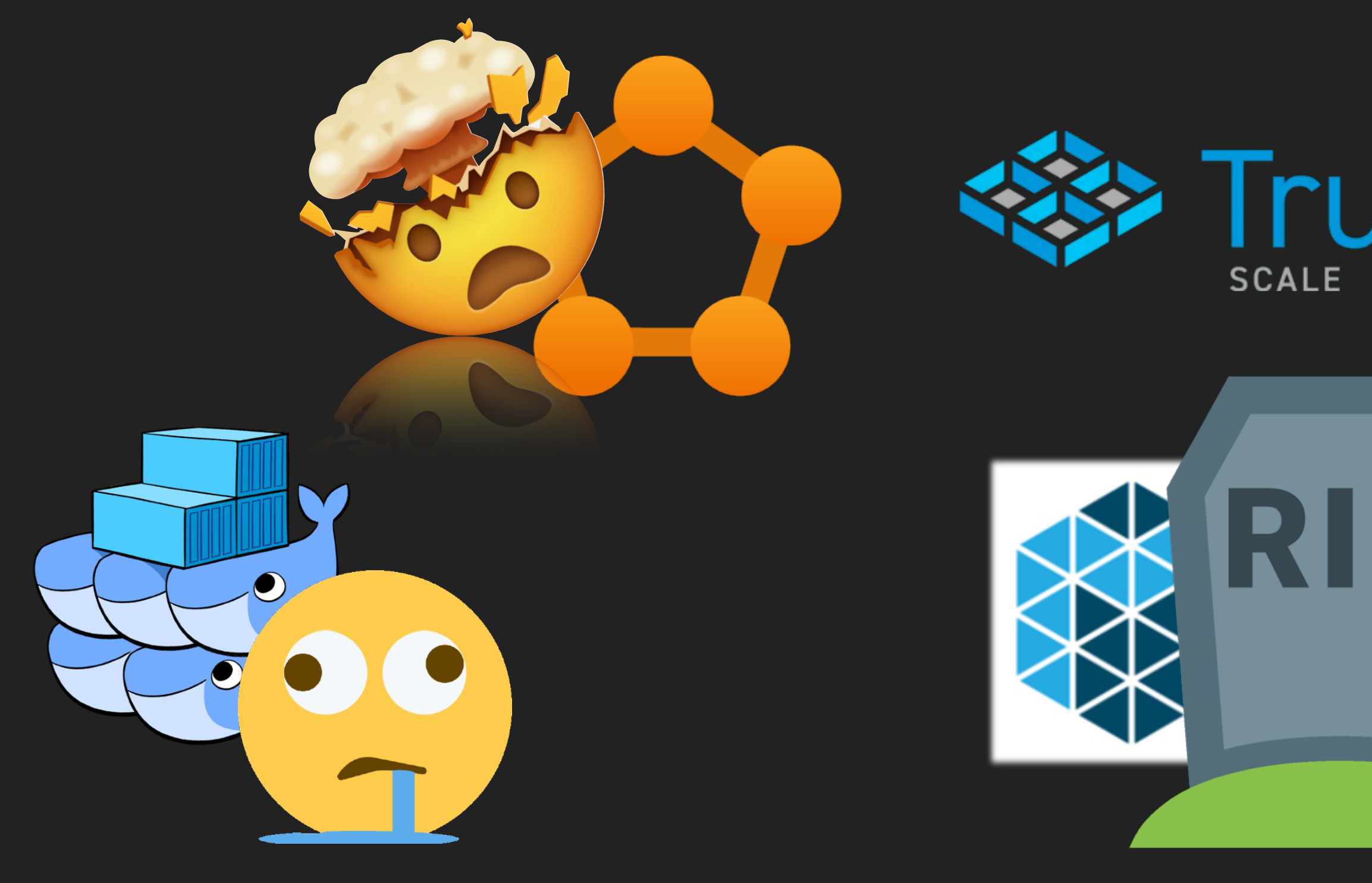

#### **CONTAINER ORCHESTRATION**

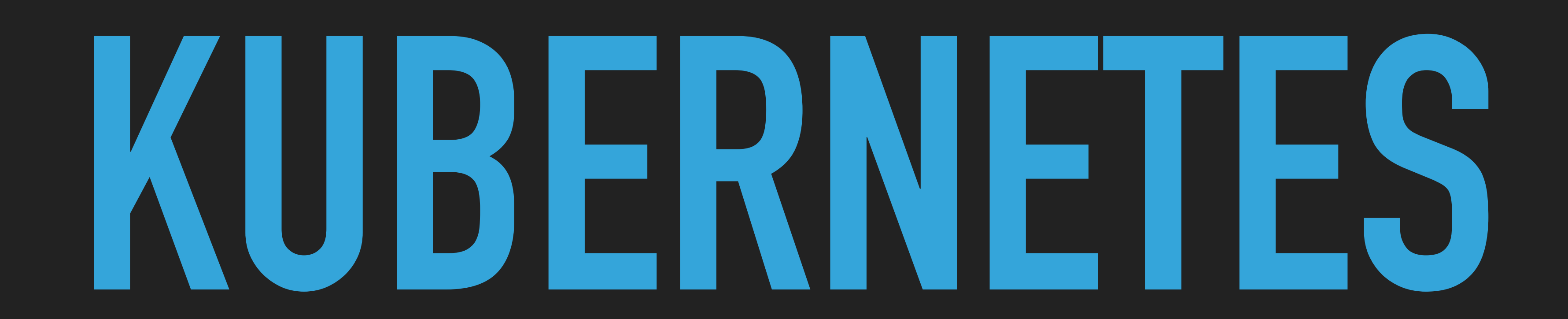

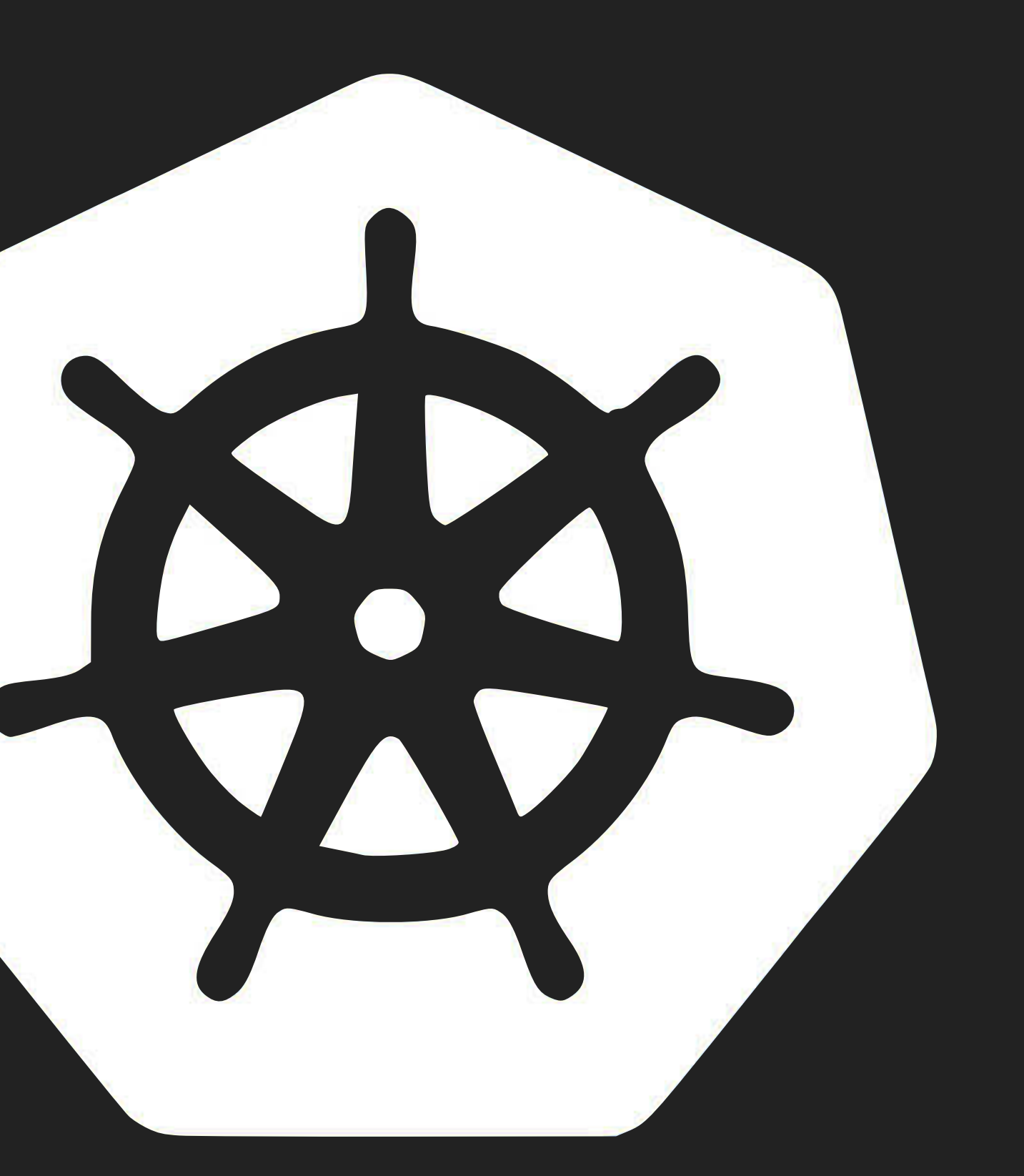

### **NOW, WHAT \_IS\_ KUBERNETES?**

### **SPOILER ALERT, IT'S NOT A SINGLE TOOL**

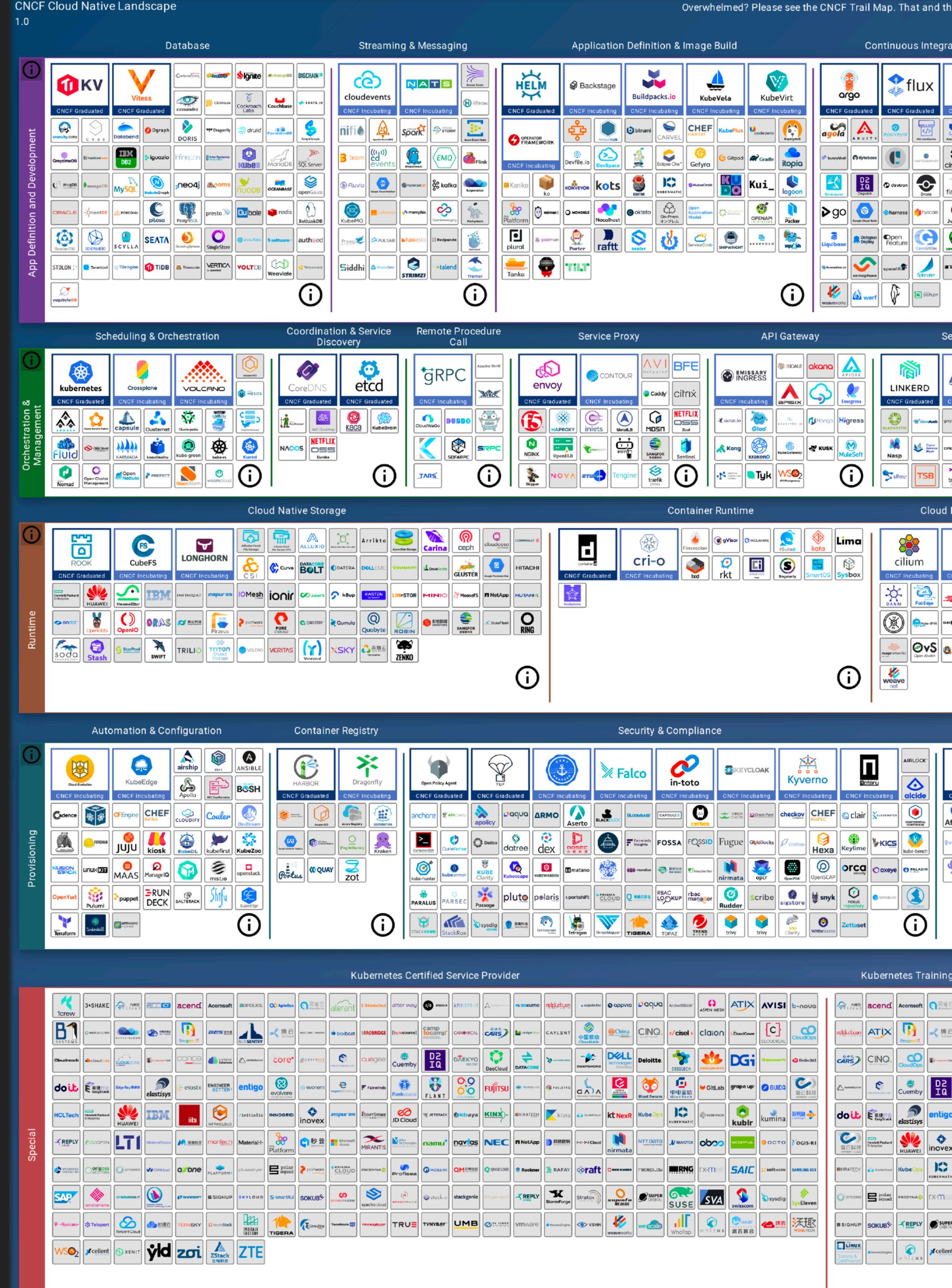

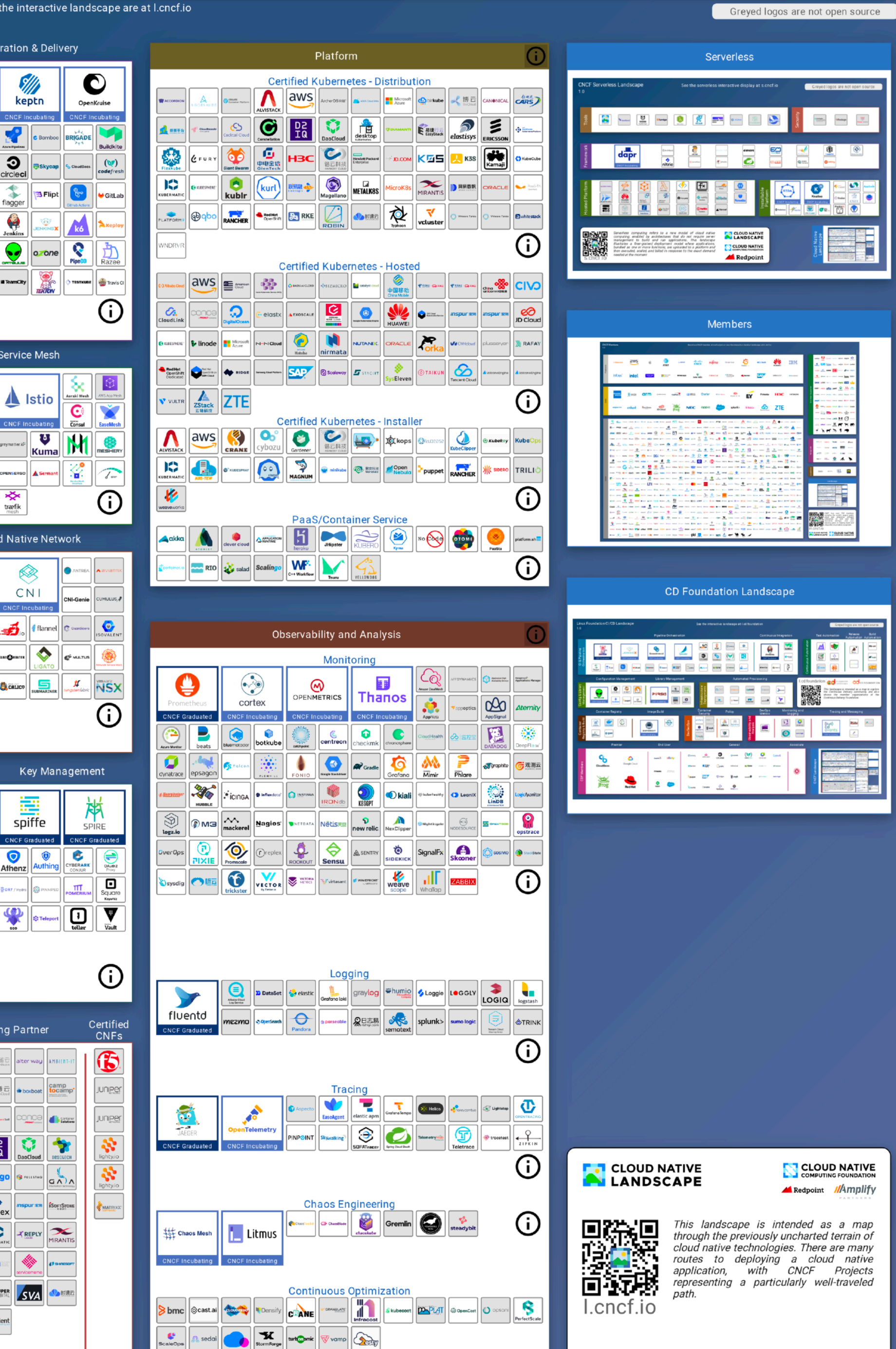

### **KUBERNETES DEFINES A SET OF BUILDING BLOCKS ("PRIMITIVES") THAT COLLECTIVELY PROVIDE MECHANISMS THAT DEPLOY, MAINTAIN, AND SCALE APPLICATIONS**

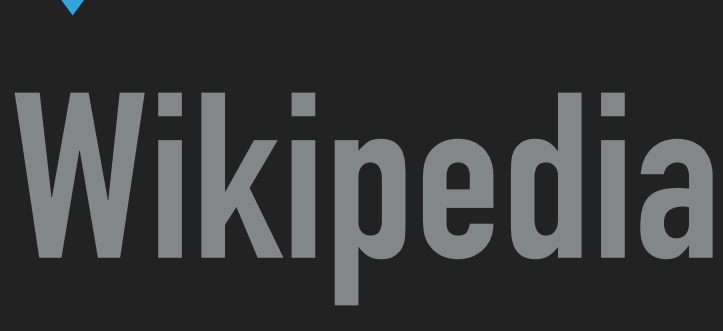

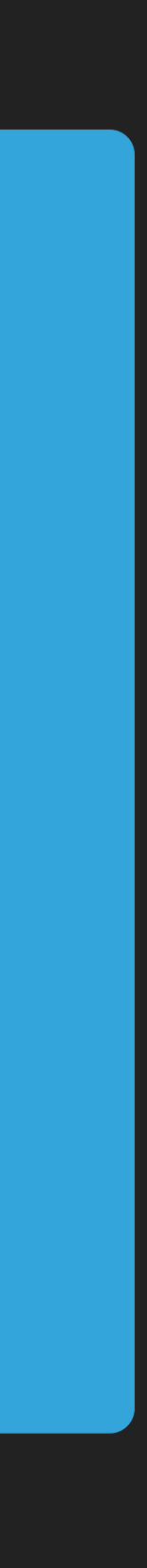

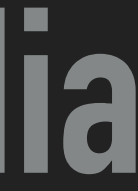

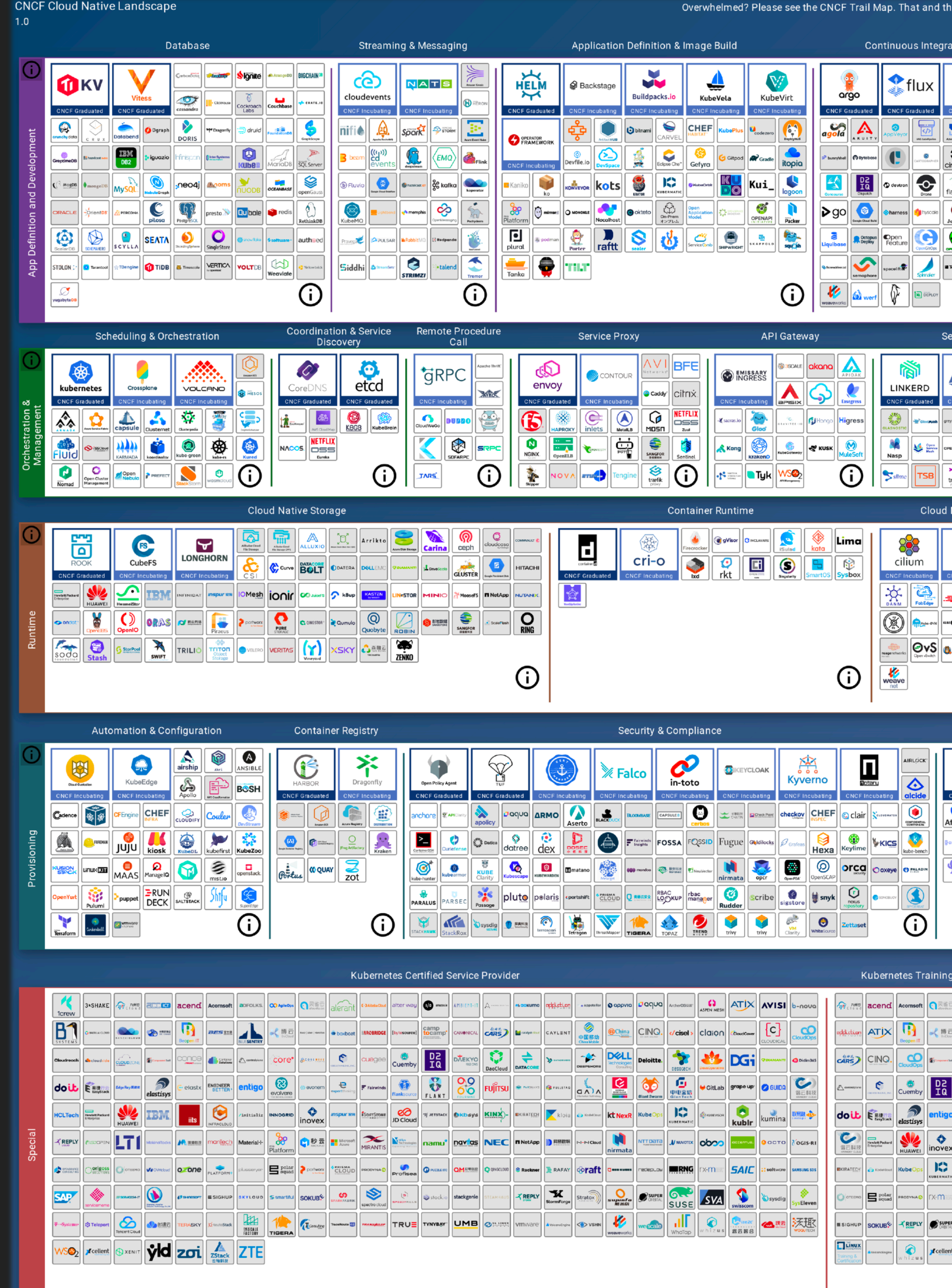

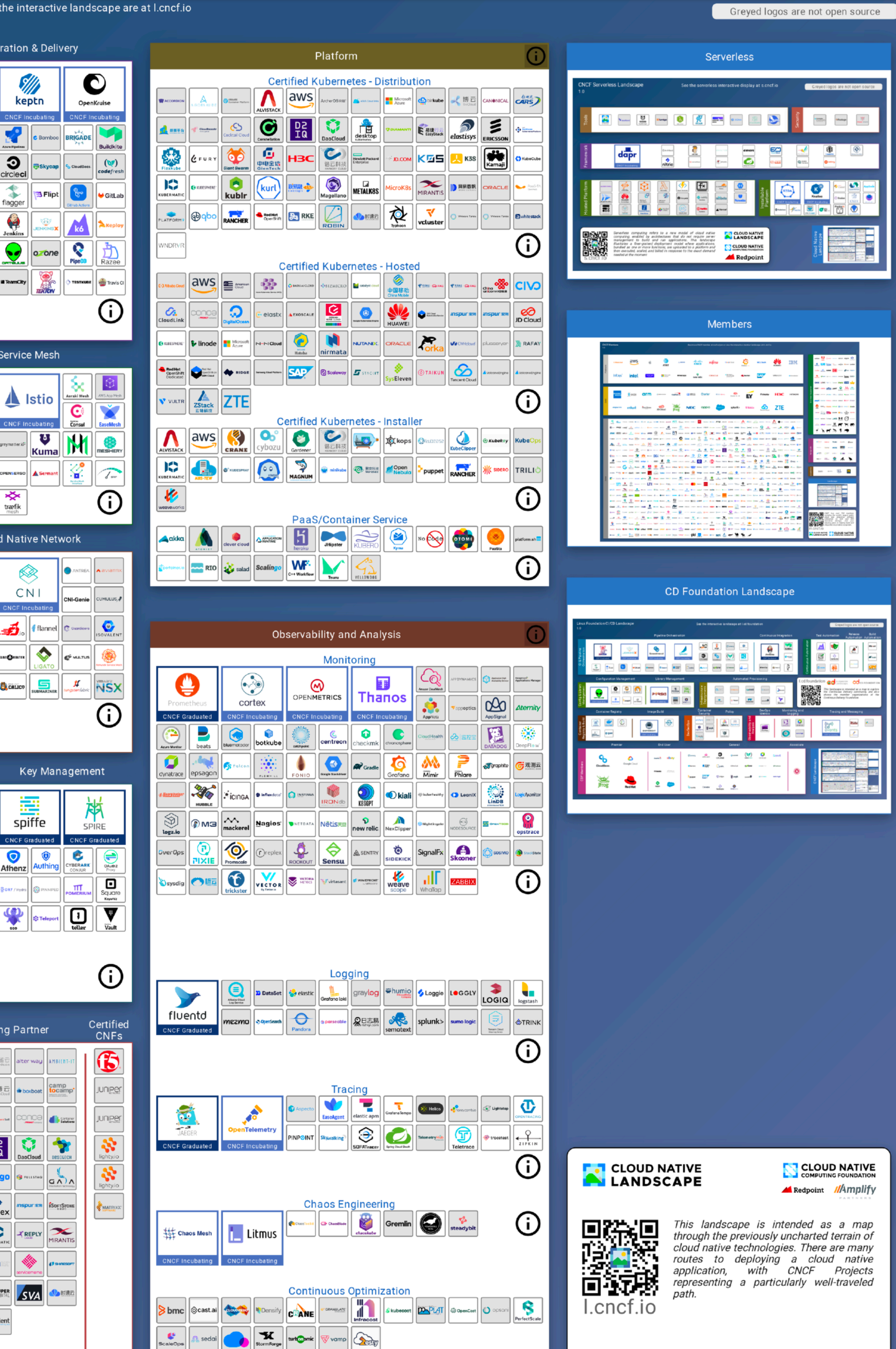

#### **BASIC KUBERNETES ARCHITECTURE**

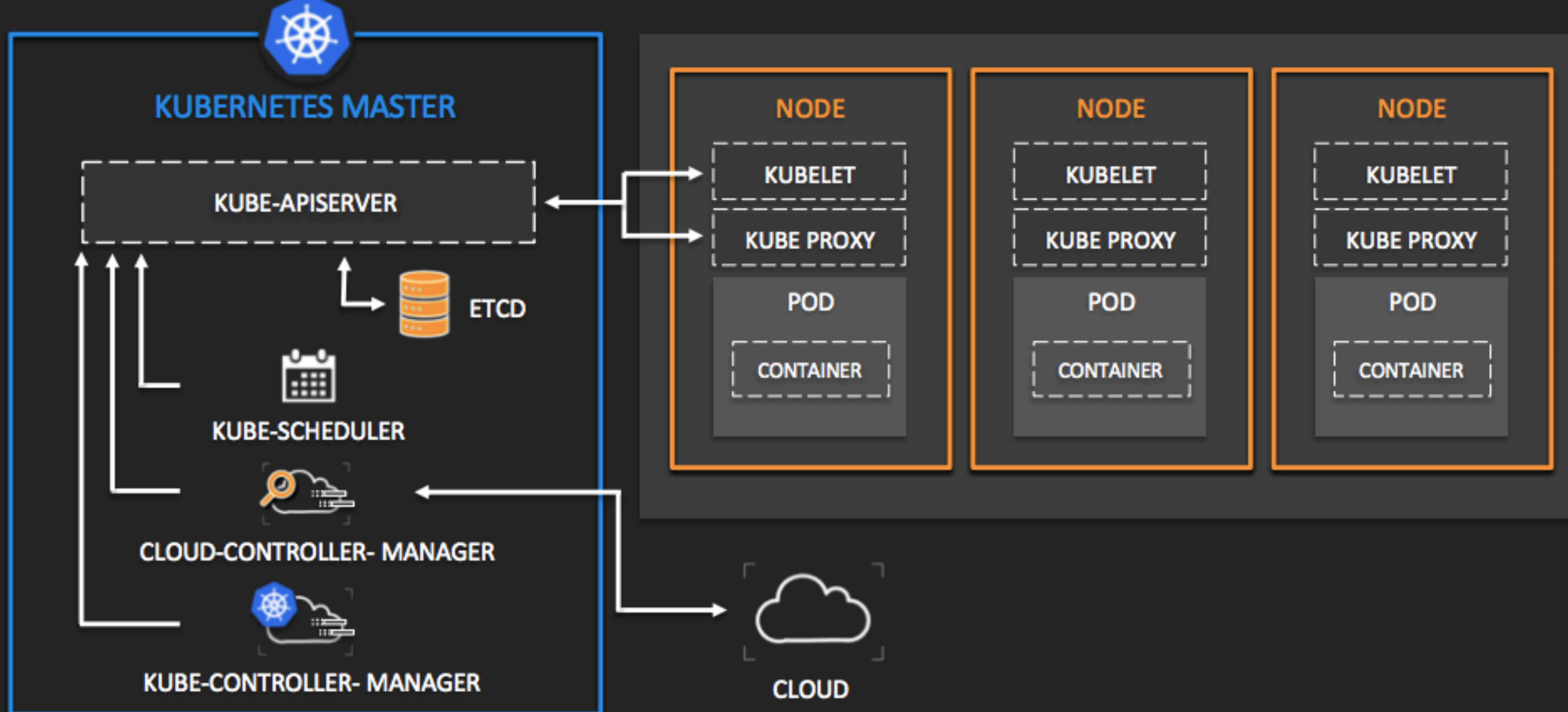

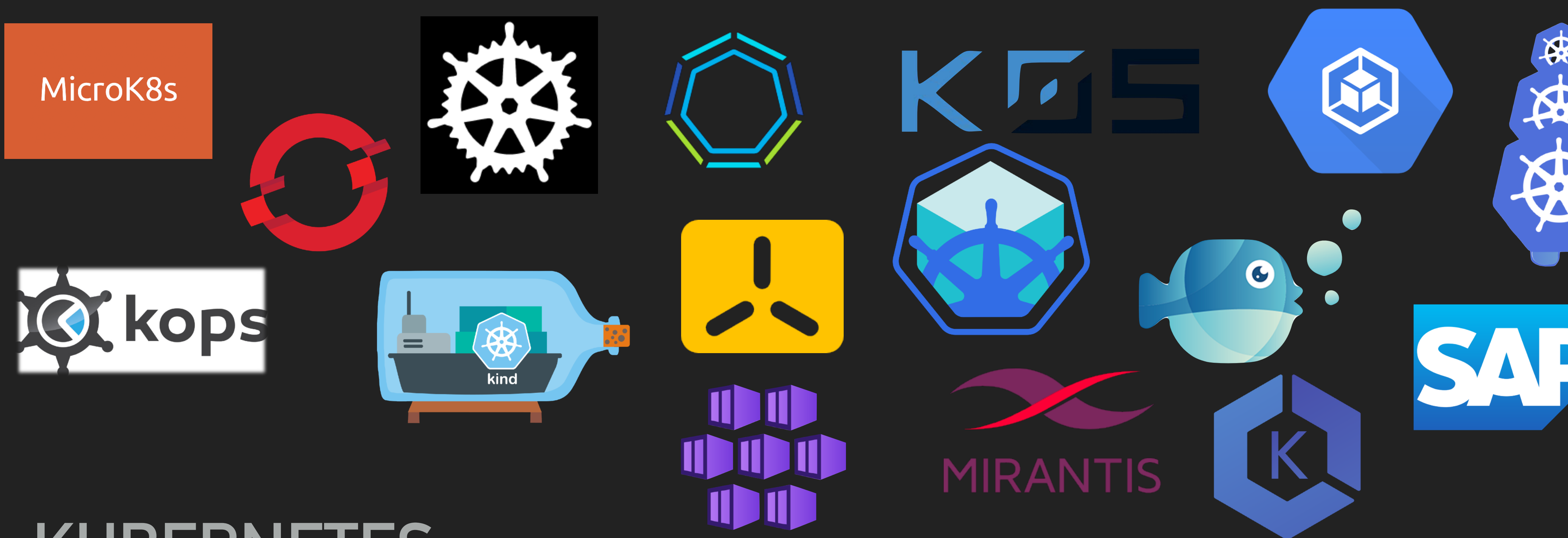

#### **KUBERNETES**

## <u>DISTRIBUTIONS IN STRIBUTIONS IN STRIBUTIONS IN STRIBUTIONS IN STRIBUTIONS IN STRIBUTIONS IN STRIBUTIONS IN STR</u>

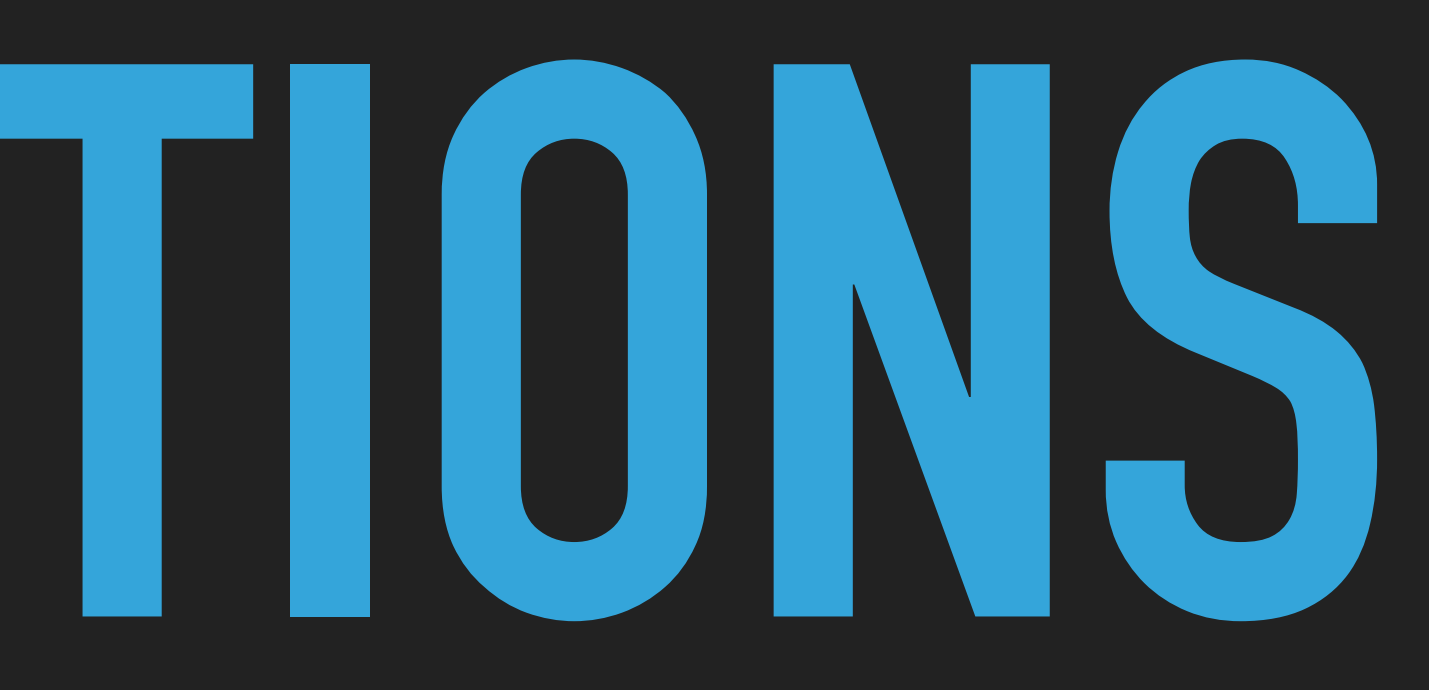

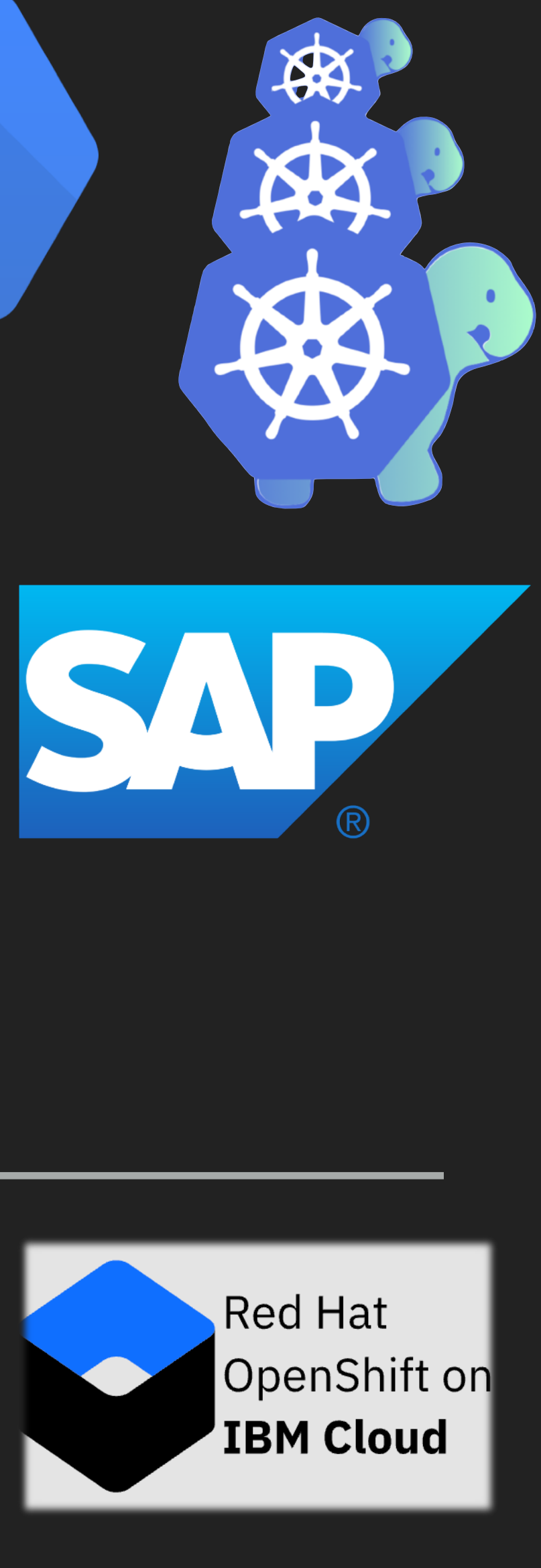

**KUBERNETES**

### **DISTRIBUTIONS**

#### **DEVELOPMENT SINGLE NODE / EDGE PRODUCTION**

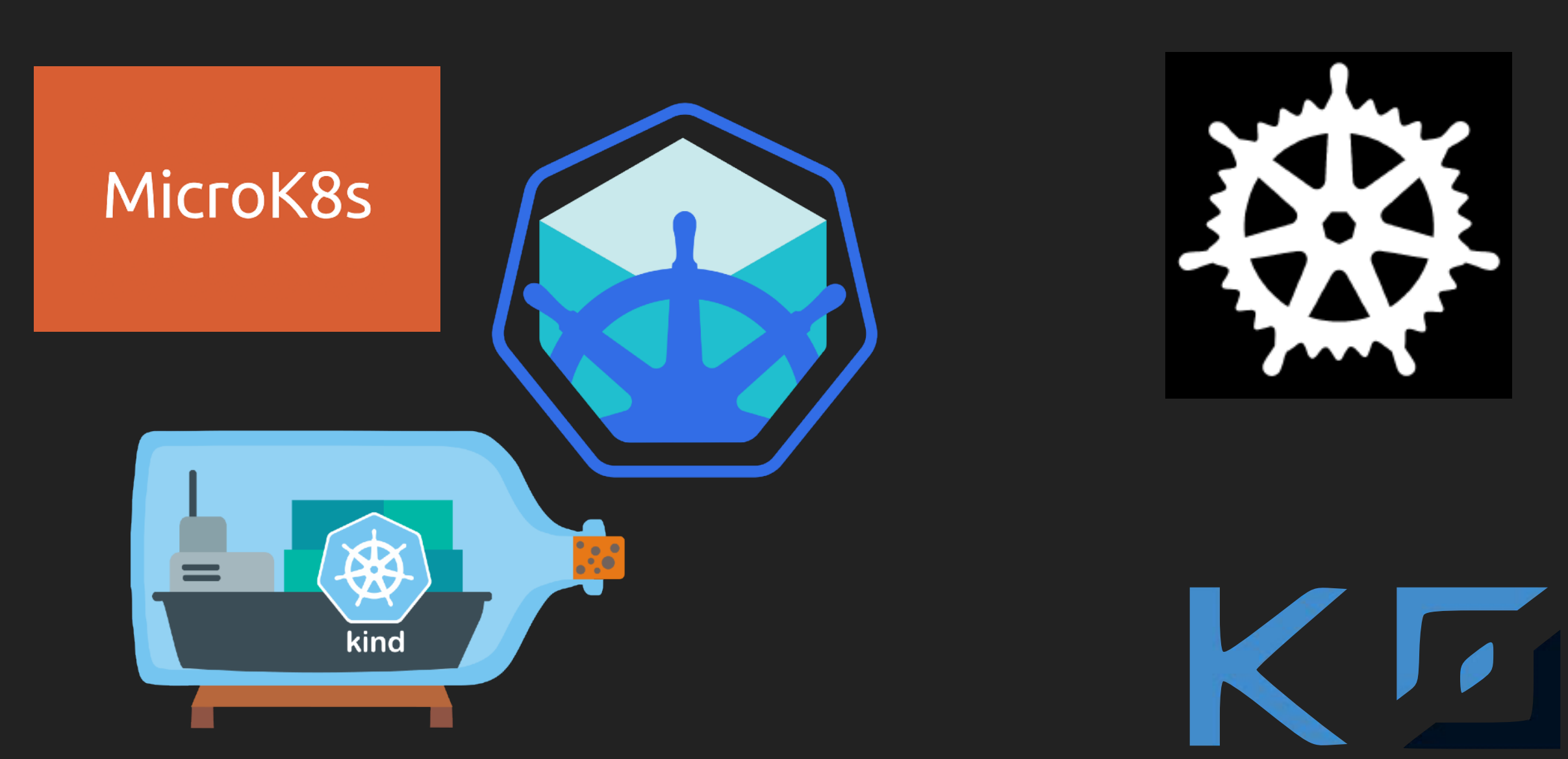

(kops **Si**  $\bullet$  $\bullet$ 

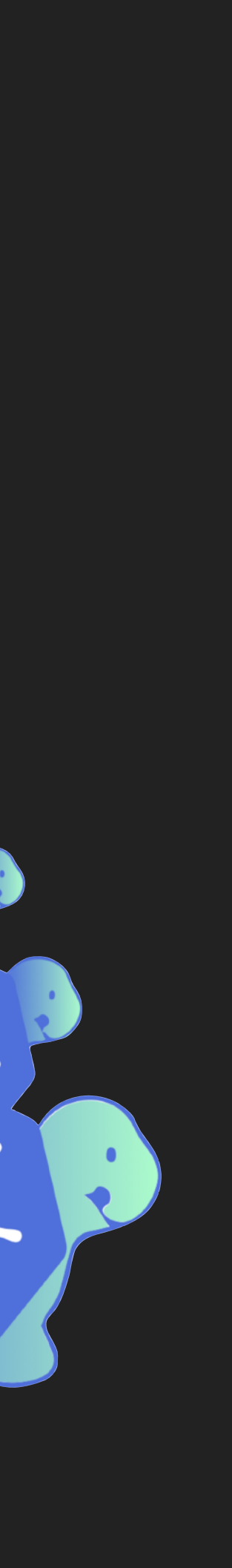

做

#### **DISTRIBUTIONS… CONTINUED…**

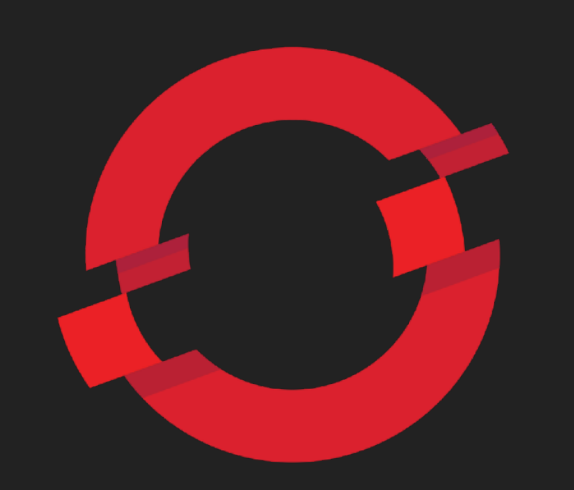

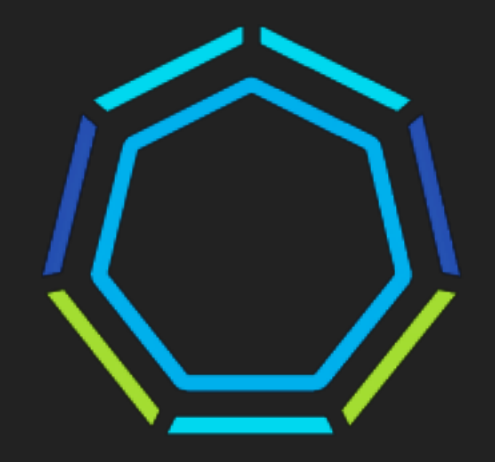

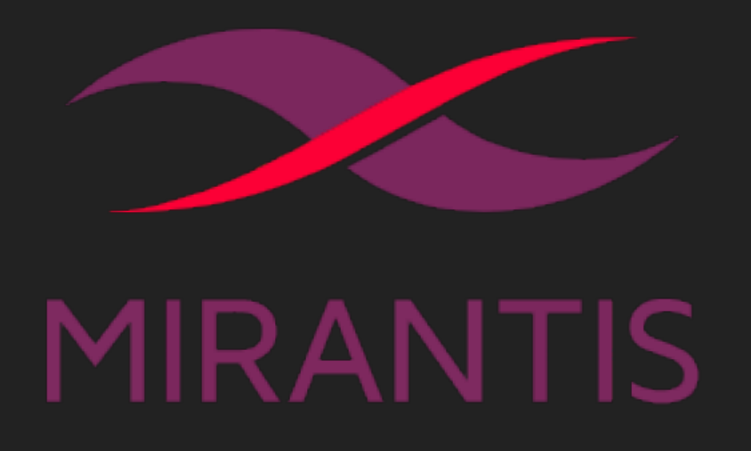

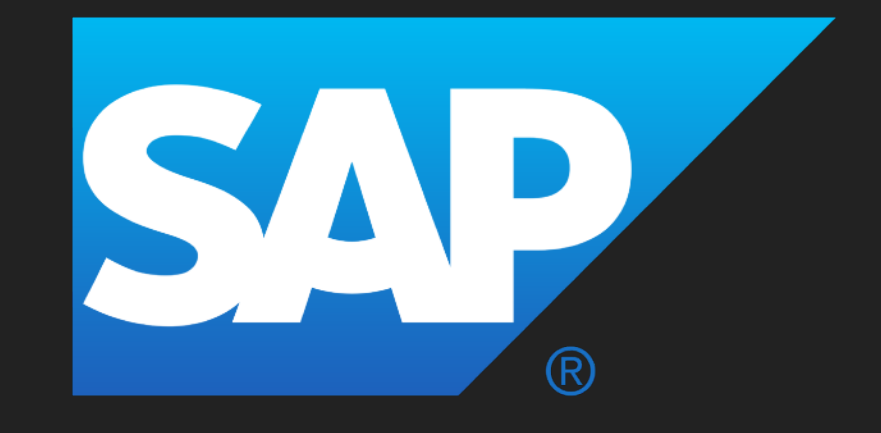

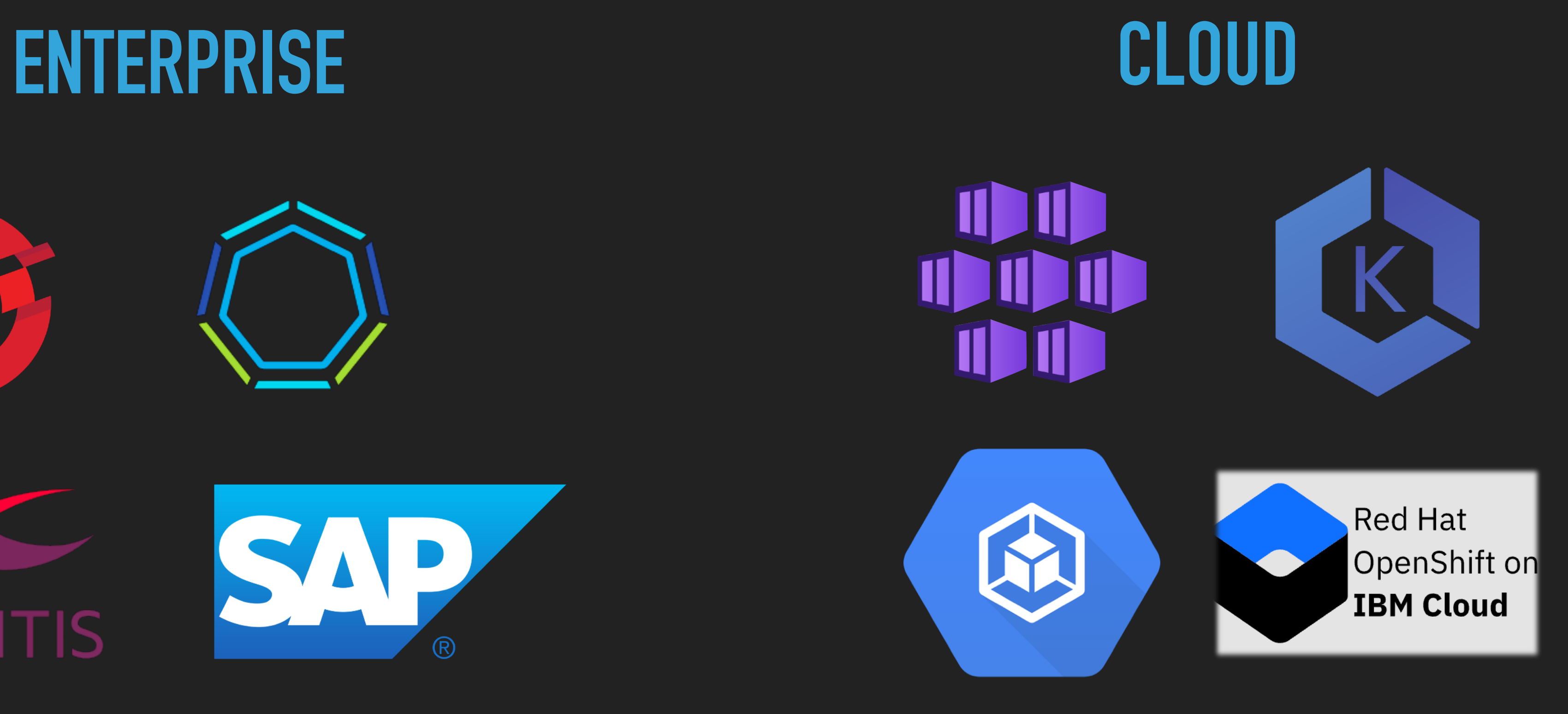

## **BUT WHEN?**

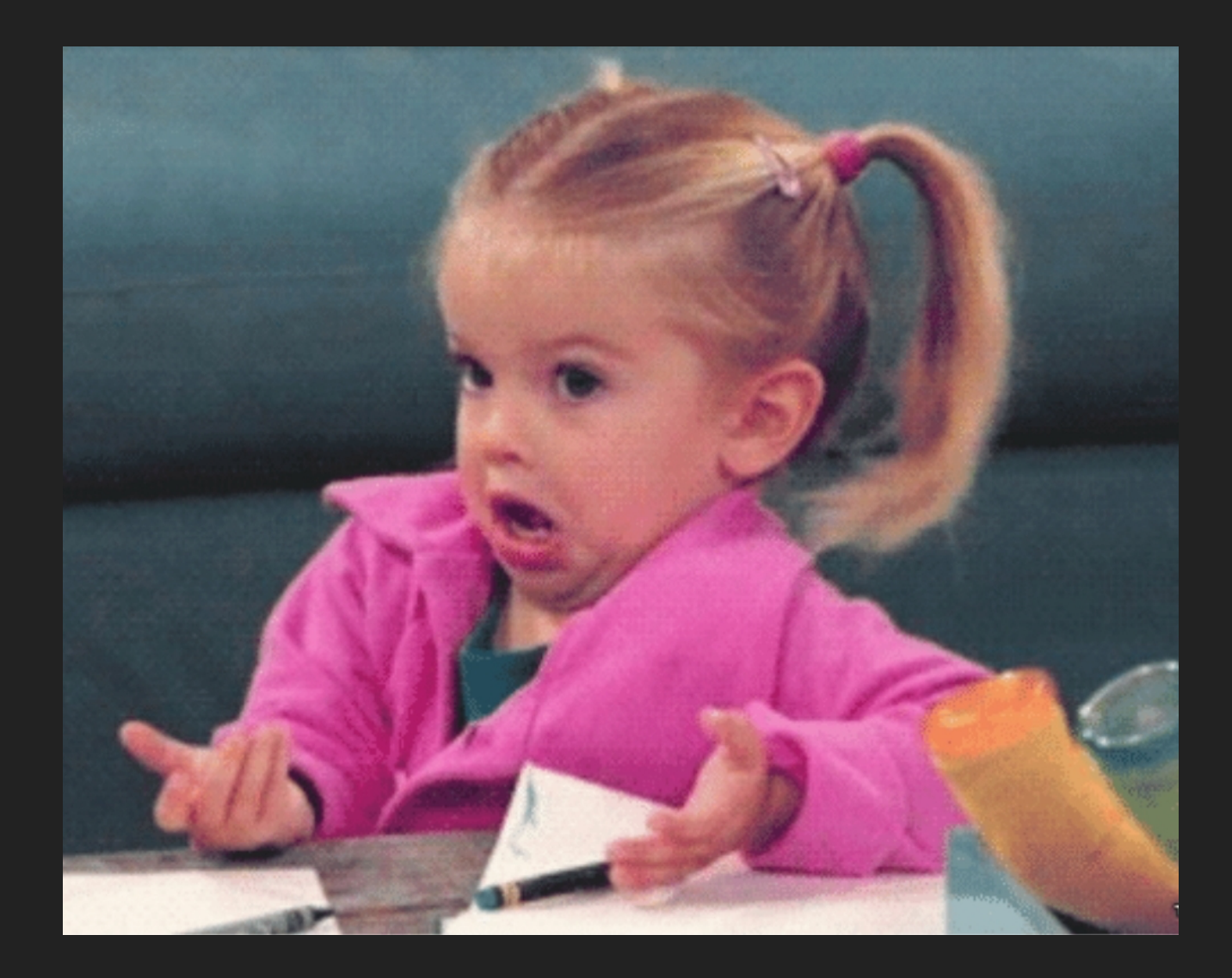

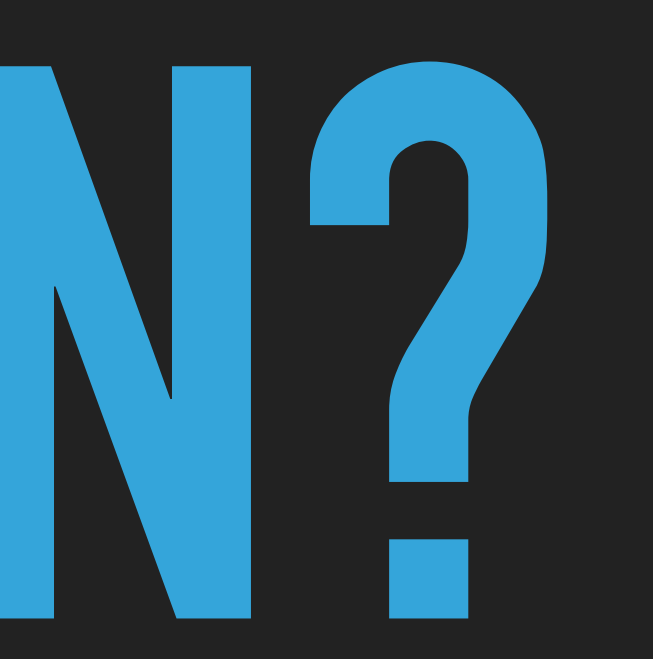

#### **KUBERNETES**

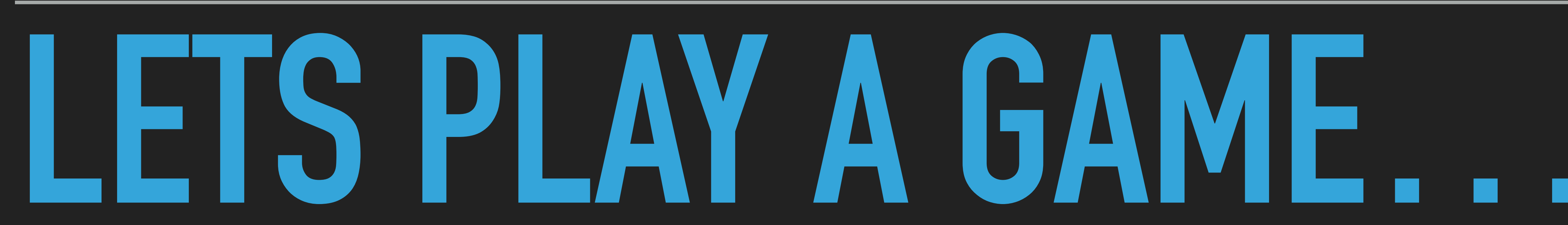

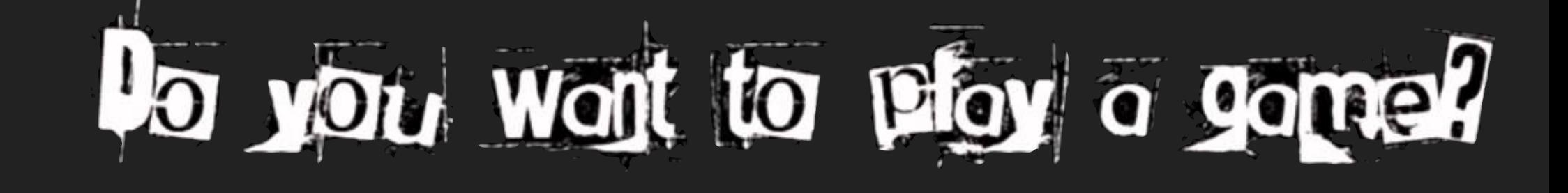

#### **KUBERNETES, BUT WHEN?**

## **SERVING STATIC CONTENT? IS KUBERNETES THE RIGHT CHOICE FOR**

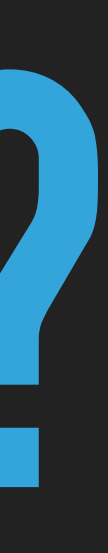

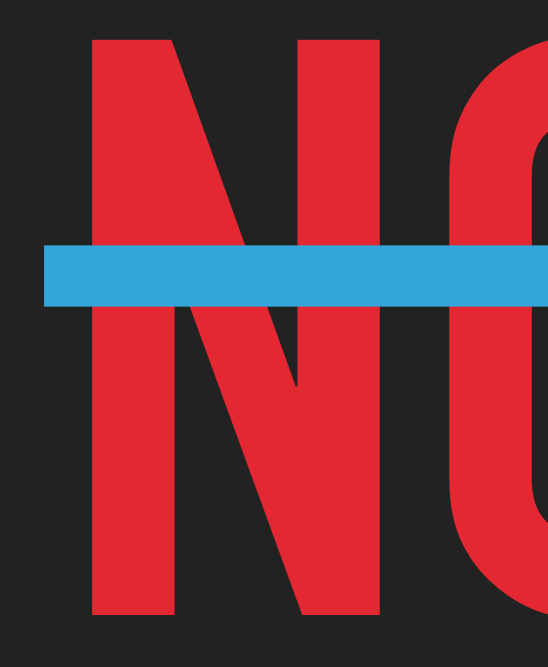

## **NO!!! ??**

## **DATABASES?**

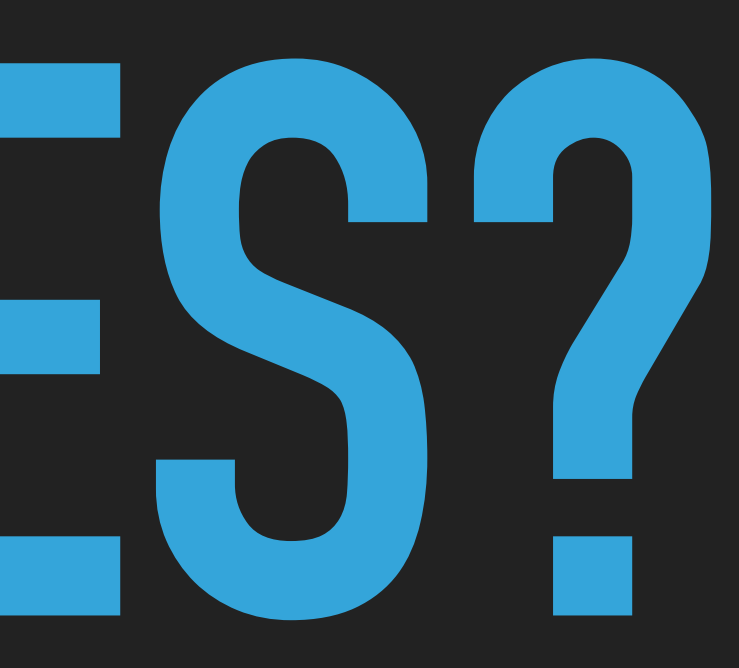

### **IS KUBERNETES THE RIGHT CHOICE FOR**

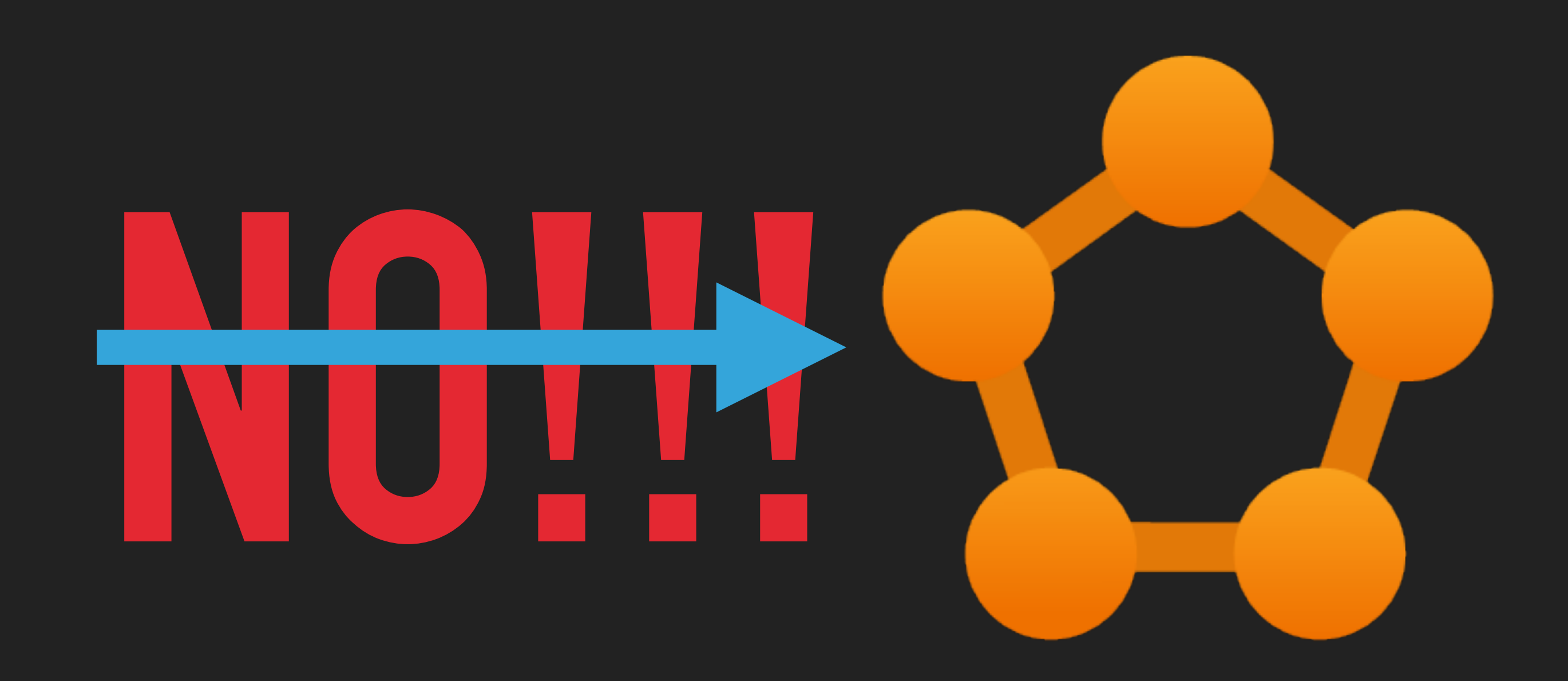

### **PLANT / FACTORY / PHYSICAL SAFETY CONTROL SOFTWARE? IS KUBERNETES THE RIGHT CHOICE FOR**

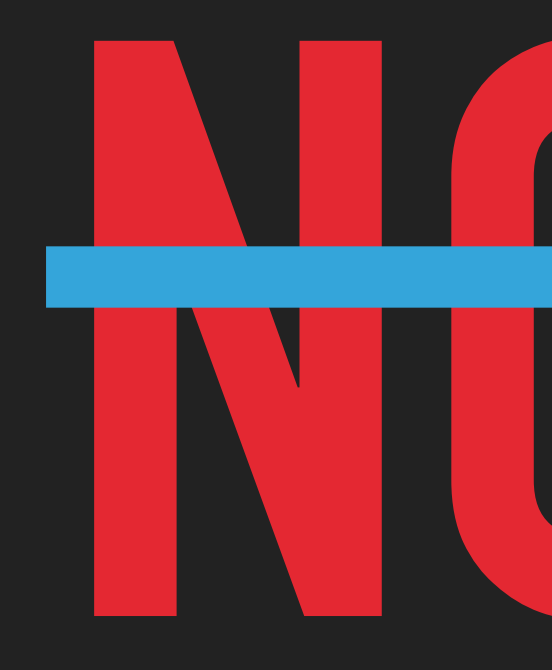

# **NO. 1999**

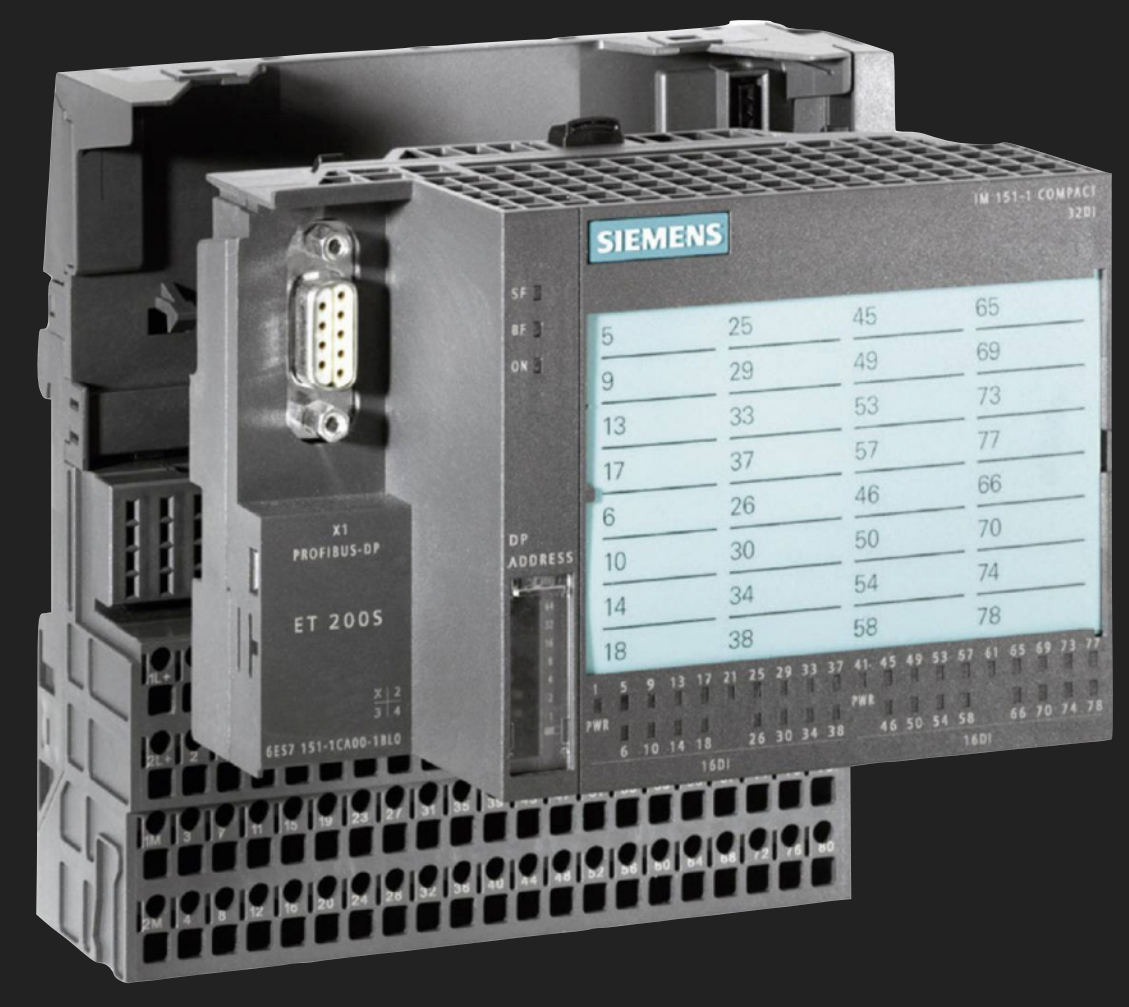

## **STATEFUL WORKLOAD?**

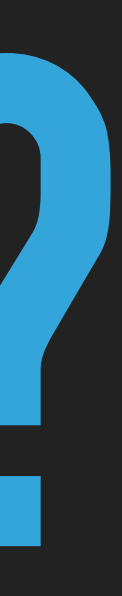

### **IS KUBERNETES THE RIGHT CHOICE FOR**

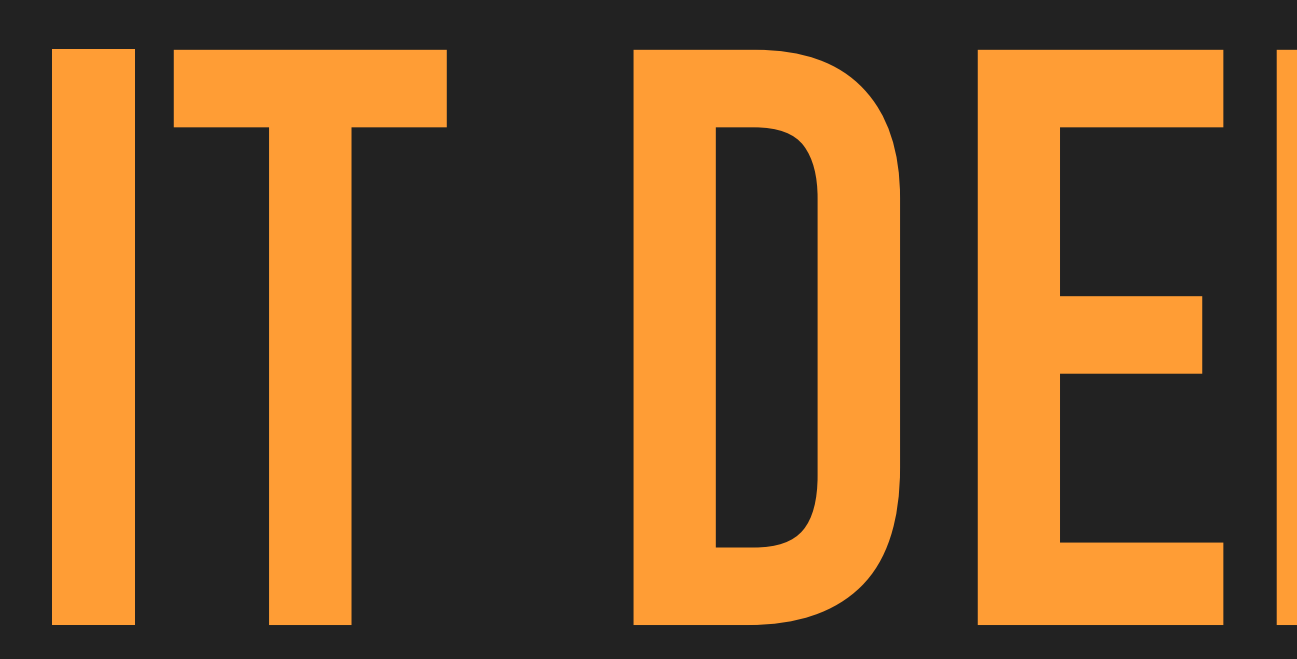

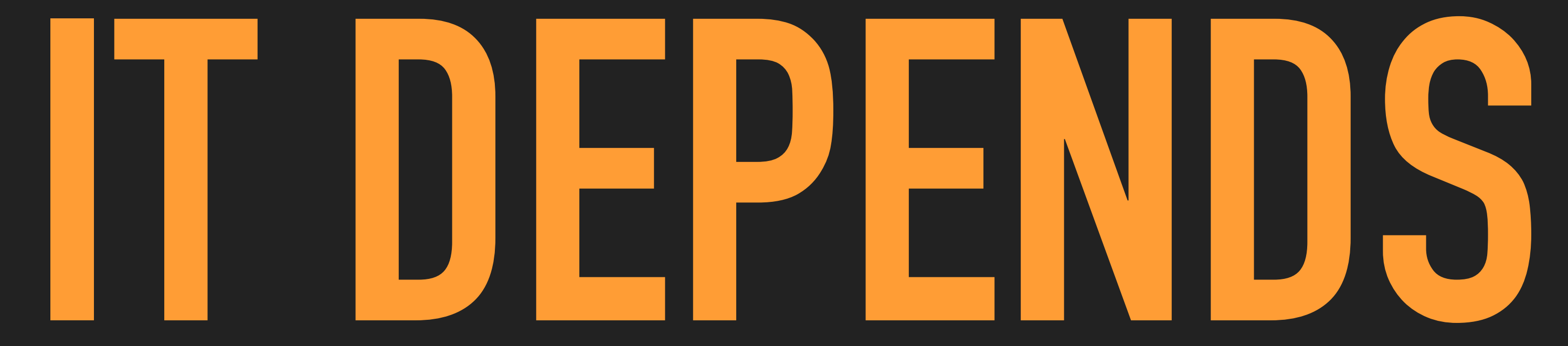

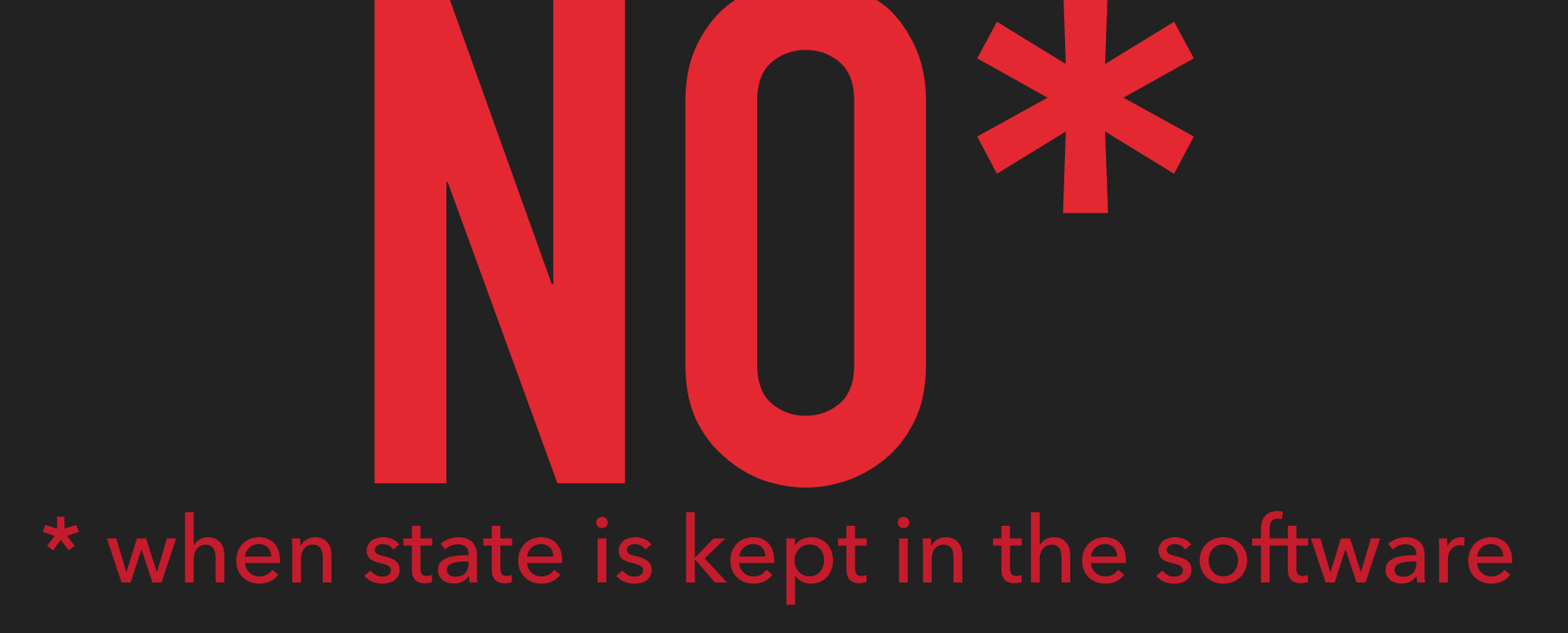
## \* when state is kept external (in a database cluster or object storage)

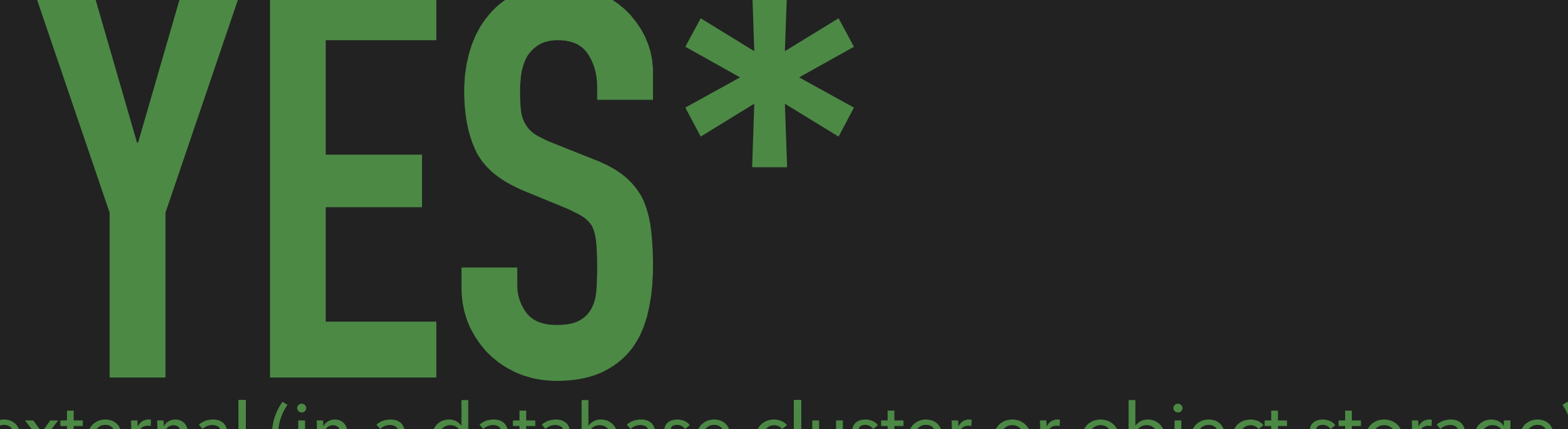

# **YOUR COMPANIES (LEGACY/ ENTERPRISE) JAVA APPLICATION? IS KUBERNETES THE RIGHT CHOICE FOR**

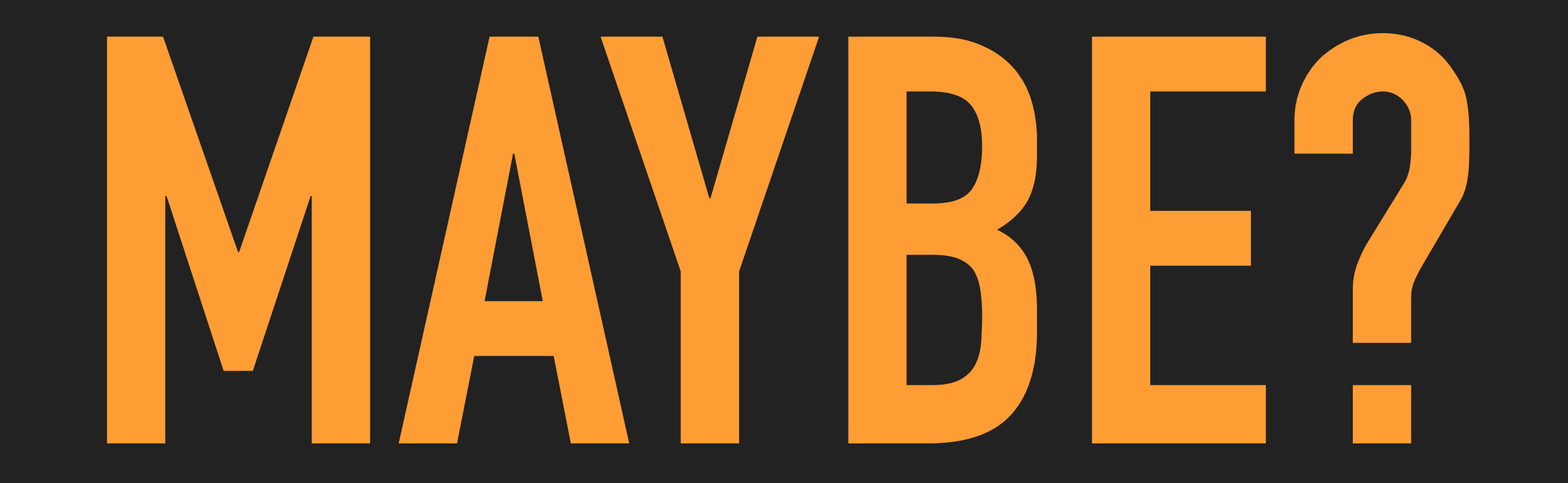

# **PRO CON**

- ‣ Improve density (in comparison to running each Application on a single host)
- ‣ Isolation (no JVM dependency chaos)
- ‣ State is probably (hopefully) stored somewhere else anyway
- ‣ It will not scale (better) than before
- ‣ Low utilization of Kubernetes native features

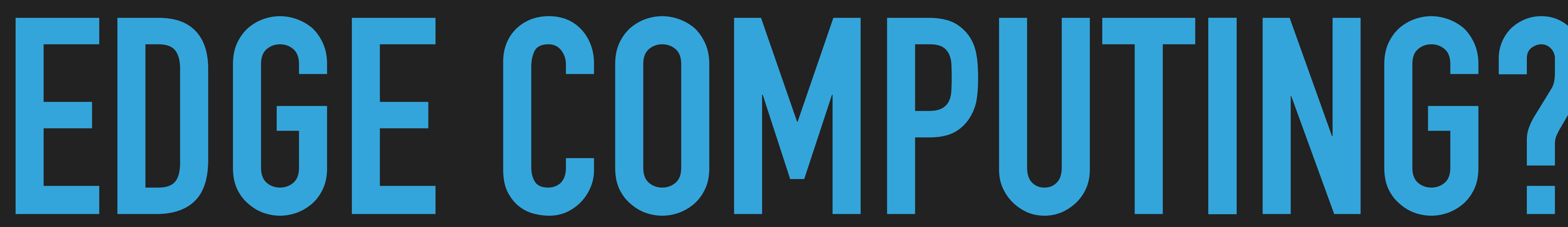

## **IS KUBERNETES THE RIGHT CHOICE FOR**

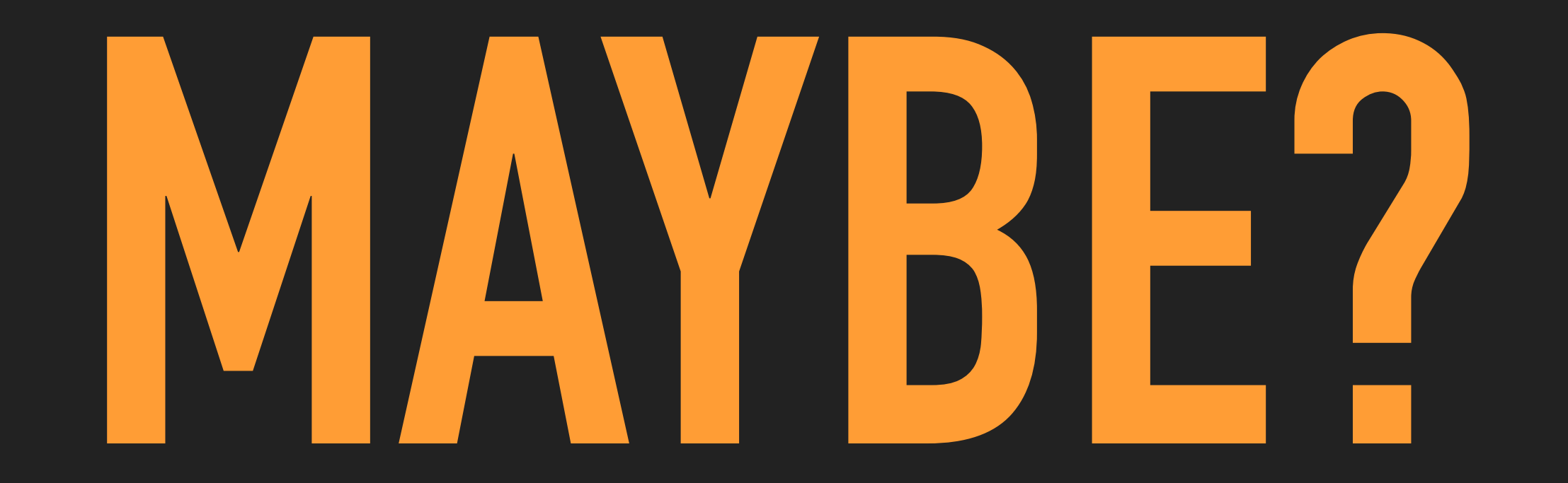

# **PRO CON**

- ‣ Running your services in a standardized way close to the consumer
- ‣ Distributed sync
- ‣ State can (and should) be stored centrally
- ‣ Managing multiple Kubernetes Clusters requires much more planning
- ‣ Multi-Cluster deployments are hard to facilitate
- ‣ Latency constraints for inter-cluster communication

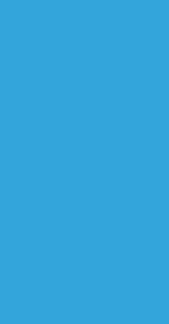

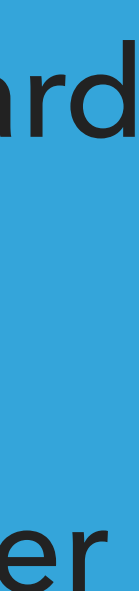

# **STATELESS MICRO-SERVICES? IS KUBERNETES THE RIGHT CHOICE FOR**

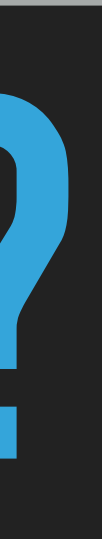

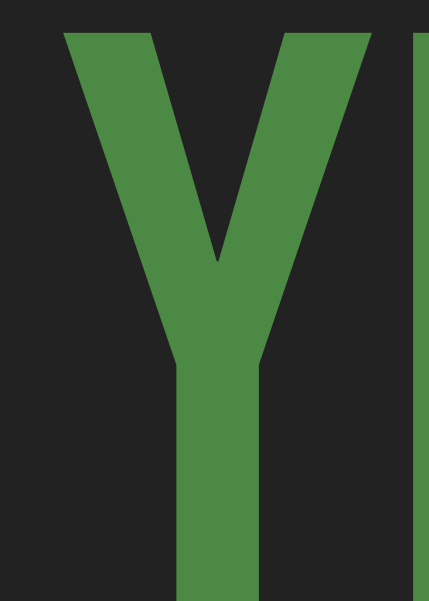

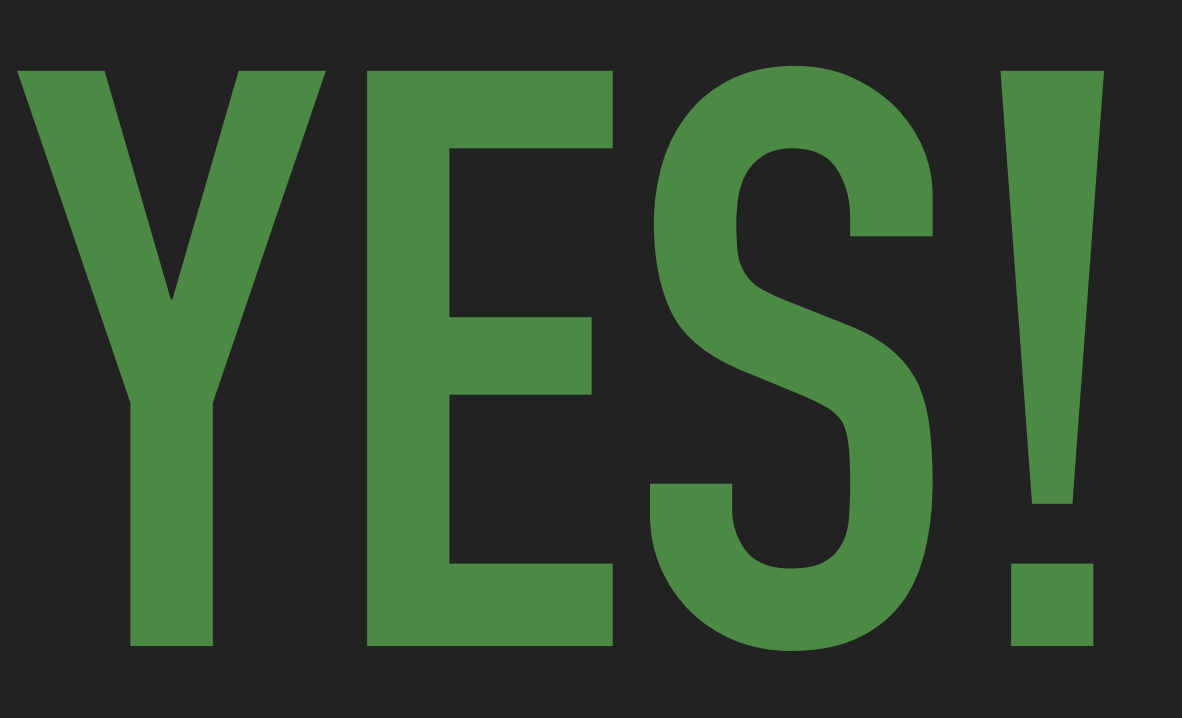

# **SERVERLESS COMPUTING? IS KUBERNETES THE RIGHT CHOICE FOR**

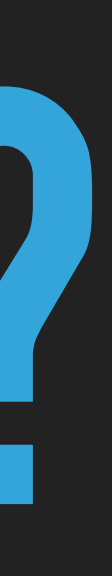

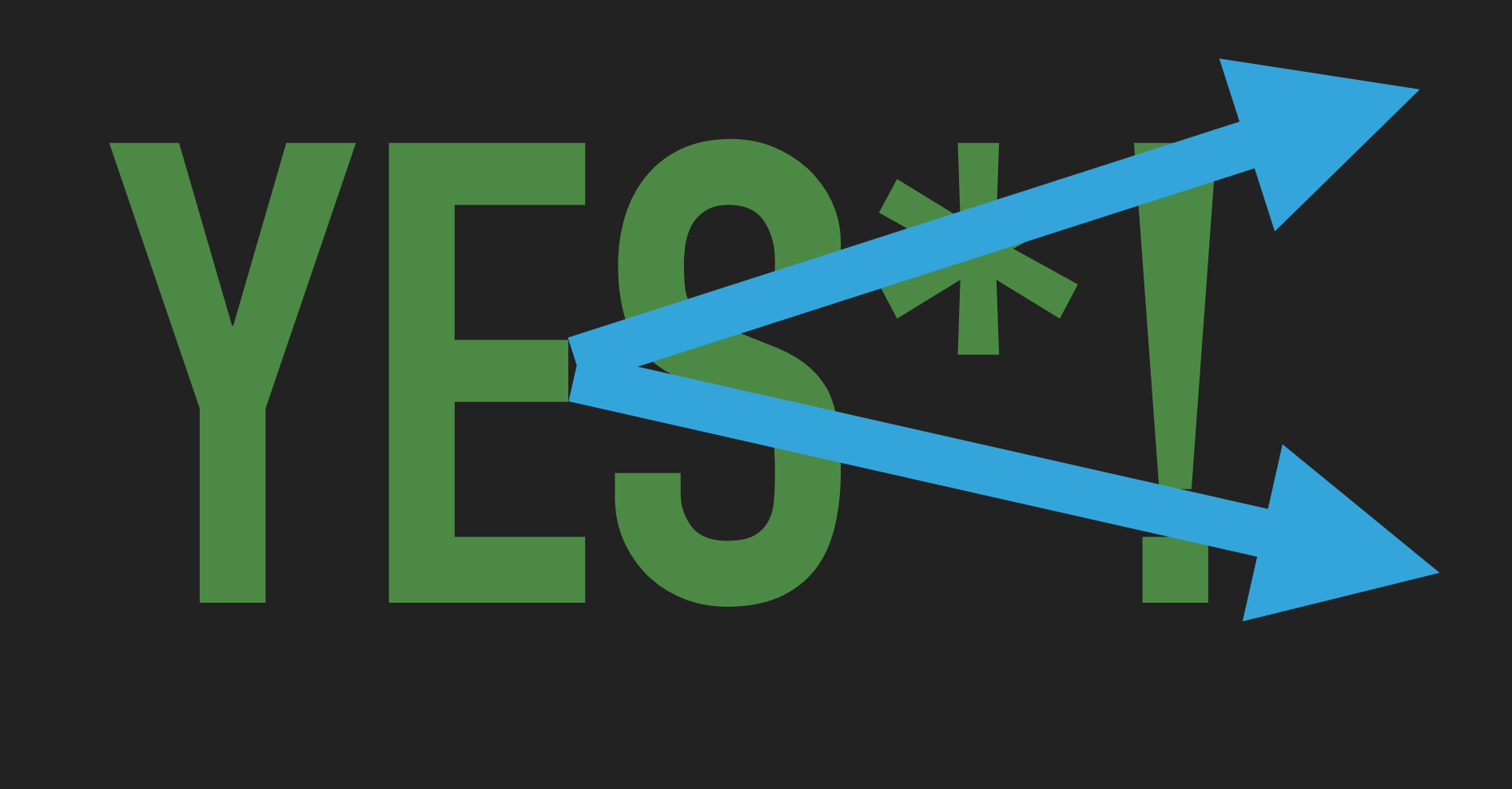

## \* but you need additional software

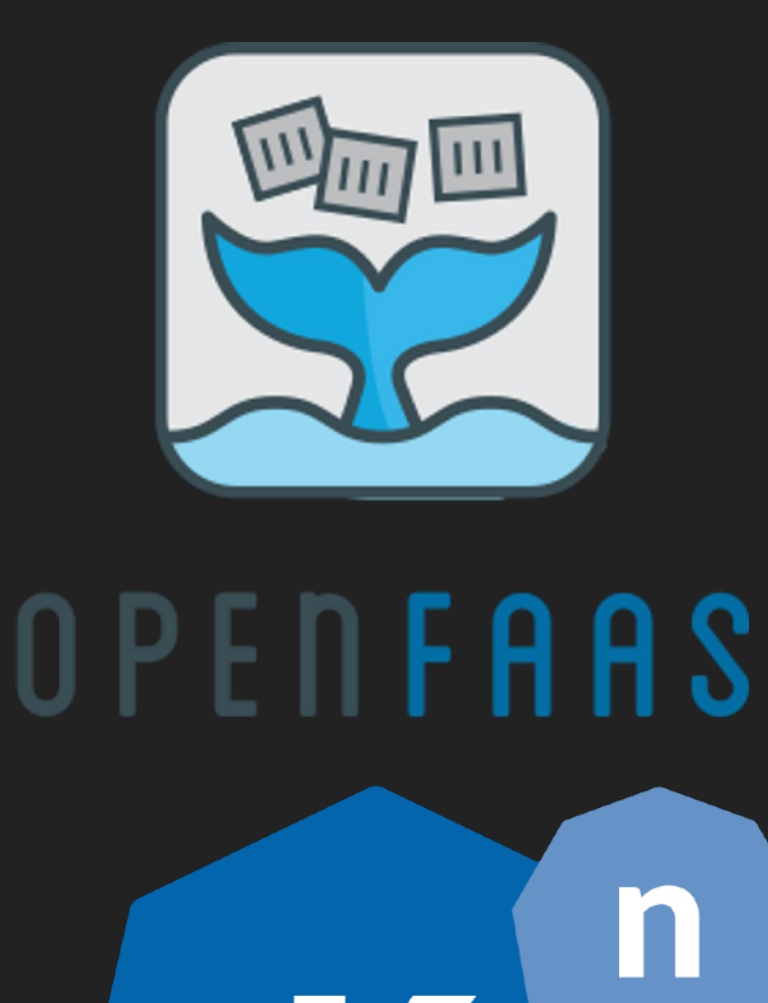

K

# **DEFAULT TO KUBERNETES ONLY WHEN THERE'S NOT A BETTER OPTION FOR YOUR WORKLOADS.**

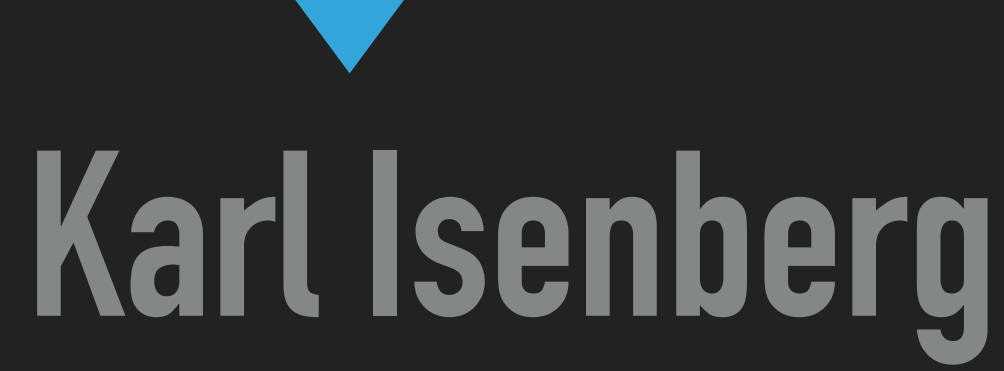

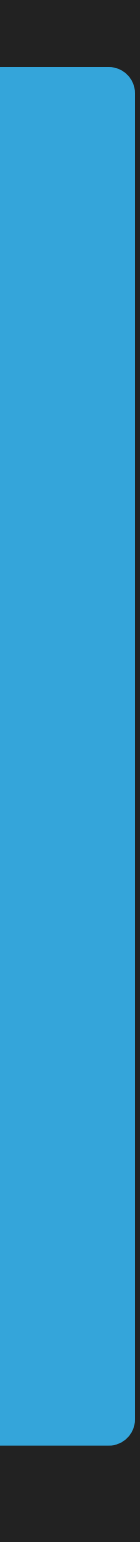

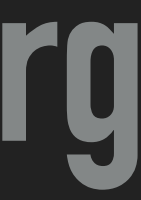

## **EVALUATE CAREFULLY**

# **IS KUBERNETES REALLY THE RIGHT CHOICE FOR YOU?**

- ▸ What are your functional infrastructure requirements?
- ▸ What are your scaling requirements?
- ▸ How do you handle state in your workload?
- ▸ Do you have the operational capacity to operate a Kubernetes cluster?

## **EVALUATE CAREFULLY**

# **POSSIBLE ALTERNATIVES**

- ▸ IaaS: Hetzner, Azure VMSS, AWS EC2
- ▸ PaaS: Heroku, Azure WebApps, AWS Elastic Beanstalk
- ▸ CaaS: DigitalOcean Droplets, Azure Container Instances, AWS Fargate
- ▸ FaaS: Azure Functions, AWS Lambda
	-

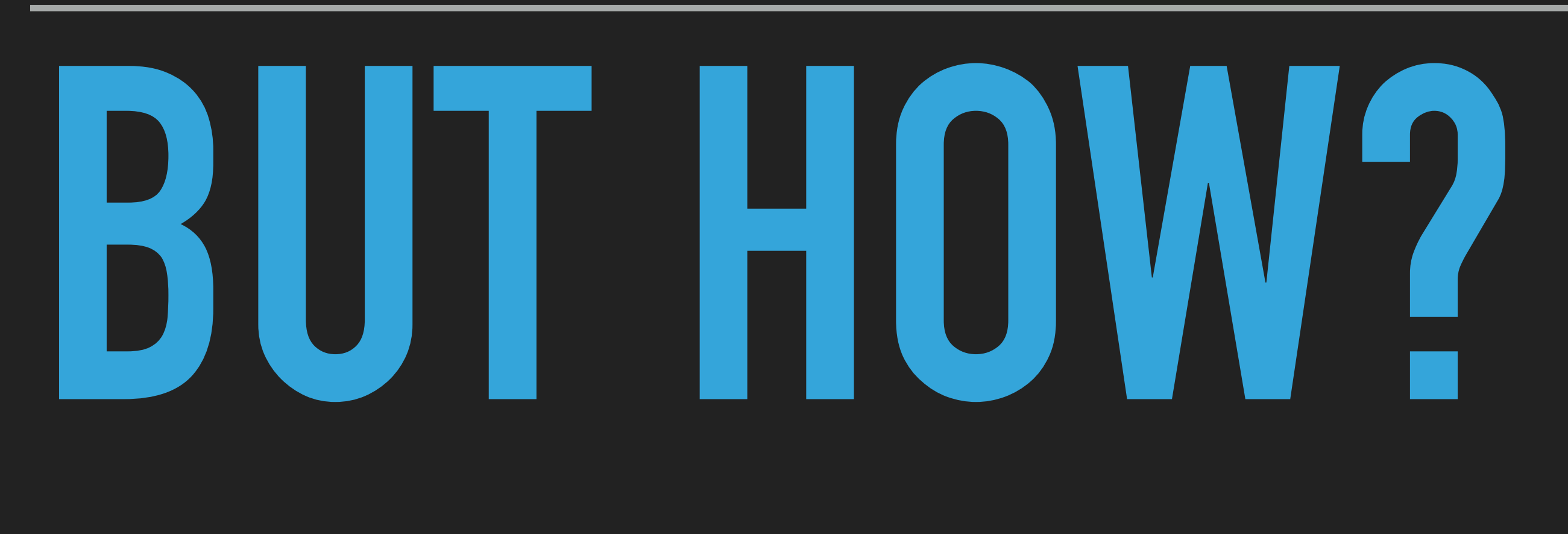

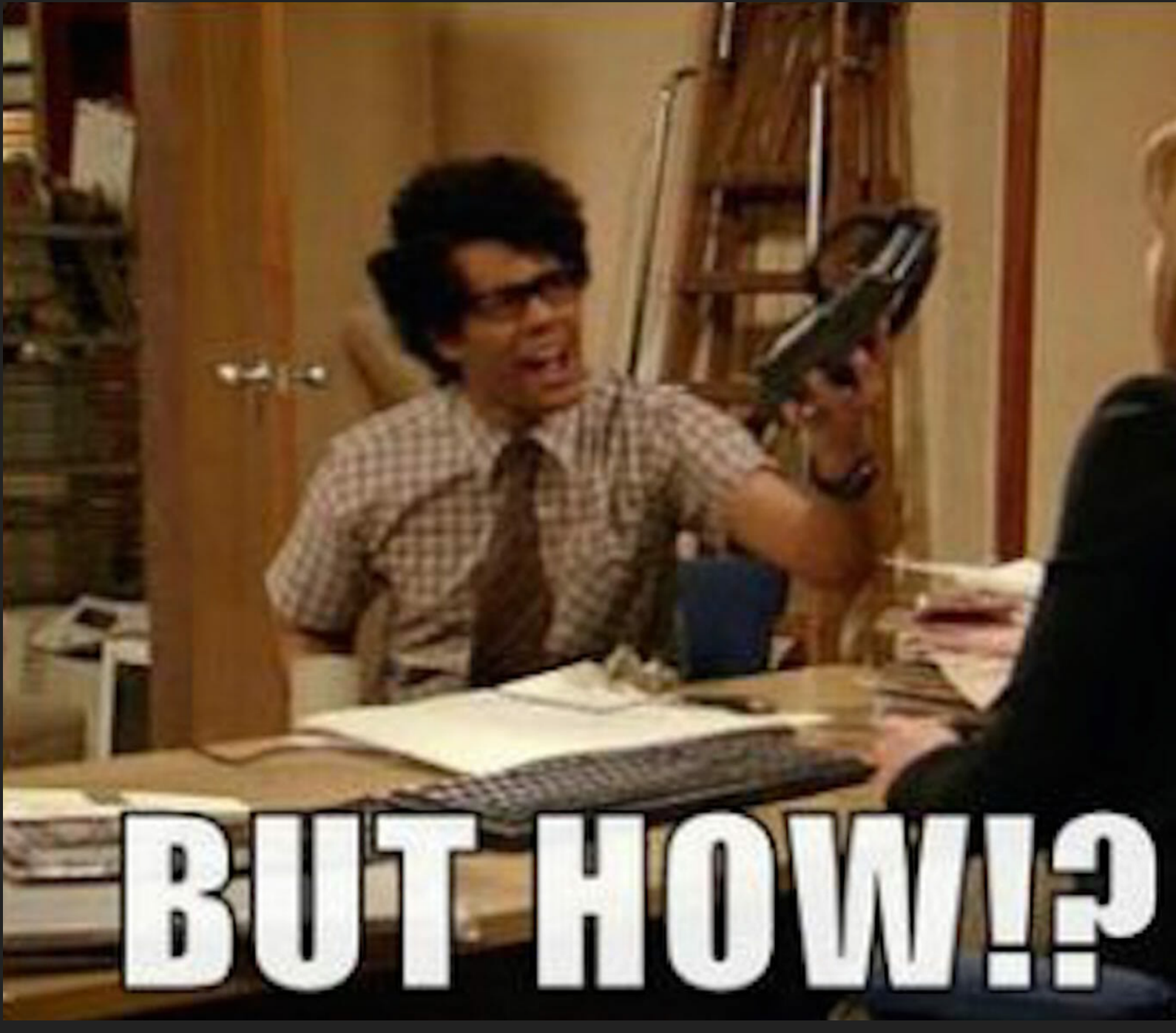

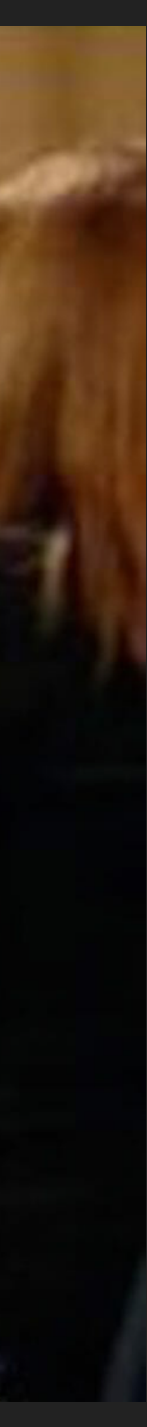

## **KUBERNETES**

## **KUBERNETES**

## **DISTRIBUTIONS**

## **DEVELOPMENT SINGLE NODE / EDGE PRODUCTION**

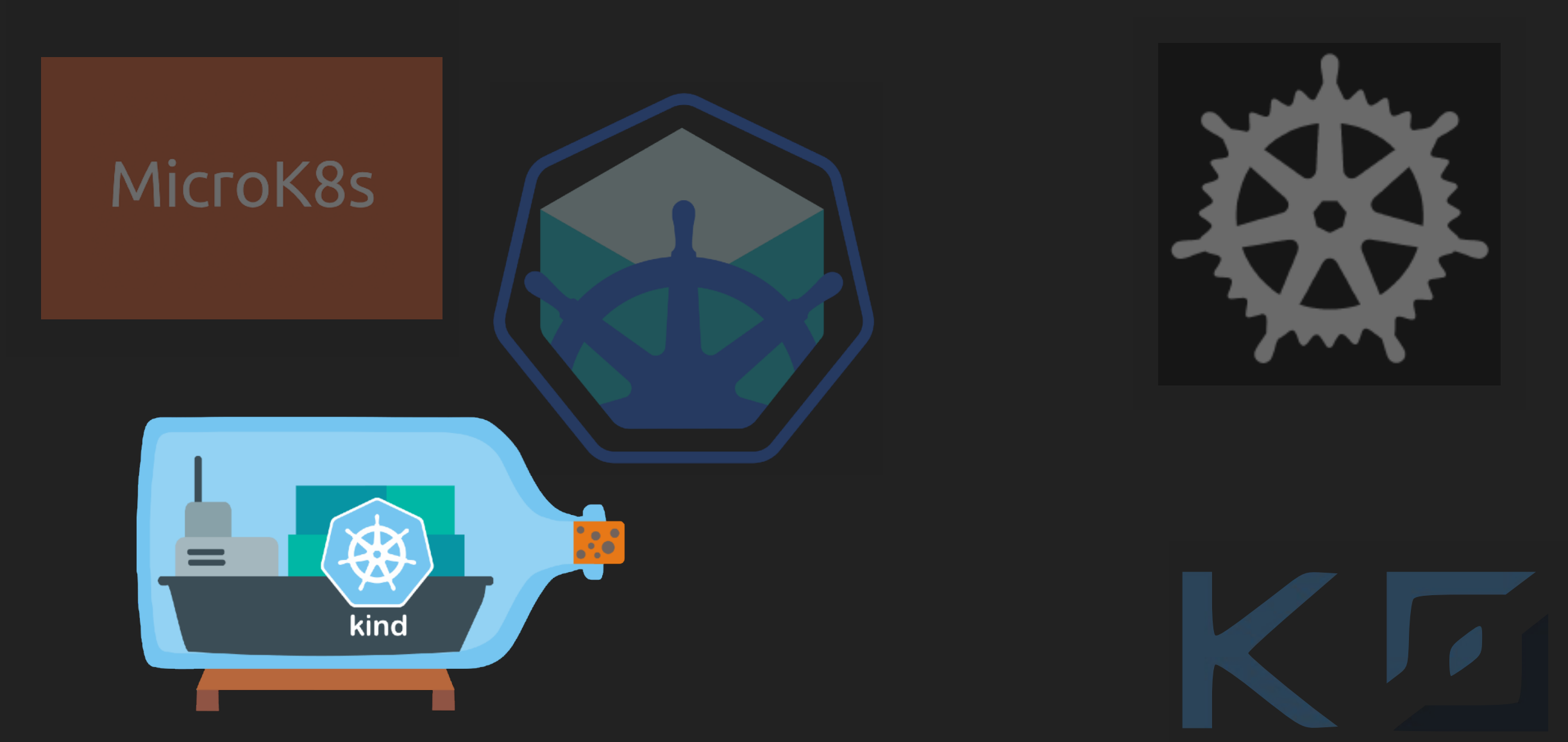

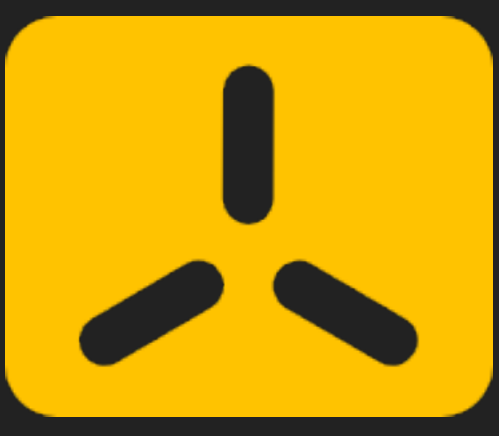

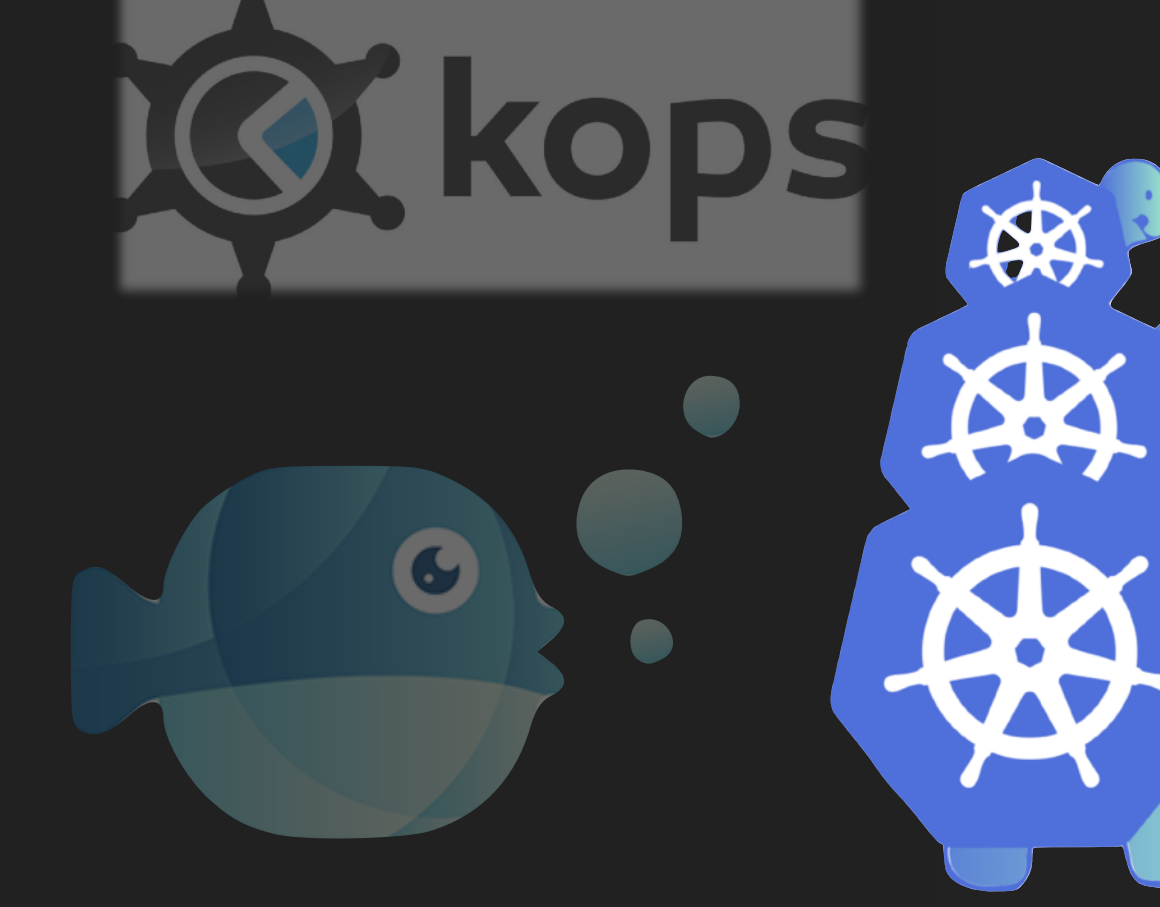

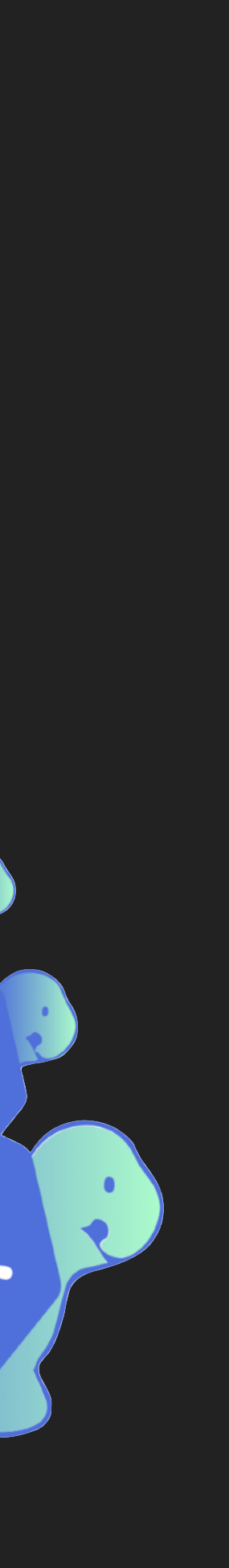

## **GET STARTED WITH A DEV ENVIRONMENT**

## ▸ Make your first steps with "kind" on your local machine

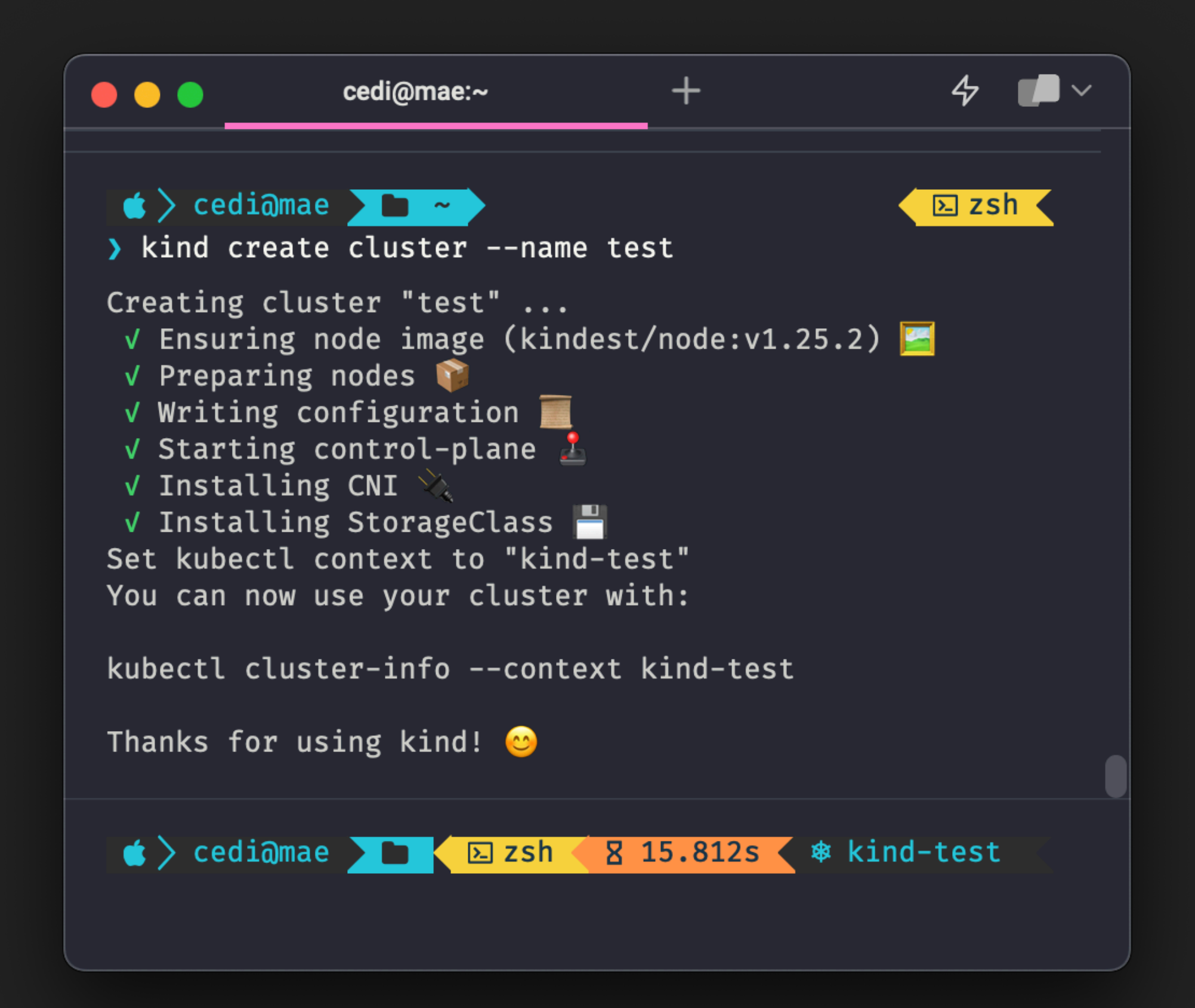

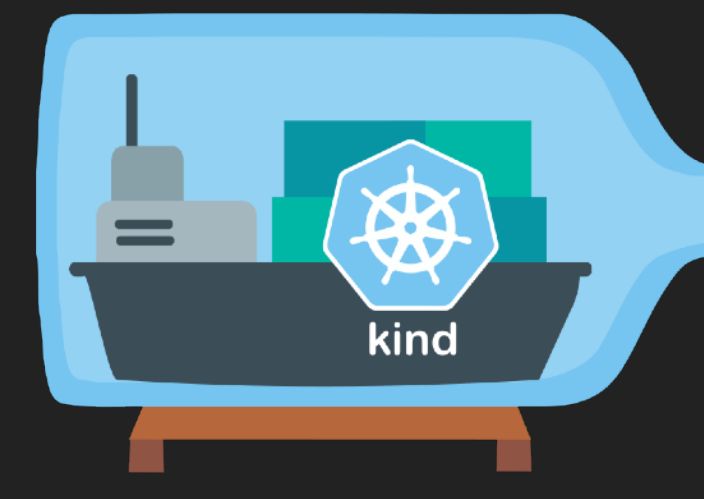

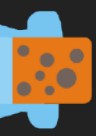

## **SINGLE NODE-, EDGE-, (AND HOMELAB) DEPLOYMENT**

- ▸ K3s on a single node is good enough for your home-lab
- ▸ Multi-node K3s is probably enough for most use-cases!
- ▸ Use a systemd service unit to keep k3s running
- ▸ Use the K3s Ansible Playbook

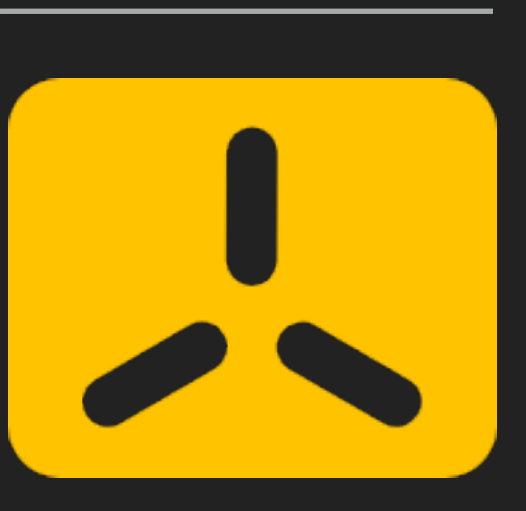

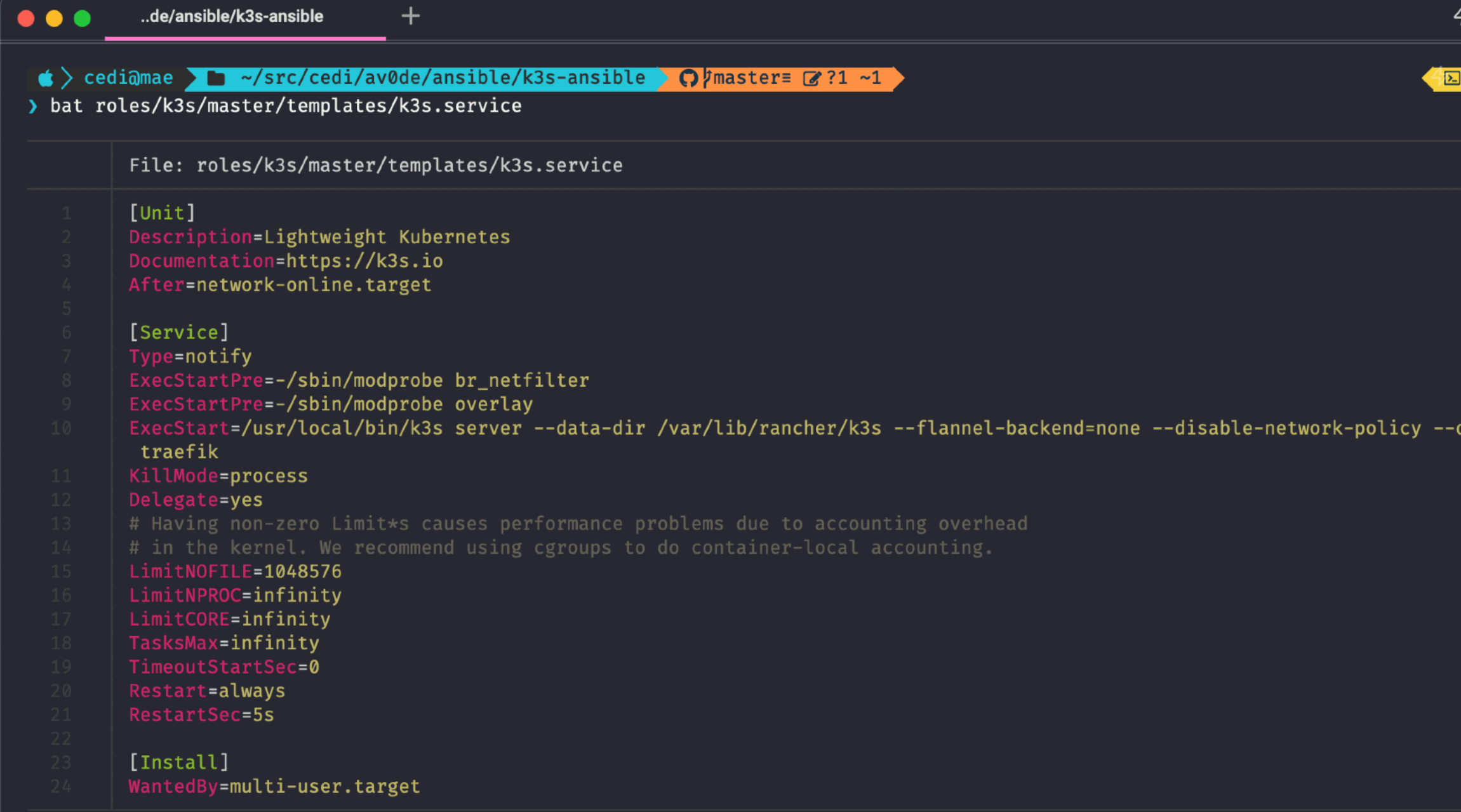

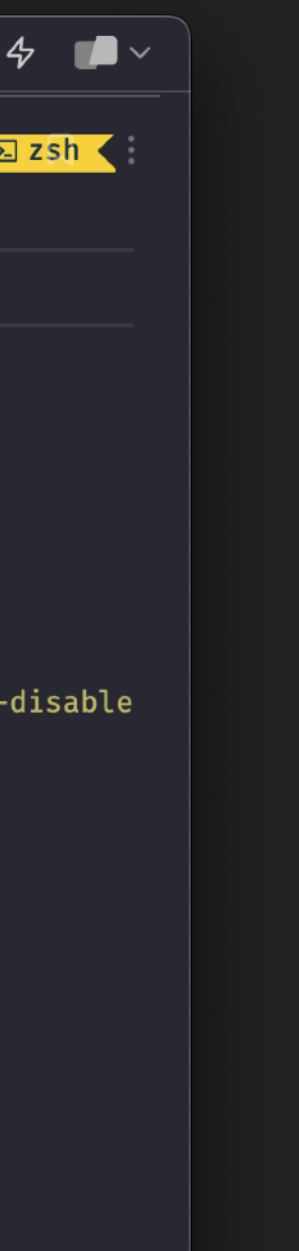

## **IF YOU REALLY WANT TO GO ALL THE WAY**

- ▸ Use the Cluster API
	- ▸ Declarative Management isn't just nice for workload but for entire clusters too
- ▸ Read the documentation of clustermgr
- ▸ Since most of you deploy to hetzner anyway
	- ▸ [ccl.pw/cluster-api-hetzner](https://ccl.pw/cluster-api-hetzner)
- ▸ This isn't gonna be easy! But we warned you :)

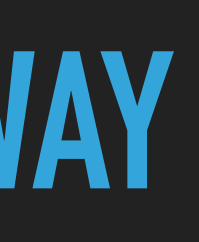

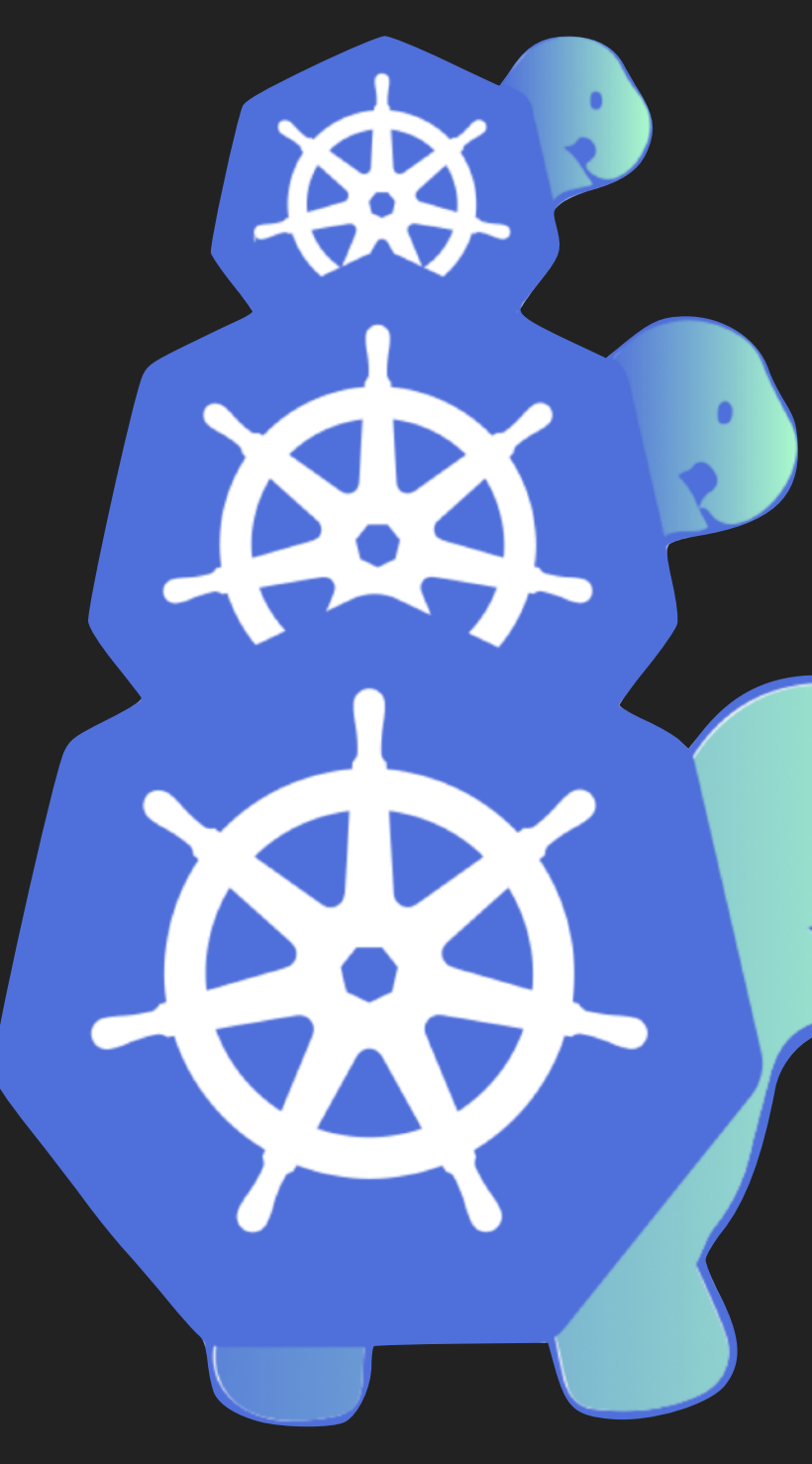

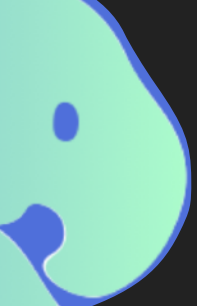

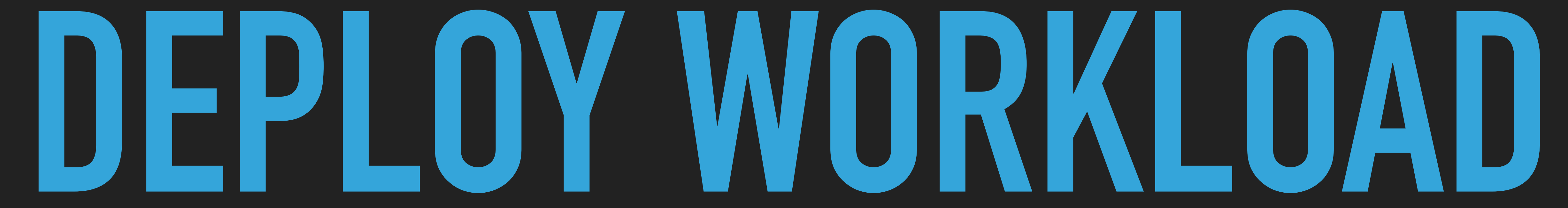

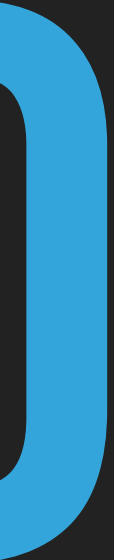

## **DEPLOY A WORKLOAD**

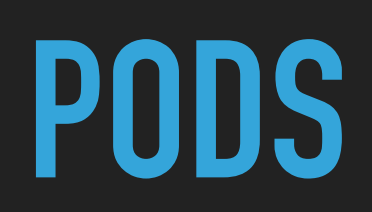

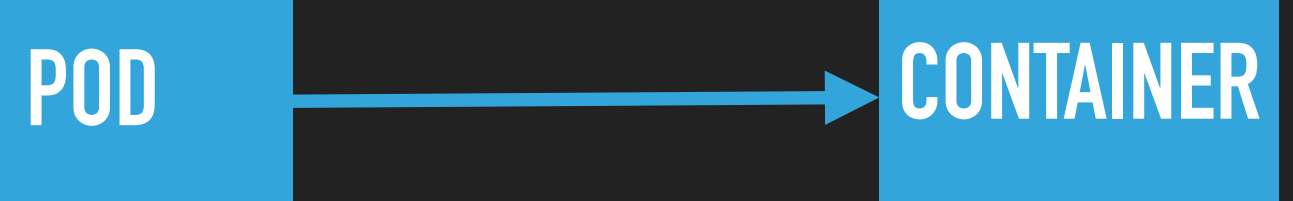

### **DEPLOY A WORKLOAD**

## **MANAGING PODS**

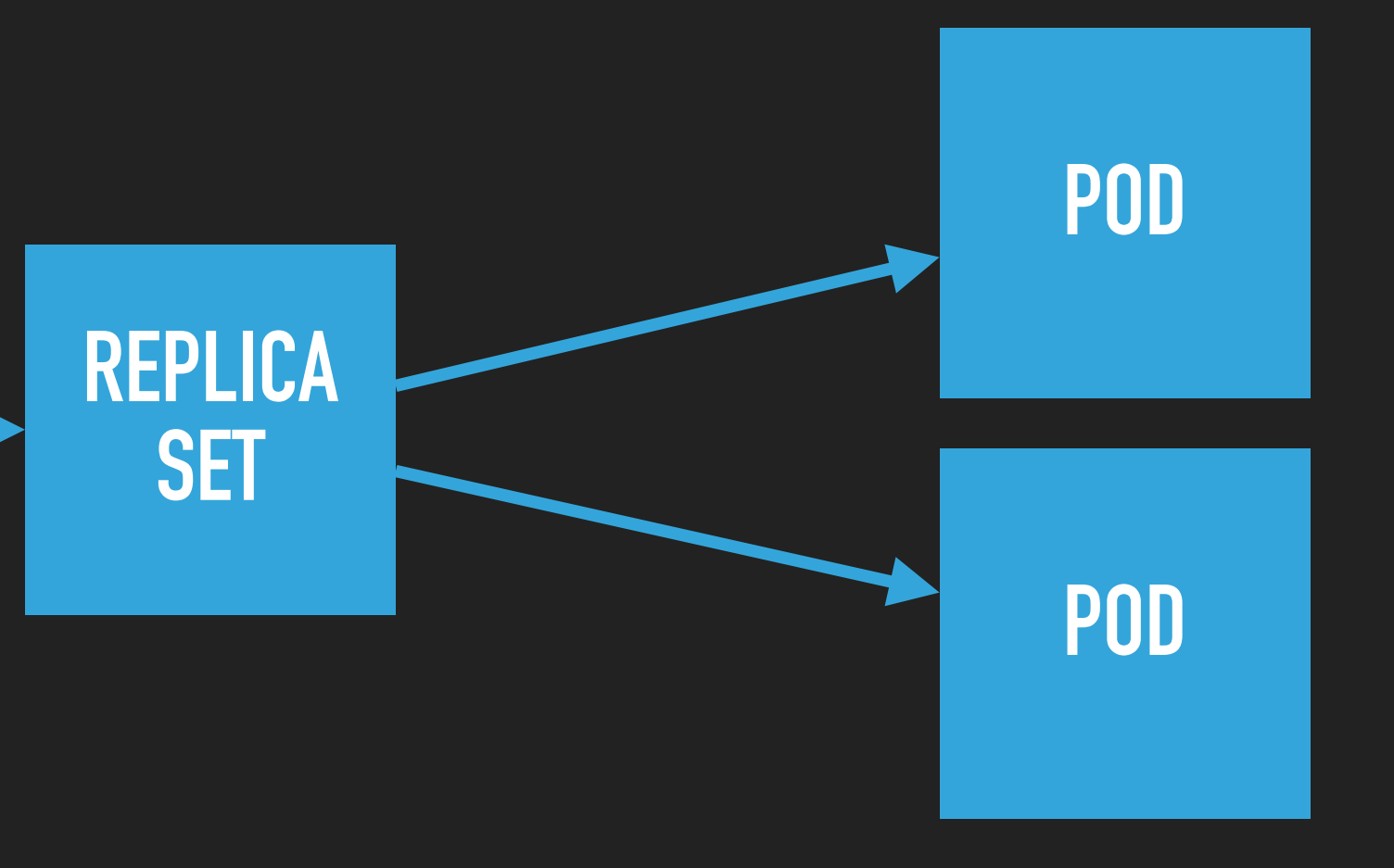

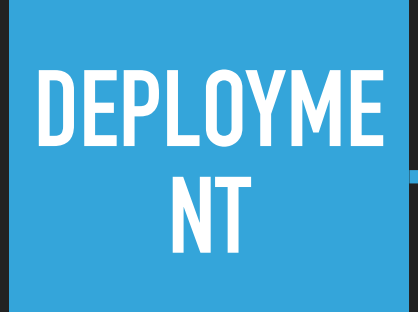

## **MANAGING PODS**

**(CORN)** 

DAEMON<br>SET

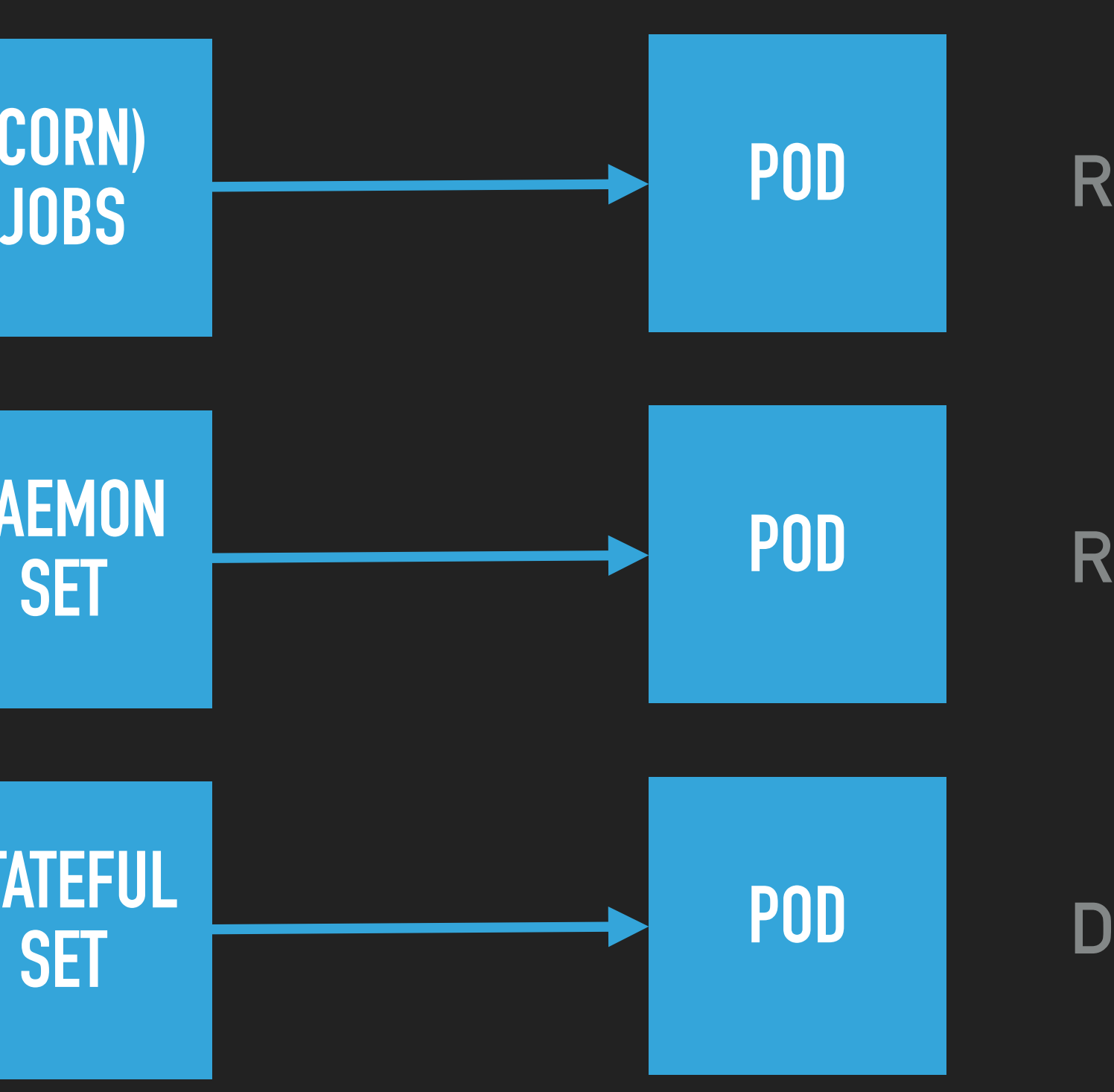

**STATEFUL** 

## **RUN A POD ONCE/RECURRING**

### **RUN ONE POD ON EACH VM**

## **DO MAGIC WITH THE POD**

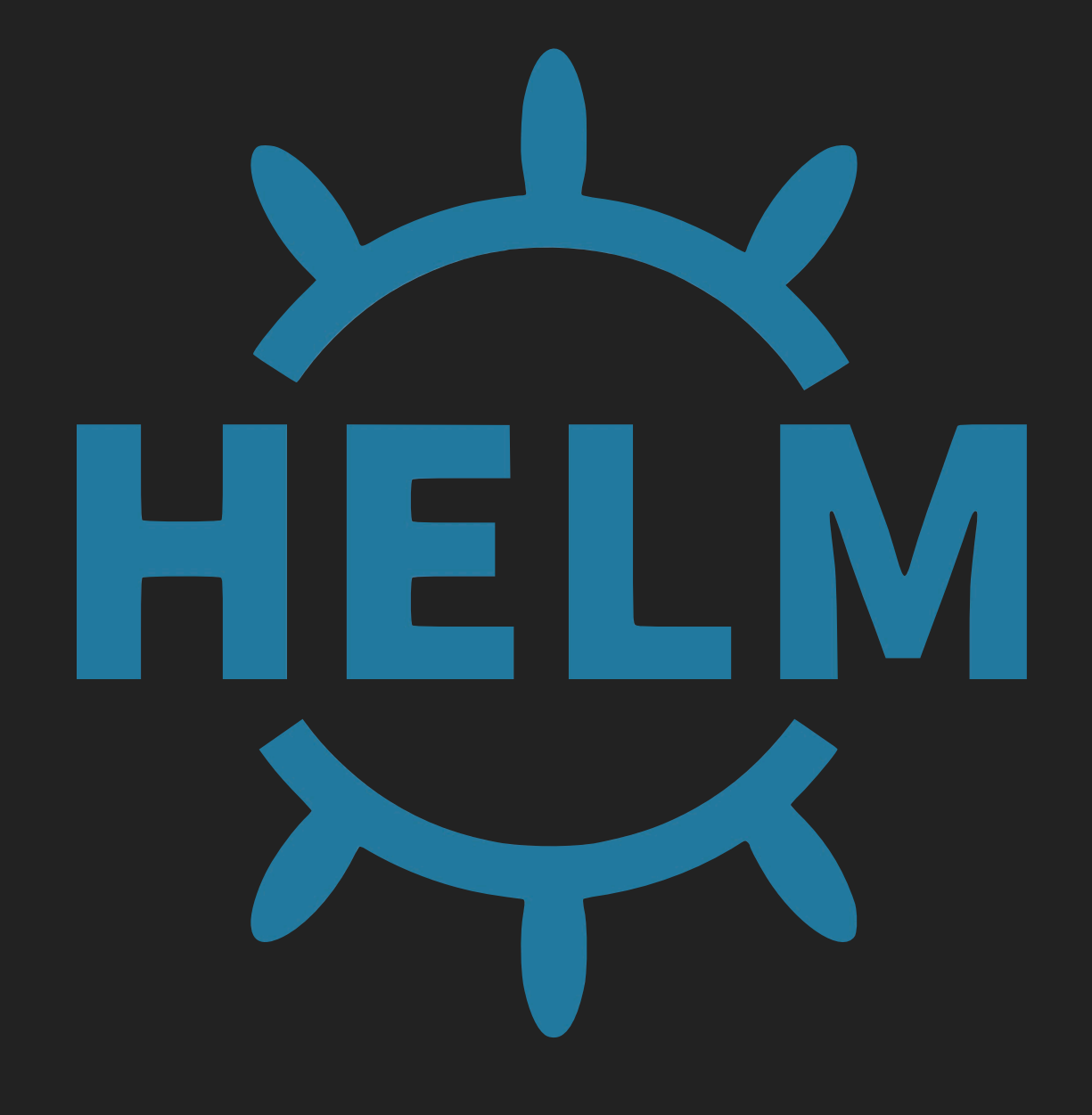

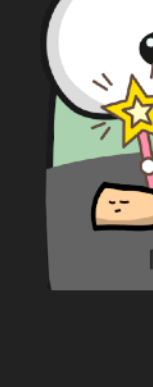

# kubecti

# K ustomize io

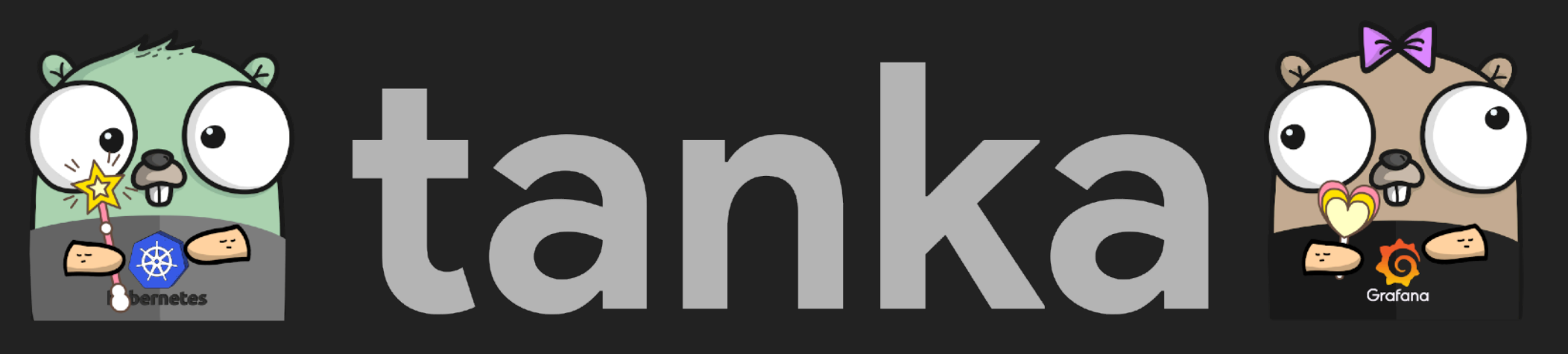

# **PLEASE DON'T\***

## **A WORD ON "KUBECTL APPLY -F" AND "HELM INSTALL"**

\* I mean, it's fine on dev. But certainly not on prod

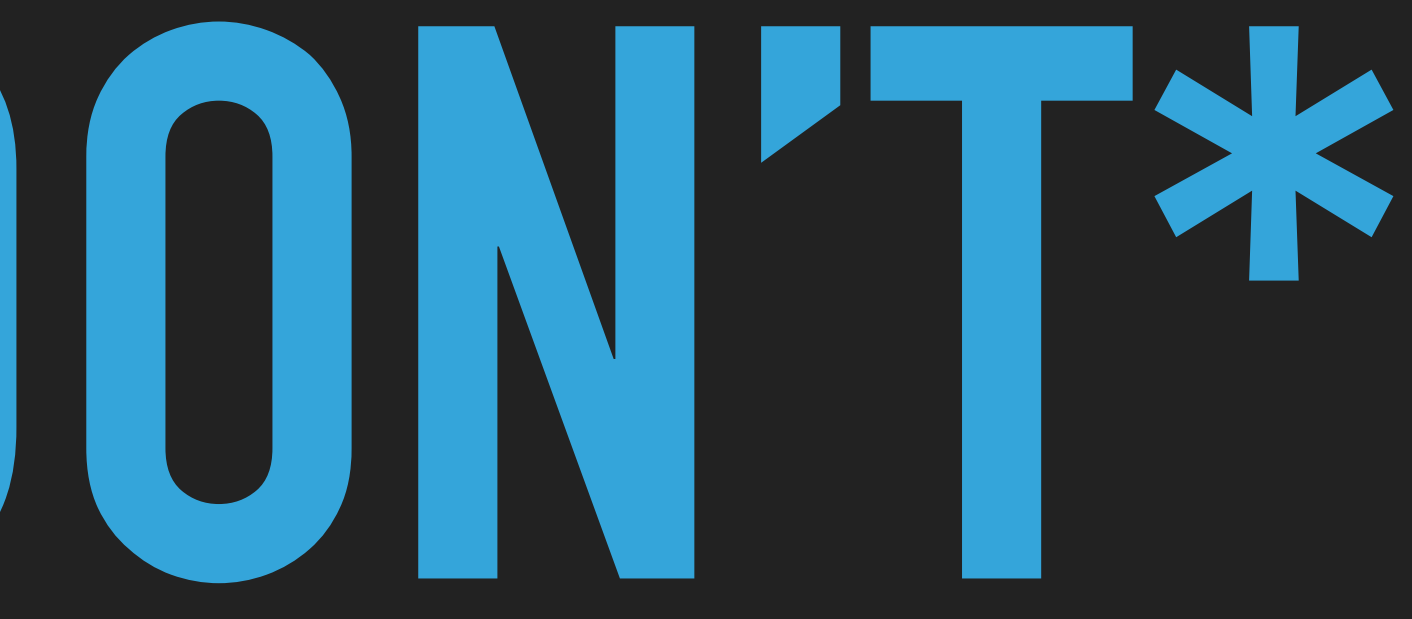

## **DON'T INSTALL ANYTHING MANUALLY ON YOUR (PROD) CLUSTER**

- ▸ Not reproducible
- ▸ Leads to "Snowflake" Deployments
- ▸ Hard to audit (what, when, and why?)
- ▸ Keeping a historical record of changes is hard
- ▸ Almost impossible to do proper secrets management

# **GIT-OPS TO THE RESCUE**

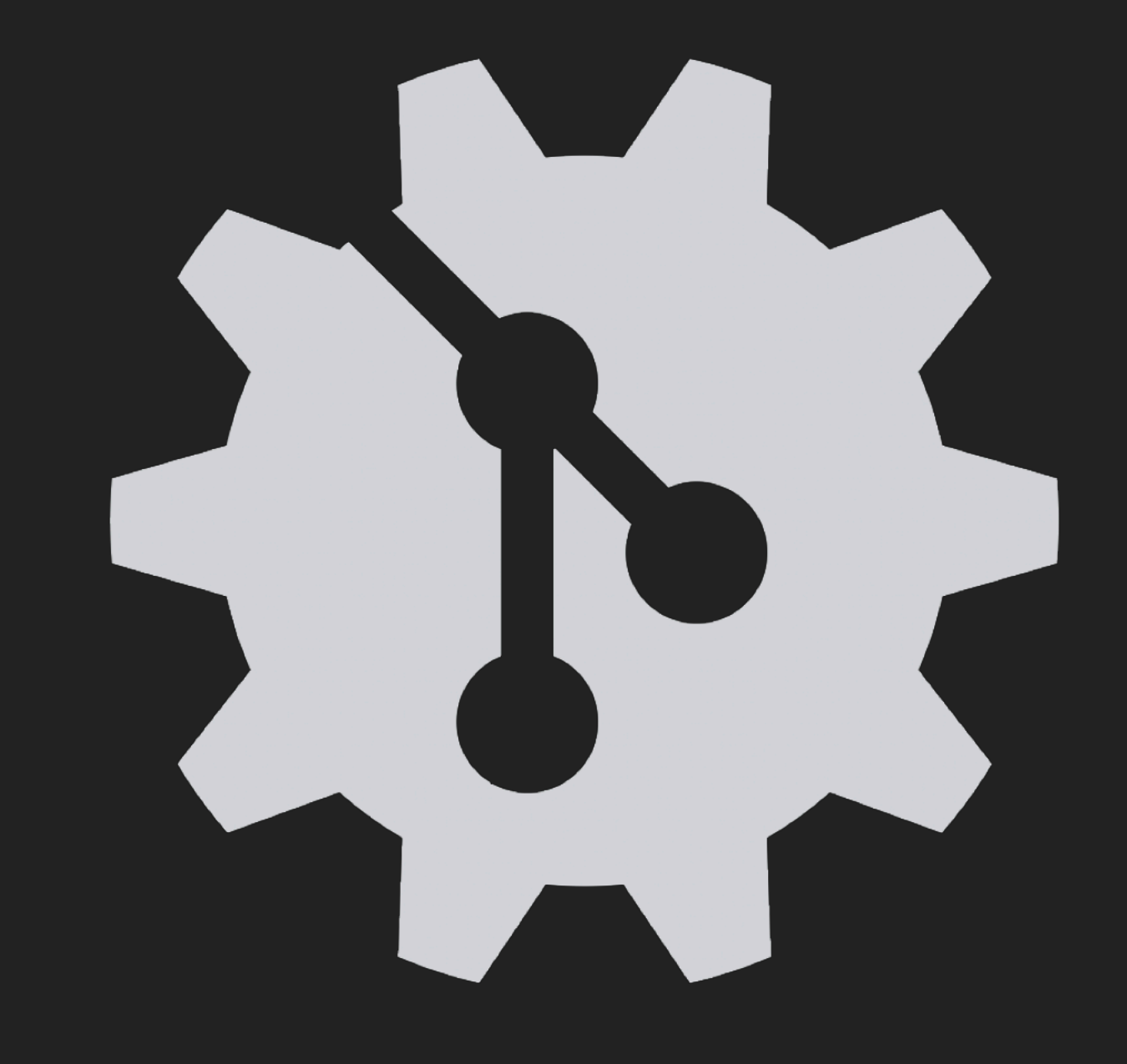

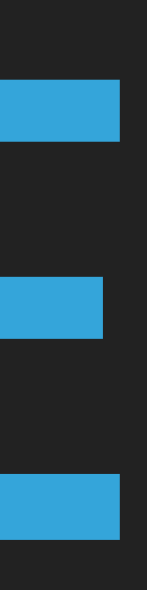

## **BUT HOW?**

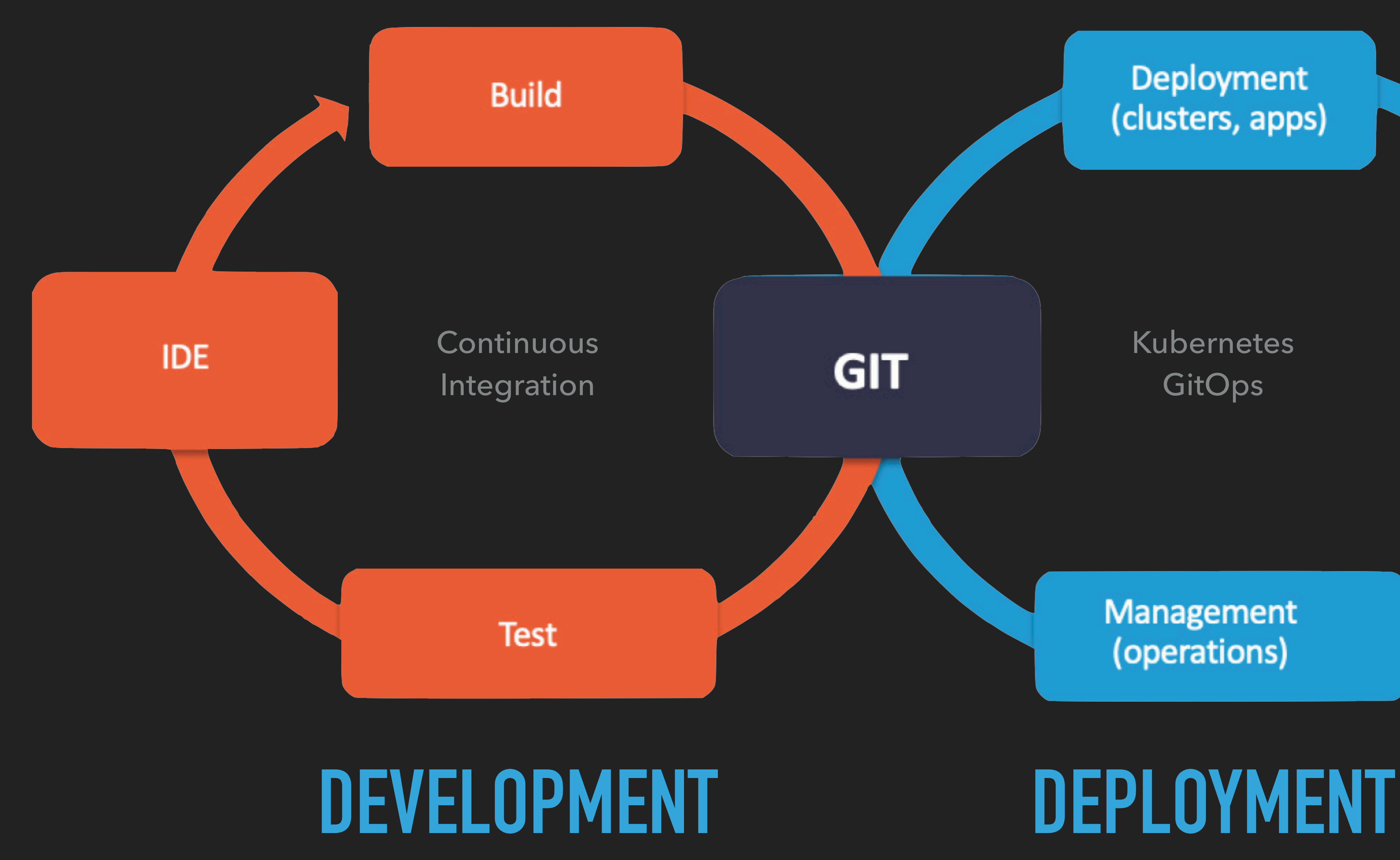

### Deployment (clusters, apps)

### Kubernetes **GitOps**

## **GIT**

**Monitoring Tracing** Logging<br>(Observability)

Management (operations)

# PUSH

- Continuous Delivery Pipeline applies configuration to Kubernetes Cluster
- Requires your CD Pipeline to have access to the Cluster
- Does not detect configuration drift

# PIII

- GitOps Operator runs inside the Kubernetes Cluster and pulls changes from Git and applies them to the Cluster from the inside
- Requires the GitOps Operator to have access to the Repository
- Can detect configuration drift and revert manual changes

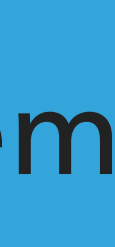

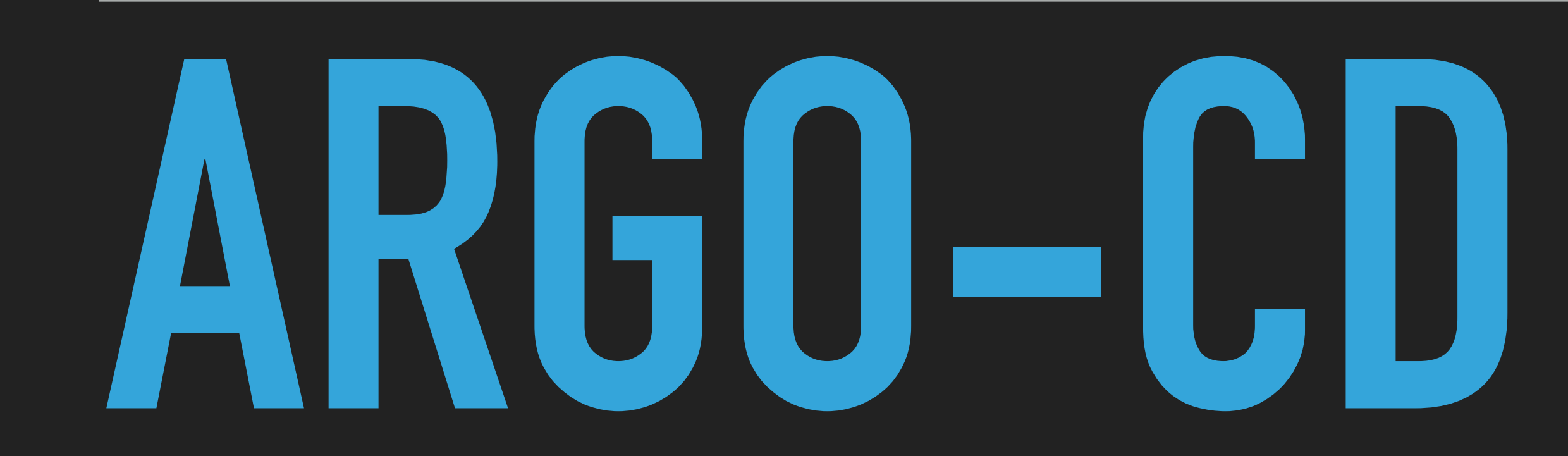

## **GIT-OPS**

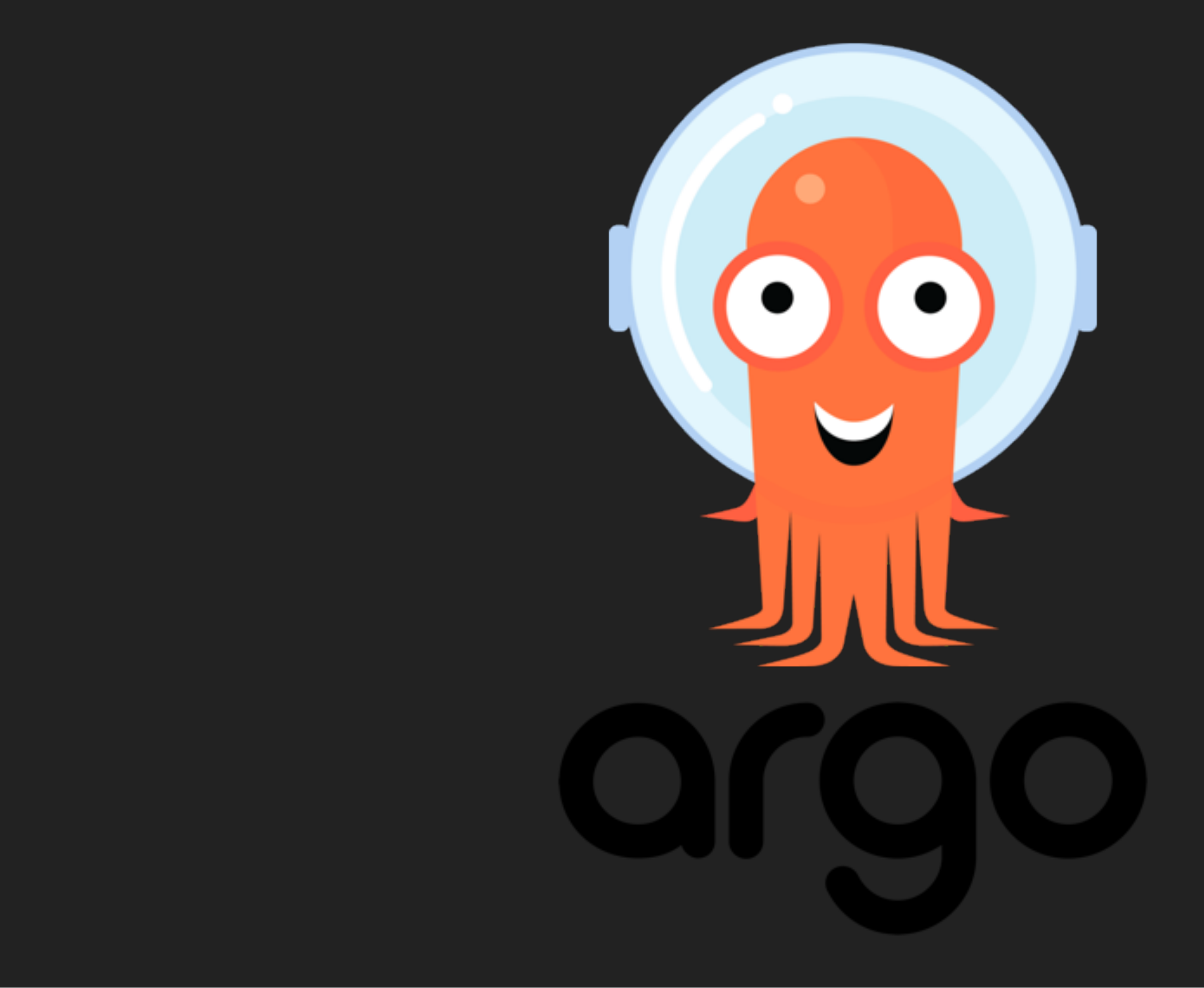

## **ARGO-CD**

- ▸ Easy to use
- ▸ Declarative
- ▸ Nice looking management UI
- ▸ Easily extensible with your favorite secret management solution
- ▸ Avoid config drift
	- ▸ reconcile loop can roll-back manual changes automatically

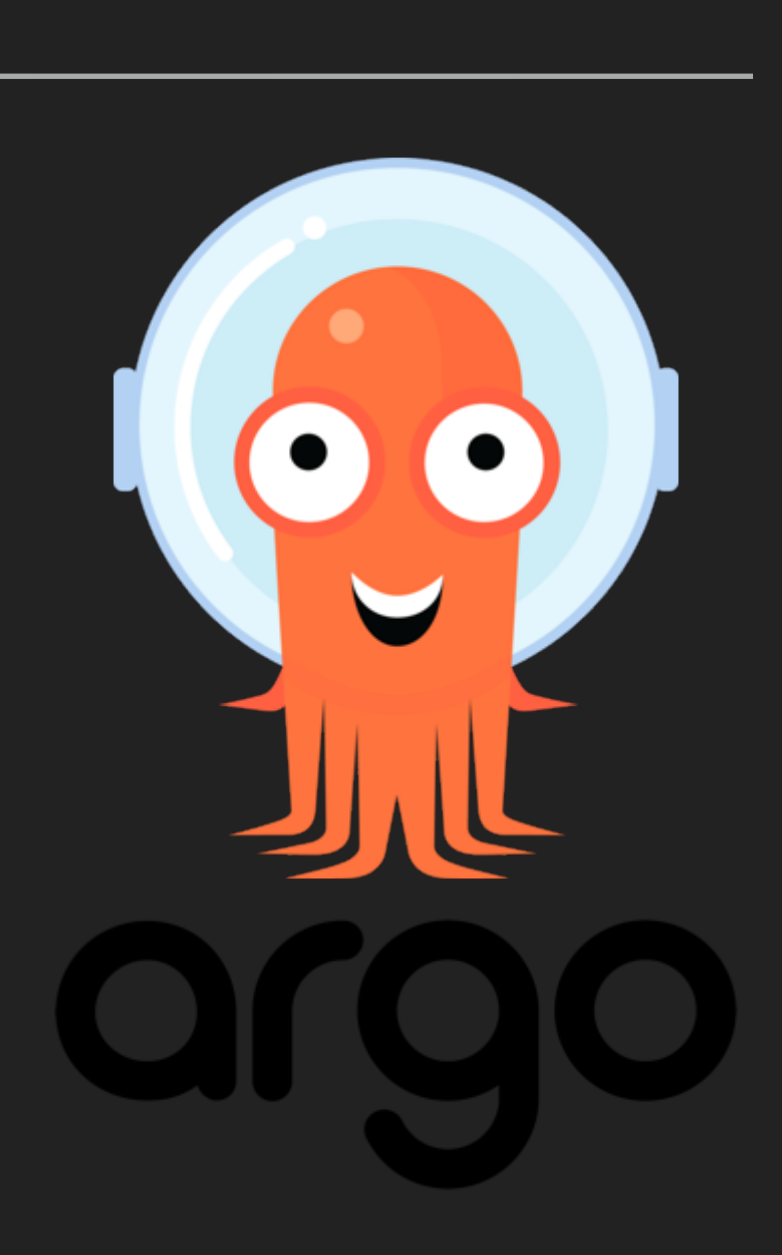

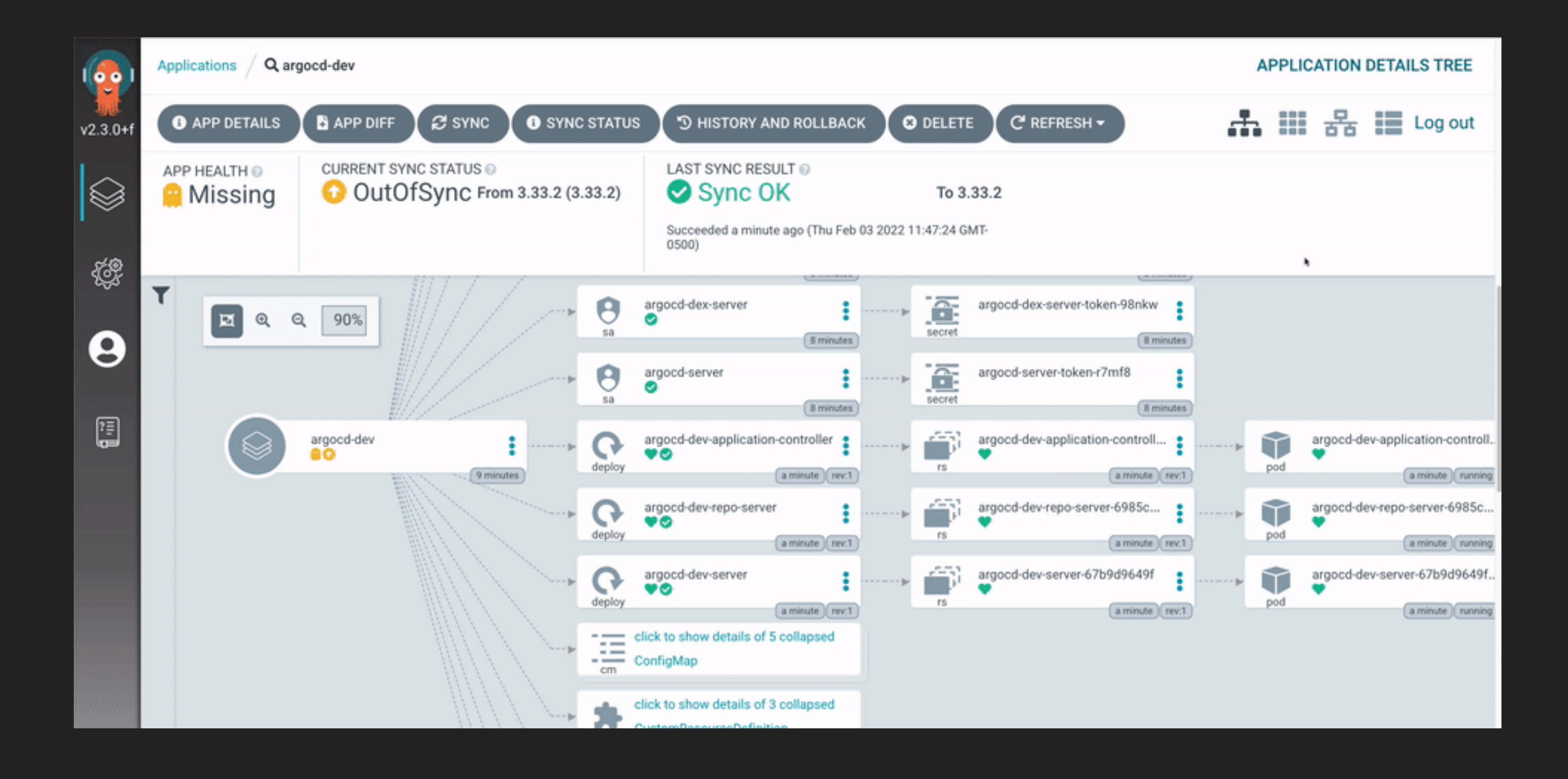

# SECRET

## GIT-OPS

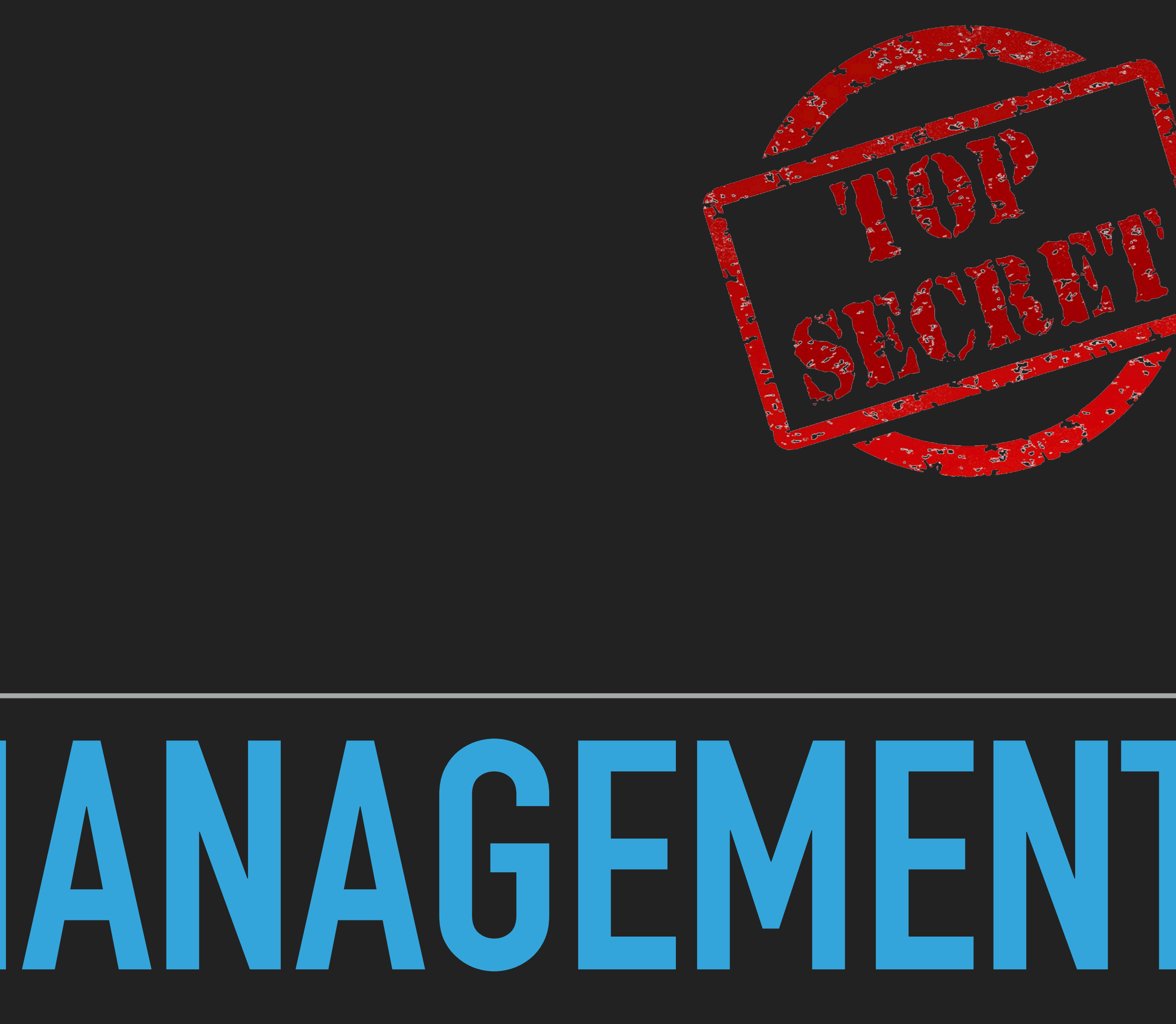

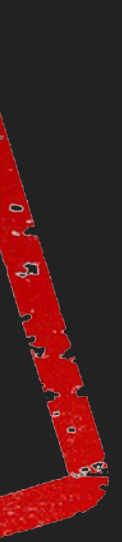

## **SECRET MANAGEMENT**

- ▸ Encrypts whole files
- ▸ Based on PGP
- ▸ Git-Diff won't work at all

## GIT-CRYPT MOZILLA SOPS

- ▸ Encrypts only YAML Value
- ▸ Can use a multitude of credential providers and encryption methods (PGP, AGE, Vault, …)
- ▸ Git-diff works (to some extent)

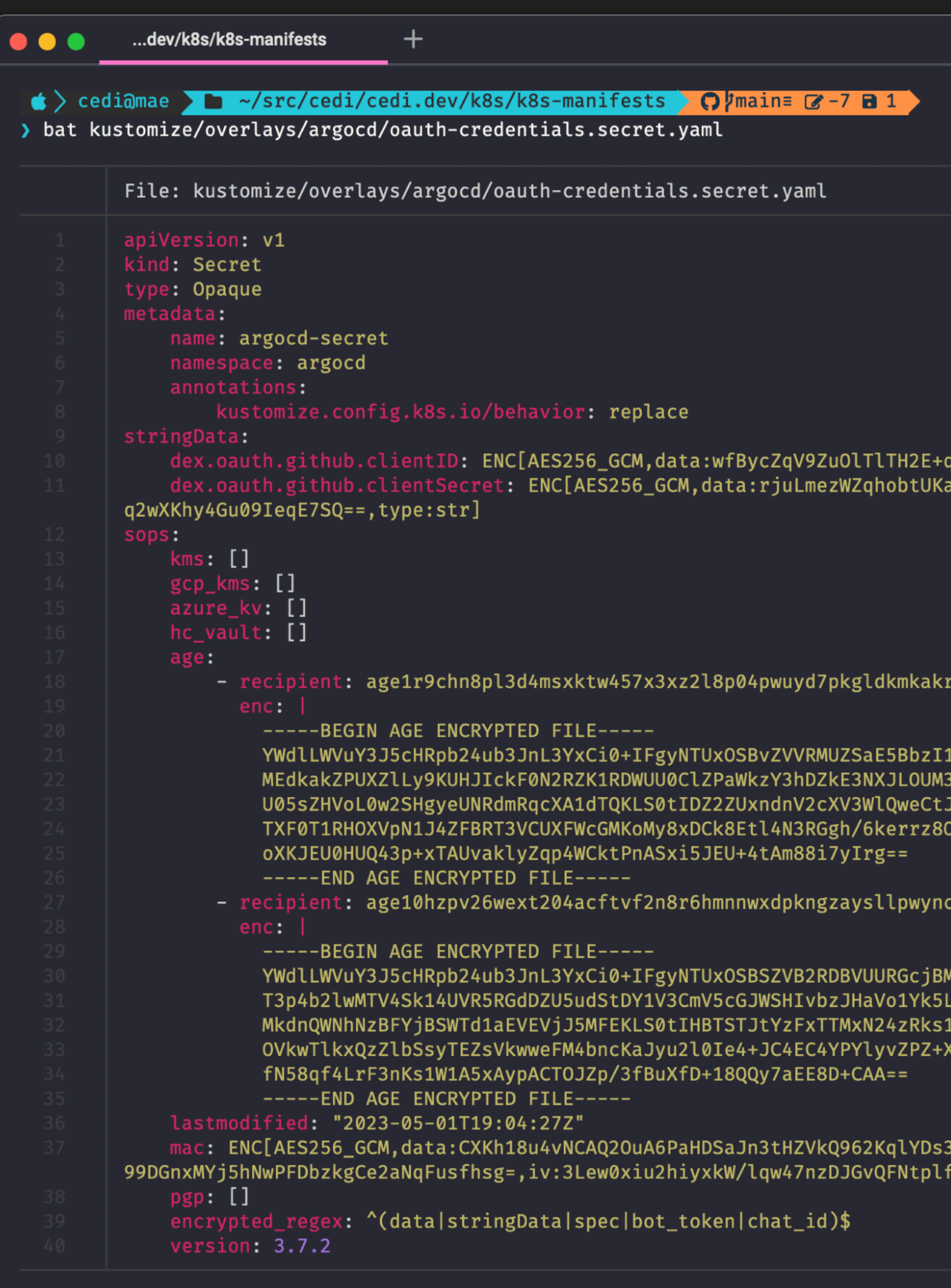

 $\ket{\bullet}$  cedi@mae >  $\blacktriangleright$  ~/src/cedi/cedi.dev/k8s/k8s-manifests > Q  $\nmid$ main=  $\blacktriangleright$  -7 a 1 >

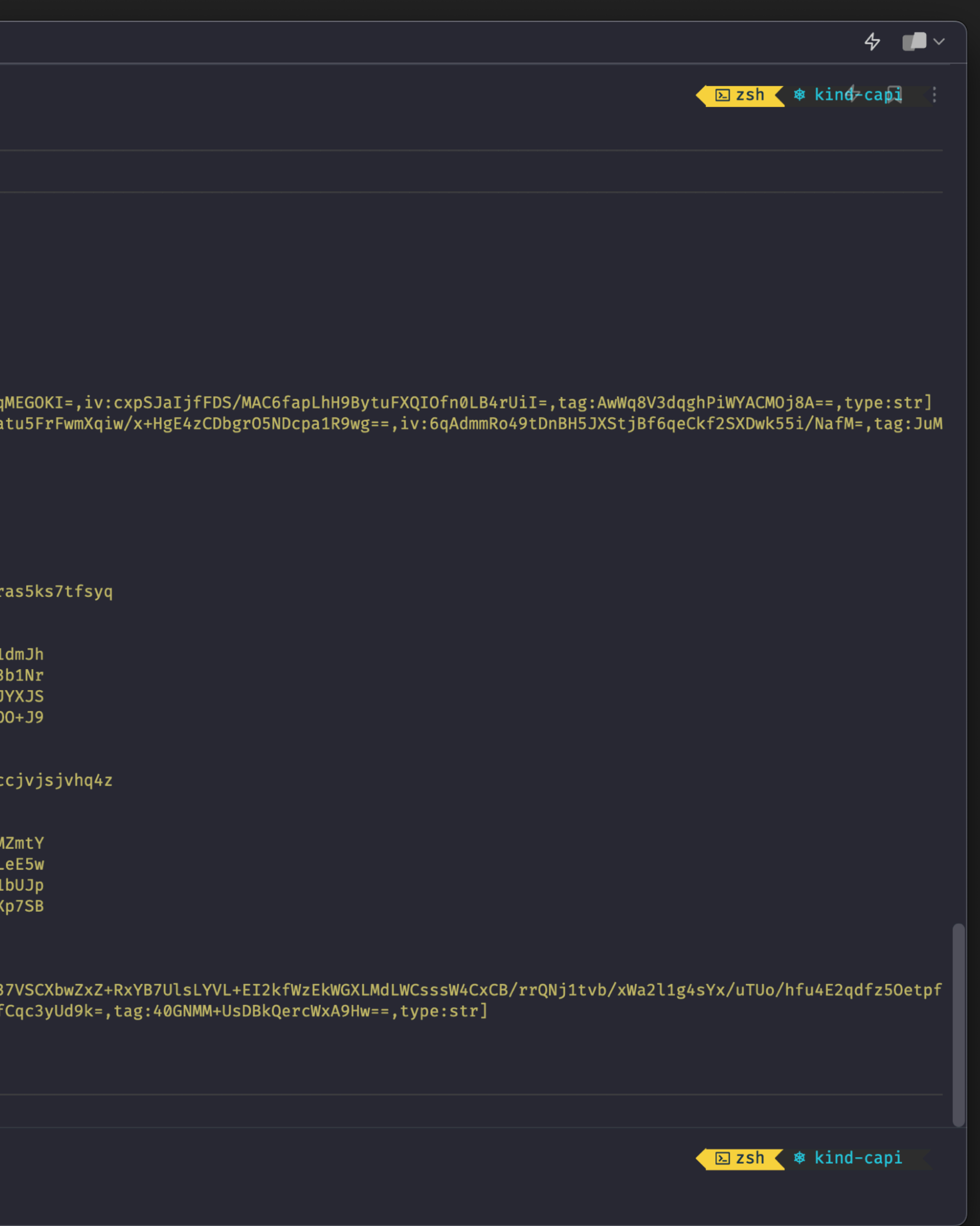

# **HOW TO SERVE YOUR APPLICATION NETWORKING**

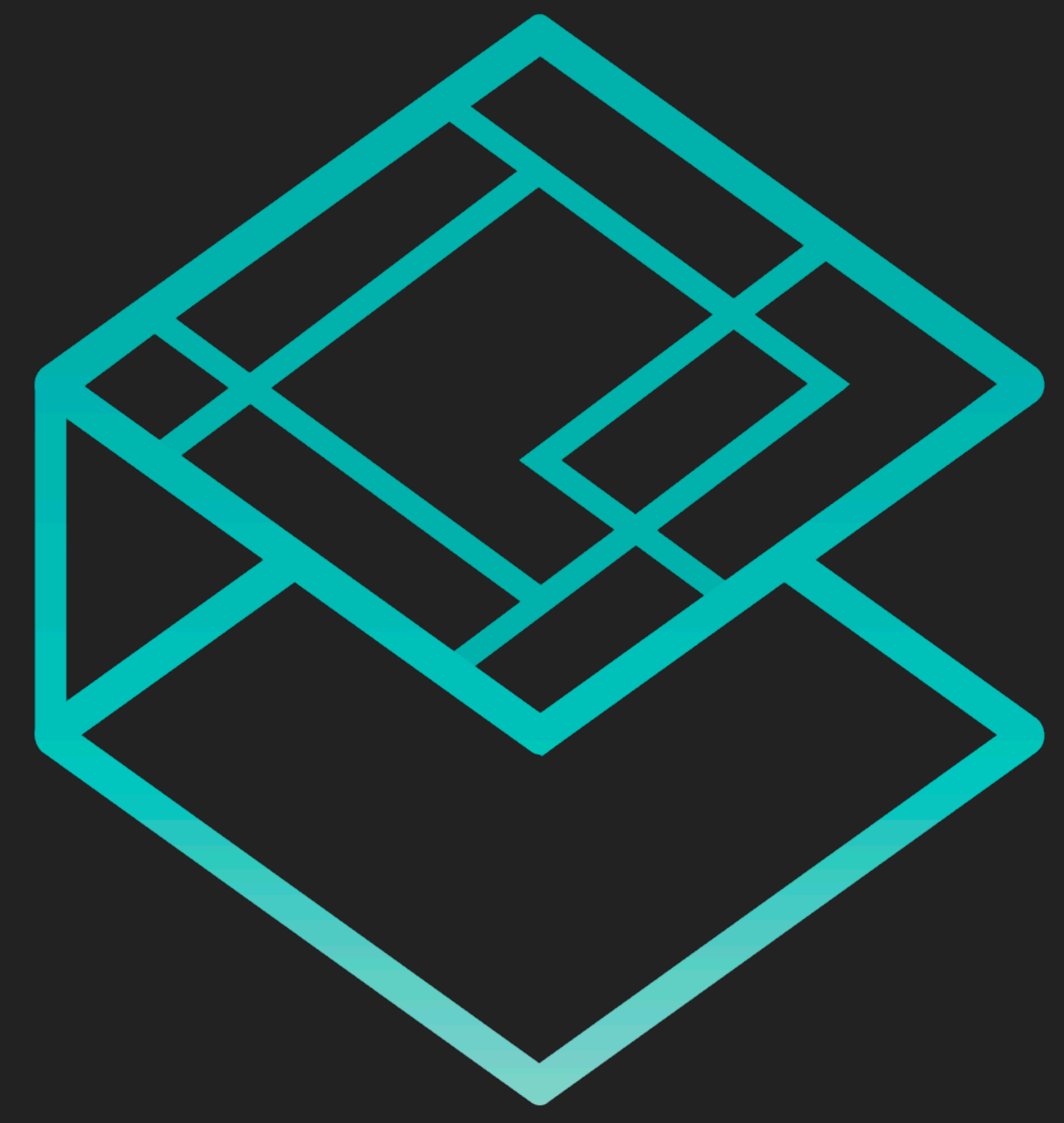
## **THE ABSOLUTE BASICS**

- ▸ Pod-Spec exposes a Port
- ▸ A Service selects Pods via labels
- ▸ Service specifies an exposed Port
- ▸ The Service ensures traffic is served to the Pod on the Pods Port

### **SERVICES**

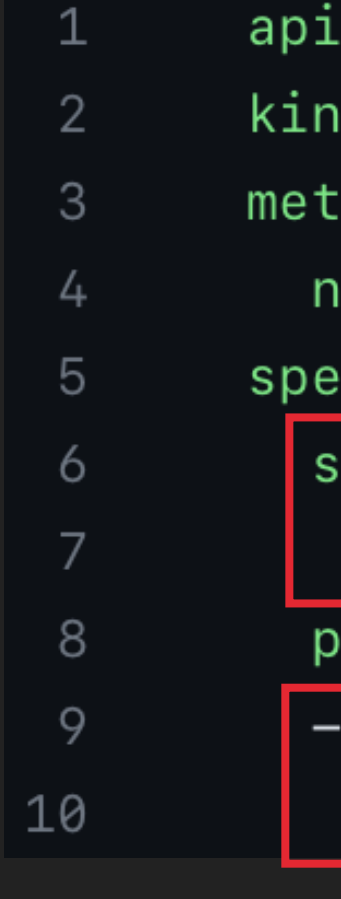

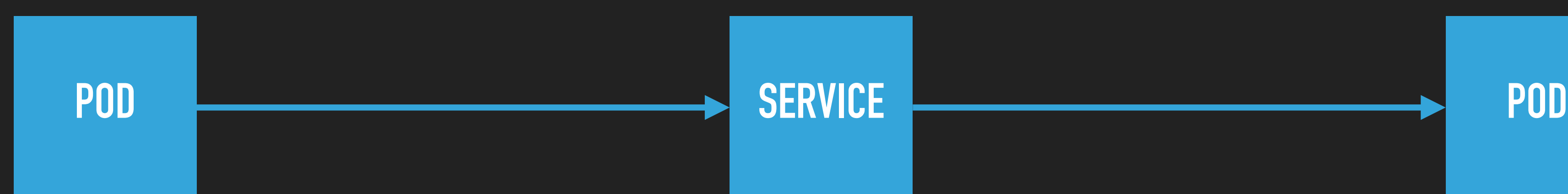

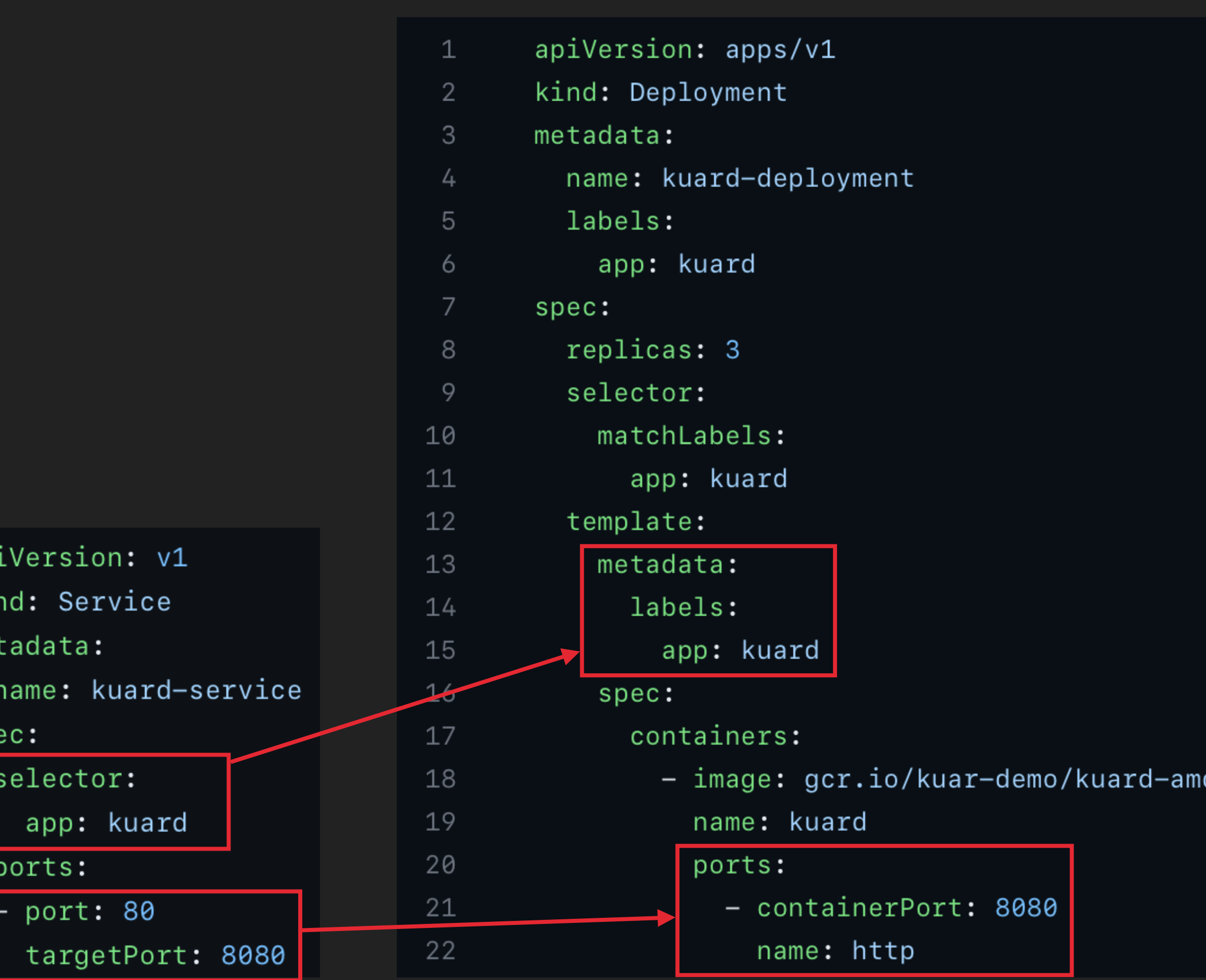

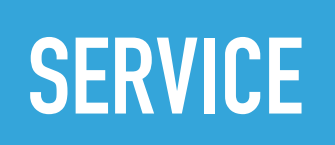

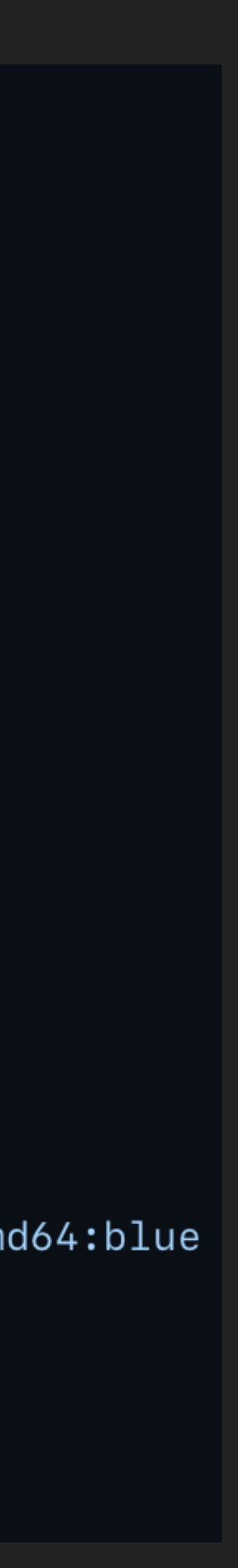

# HOW TO SERVE CUSTOMER TRAFFIC

**Node Port** 

Load **Balancer** 

**Ingress**<br>Controller

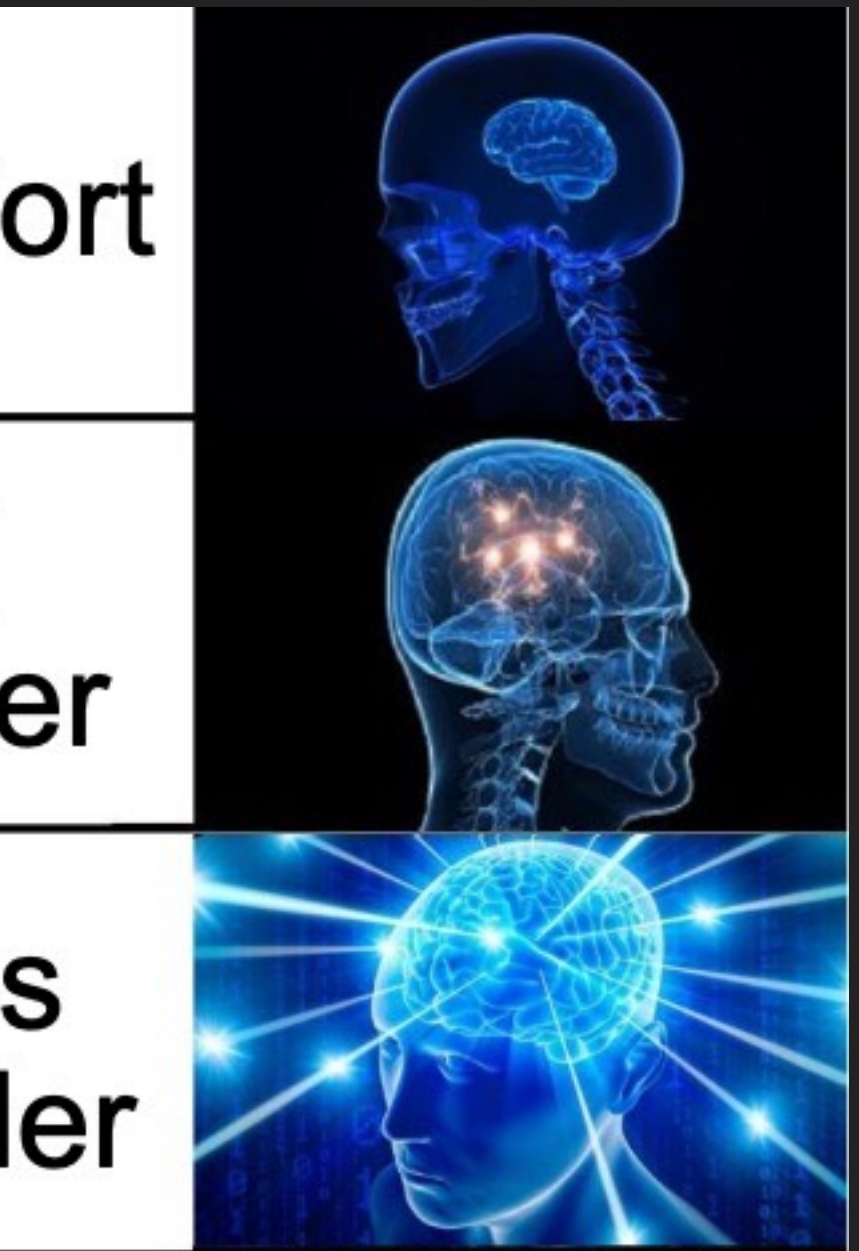

# **EASY MODE: NODE PORT**

- No Load-Balancing and auto-failover
- Available Node-Port Range is 30000-32767
- No reserved ports (80, 443, etc.)

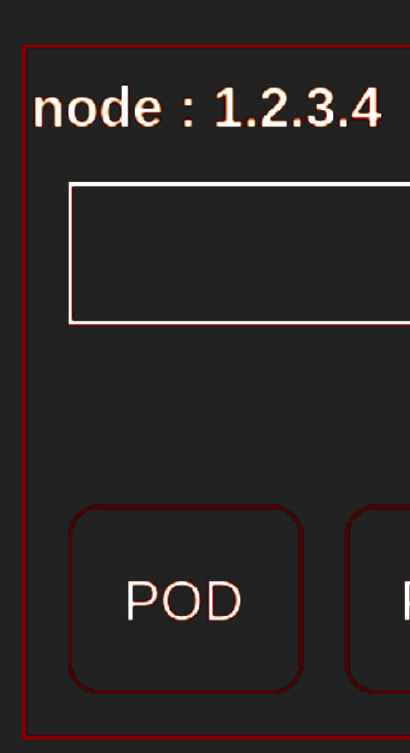

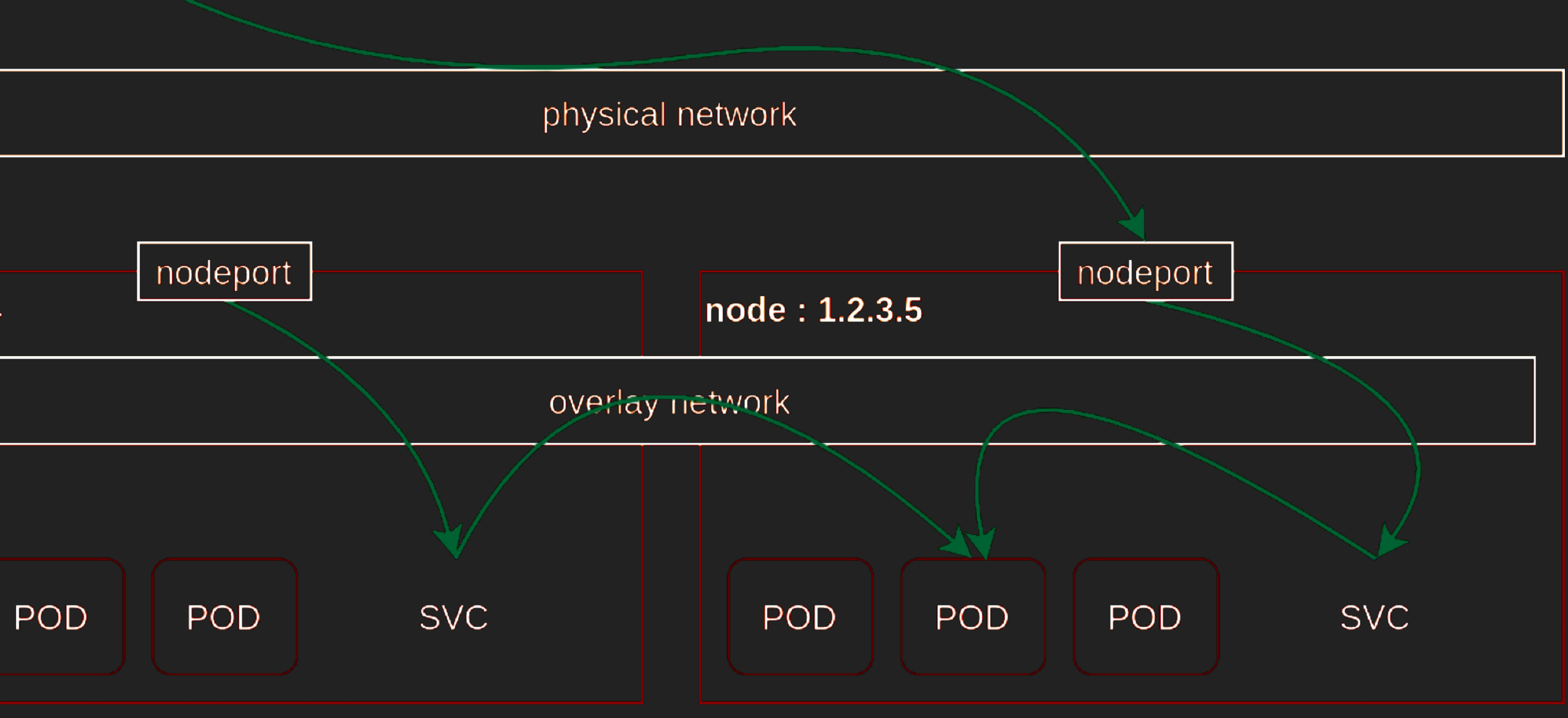

### **NODE-PORT**

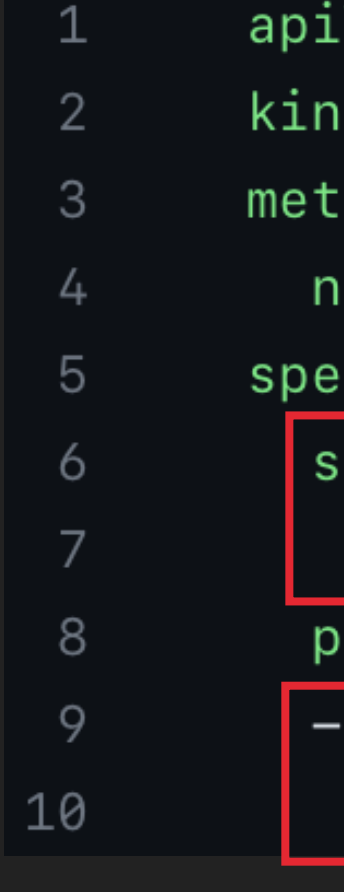

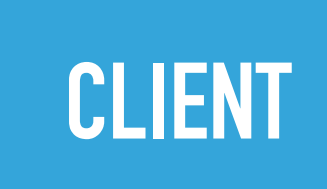

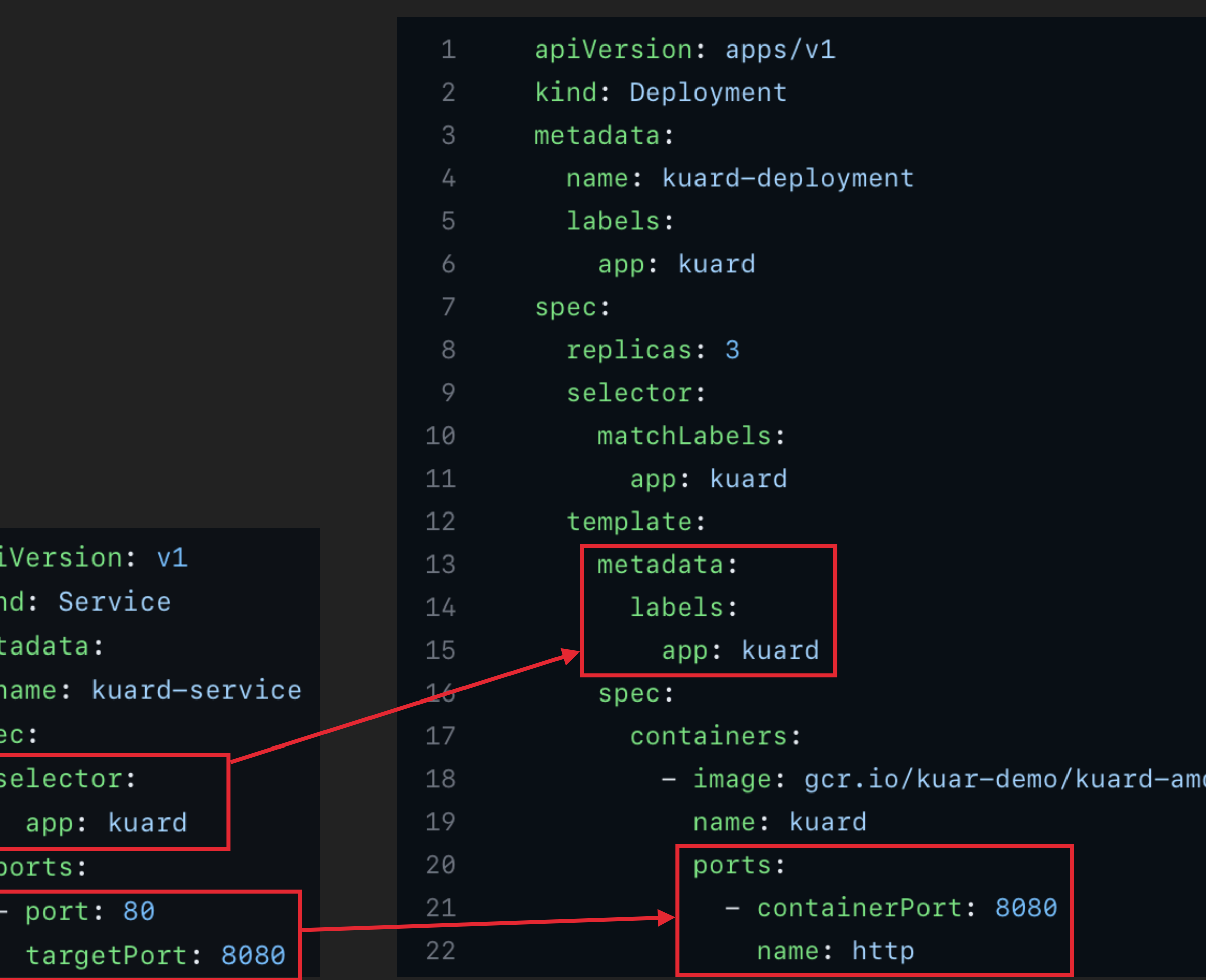

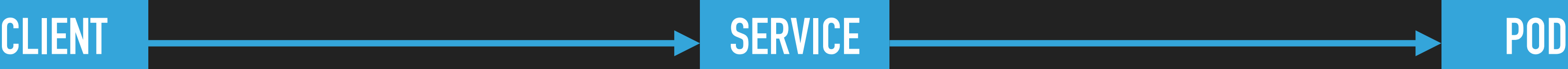

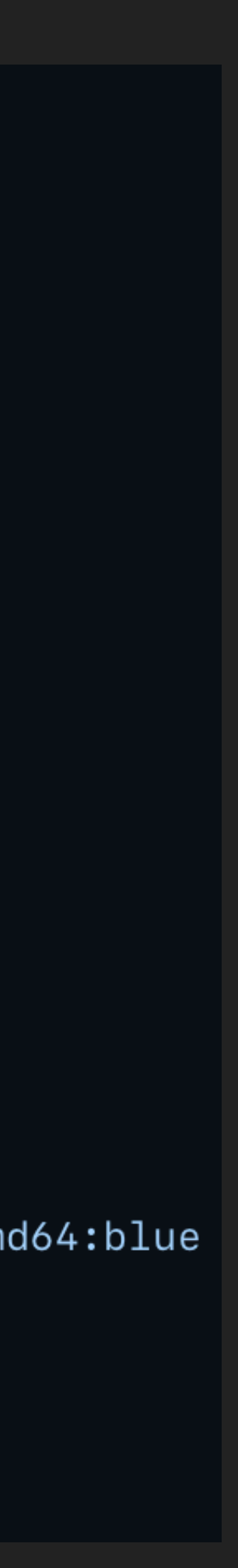

# **ADVANCED MODE: LOADBALANCER**

- ▸ Expensive (usually each LoadBalancer is billed separately, for existence & traffic)
- ▸ Certificate management is limited by the Cloud-Provider capabilities
- ▸ Requires a Cloud-Provider with LoadBalancer support
- ▸ TLS usually terminated at the LB
- ▸ Only works for domains, not paths

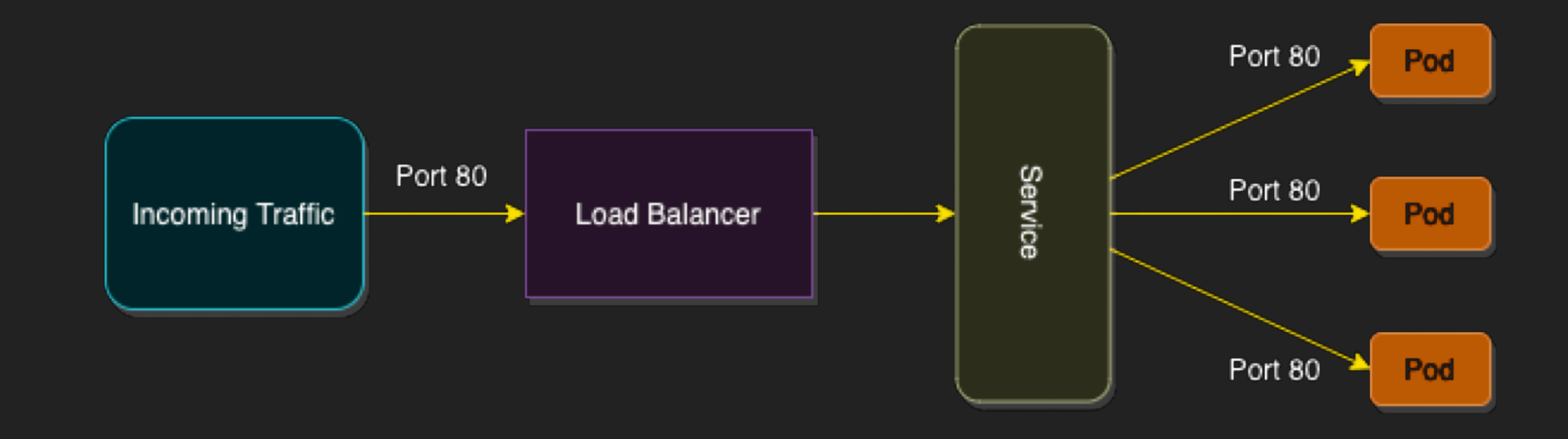

## **LOADBALANCER**

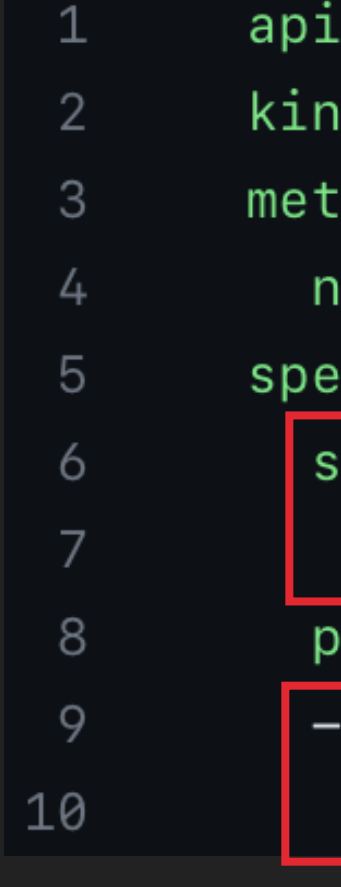

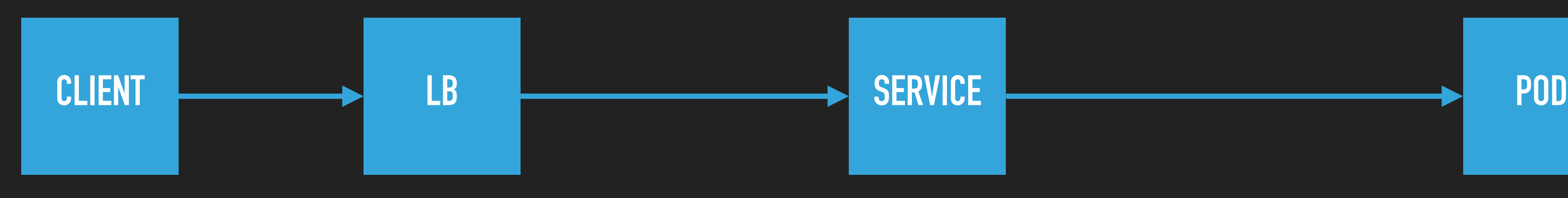

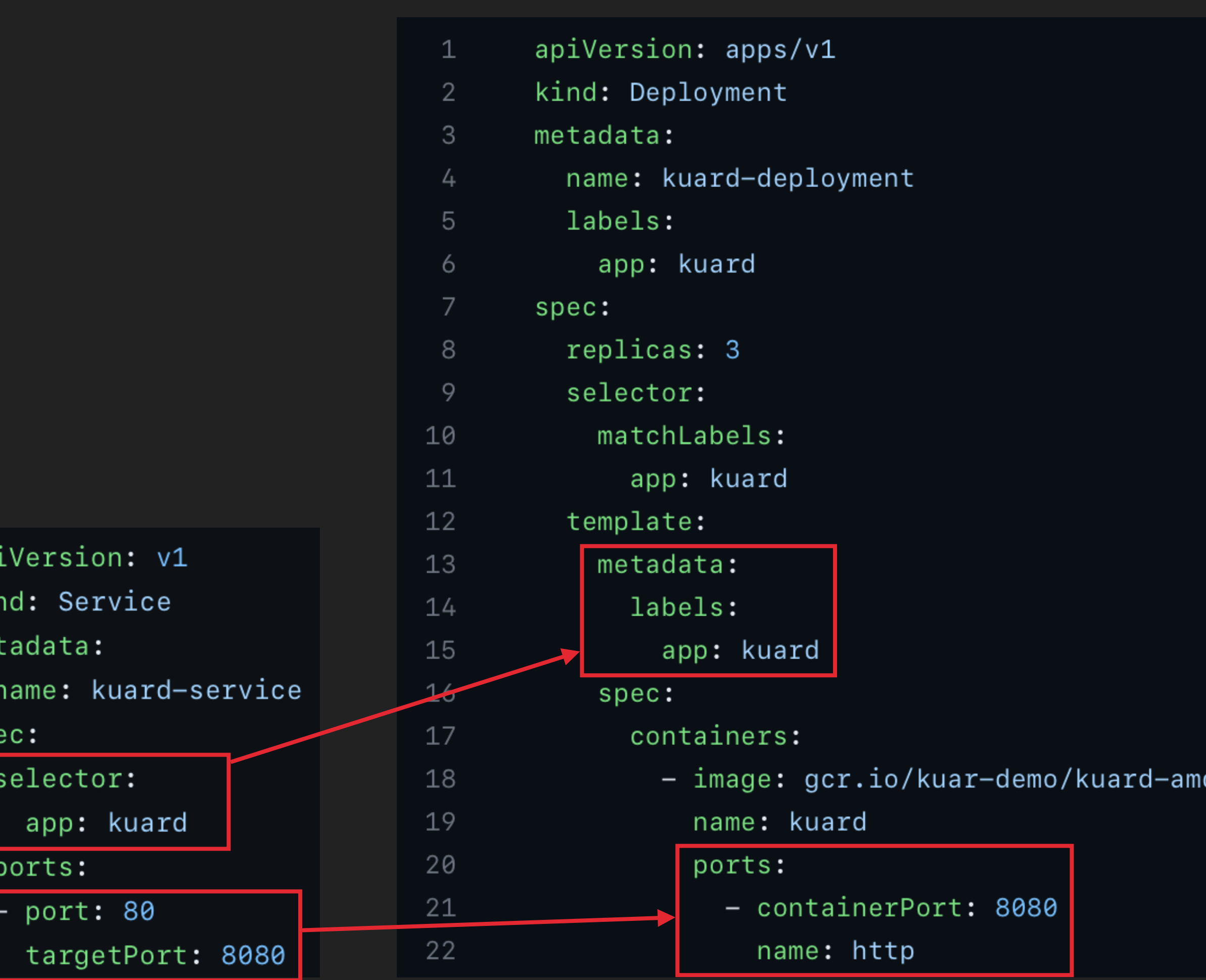

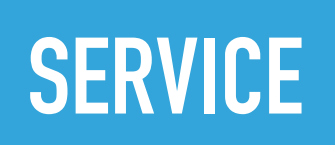

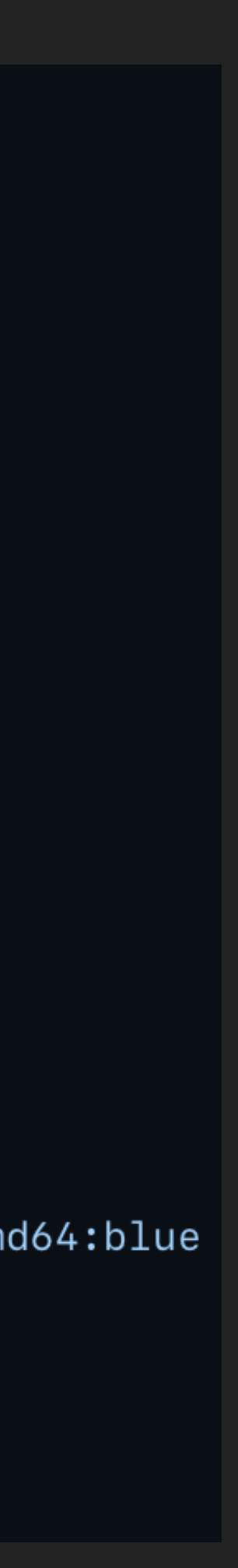

## **EXPERT LEVEL: INGRESS CONTROLLER**

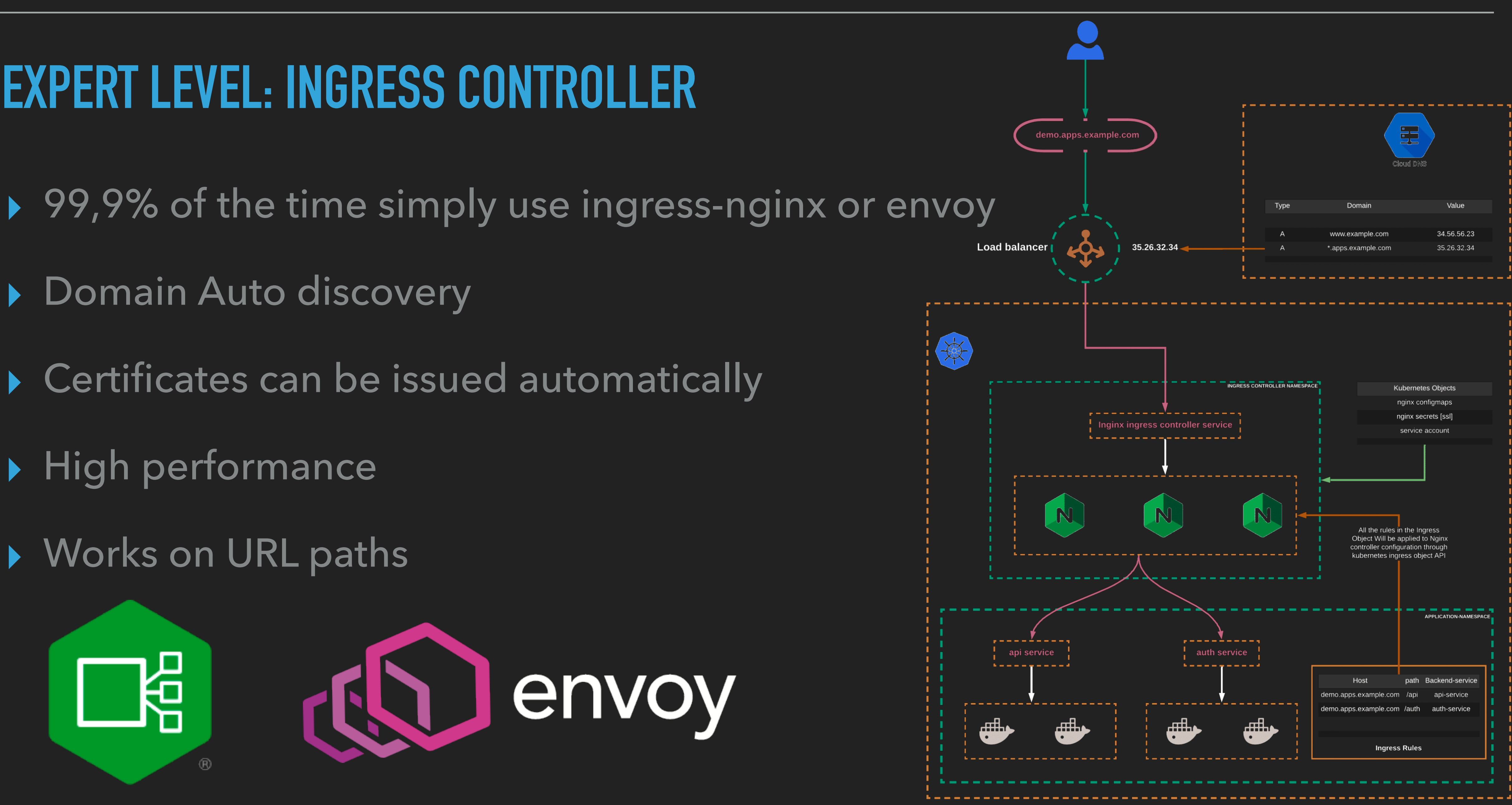

- 
- ▸ Domain Auto discovery
- ▸ Certificates can be issued automatically
- ▸ High performance
- ▸ Works on URL paths

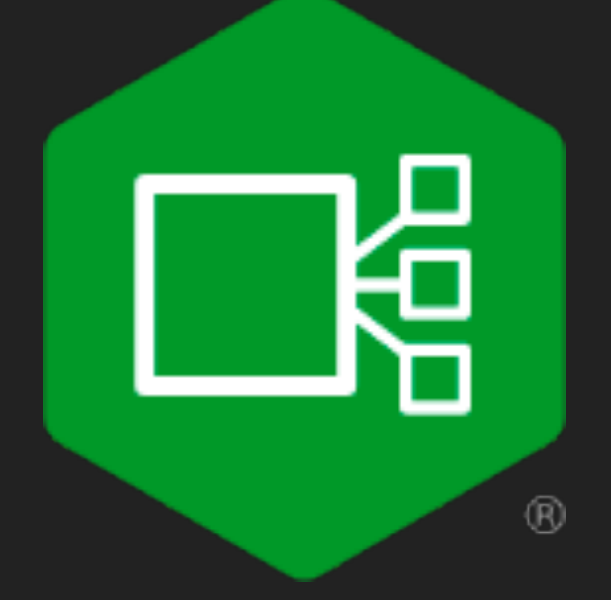

### **INGRESS**

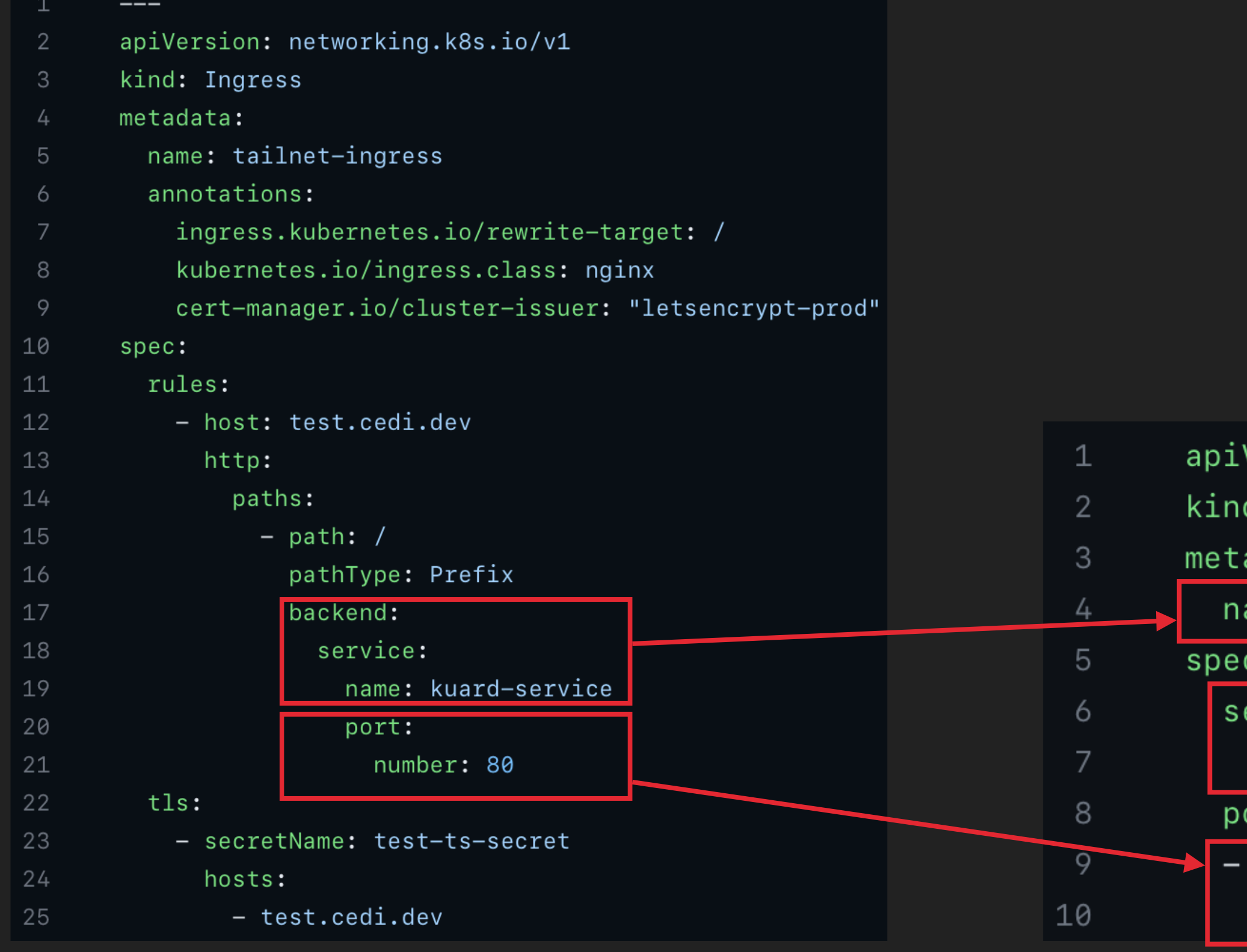

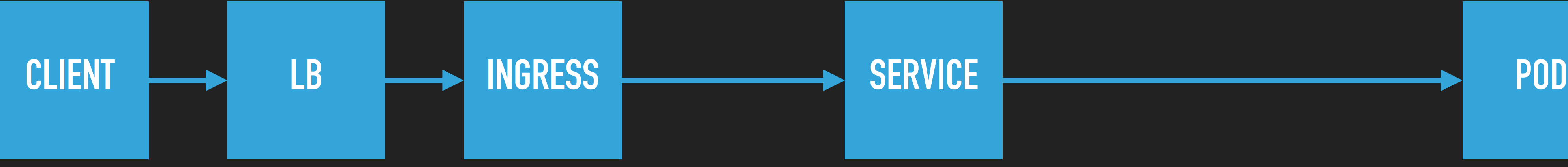

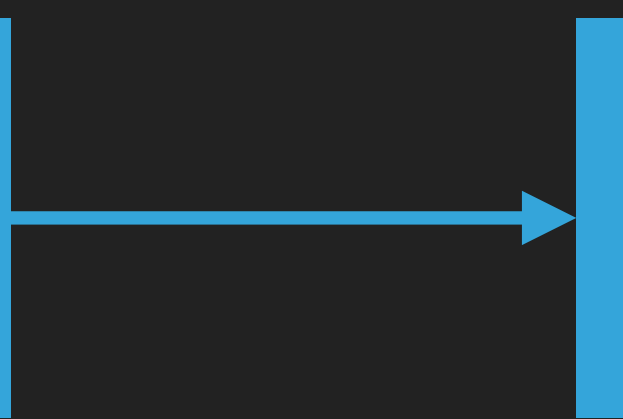

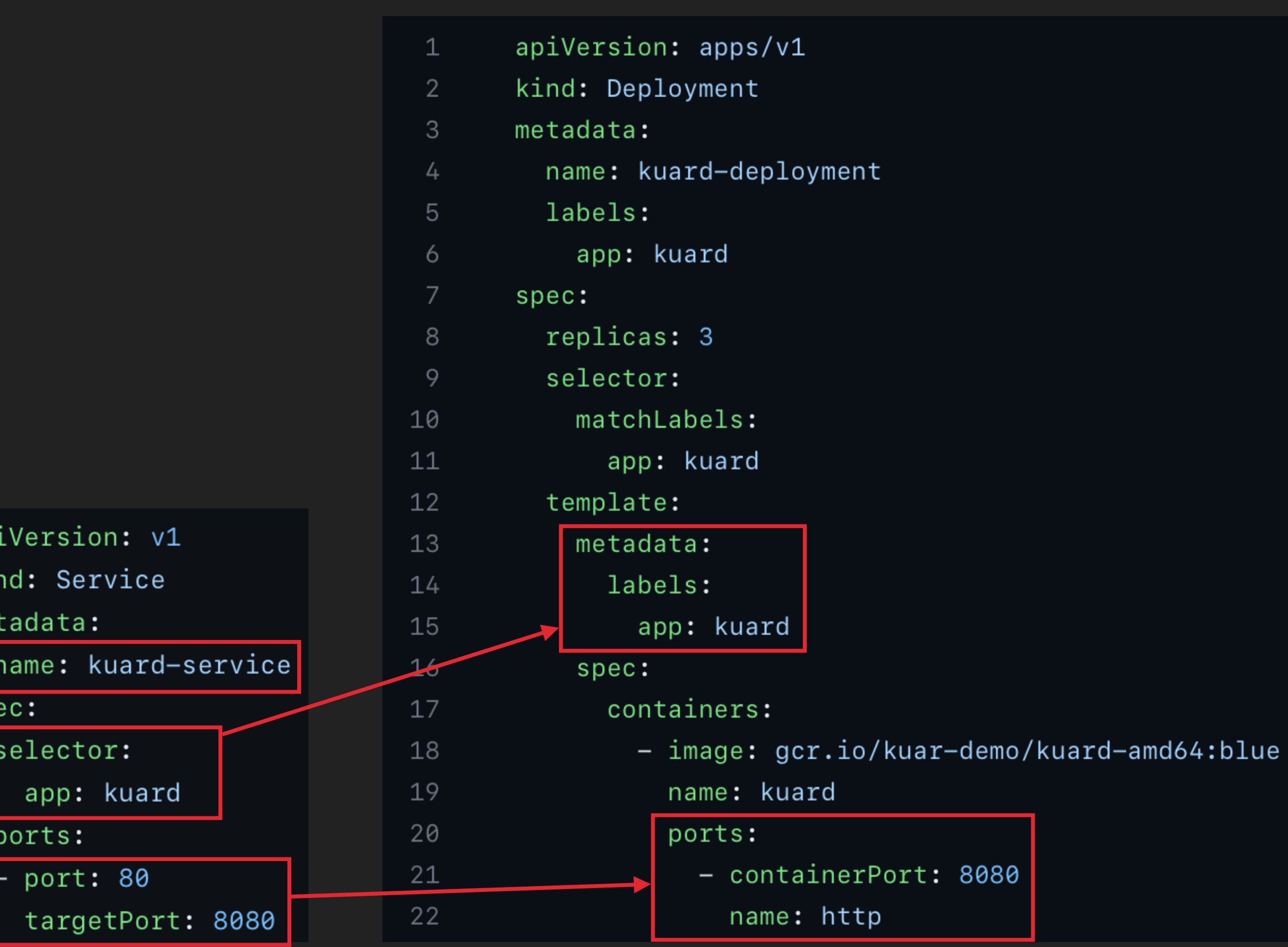

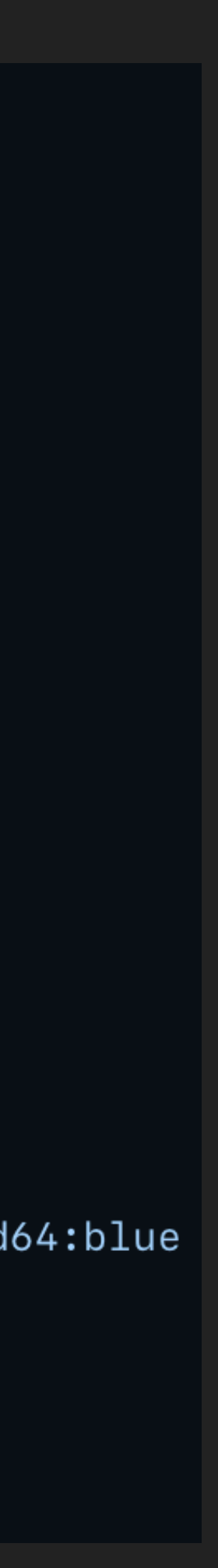

### **WRAP-UP**

- ▸ Take a Pi, install K3s
- ▸ Deploy your workload with Helm and or Kustomize
- ▸ Secure your secrets with SOPS and don't leak them to Git
- ▸ Keep your Cluster reconciled with ArgoCD
- ▸ Use ingress-nginx to serve incoming requests

# **CONGRATS, NOW YOU HAVE A K8S CLUSTER TO MAINTAIN**

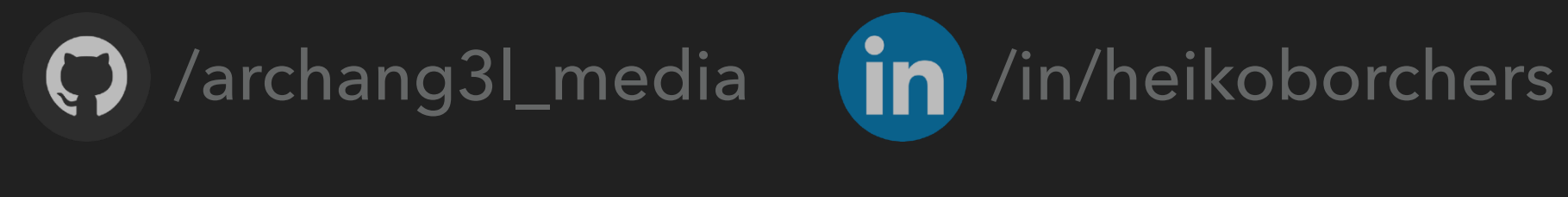

@archang3l\_media@chaos.social  $\begin{array}{|c|c|} \hline \bullet & \bullet & \bullet \\ \hline \end{array}$ 

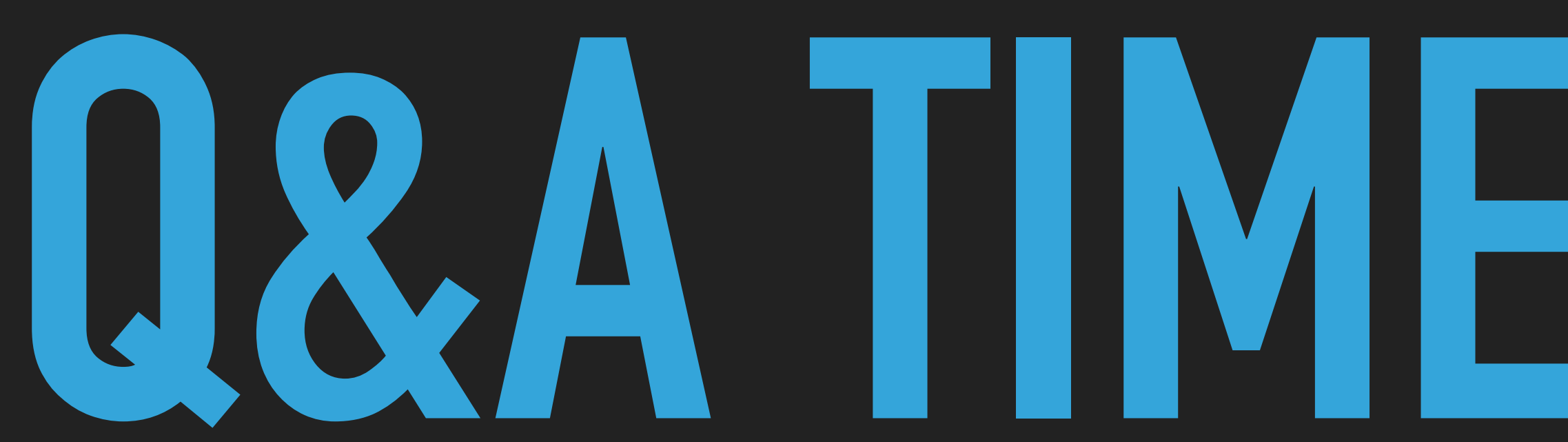

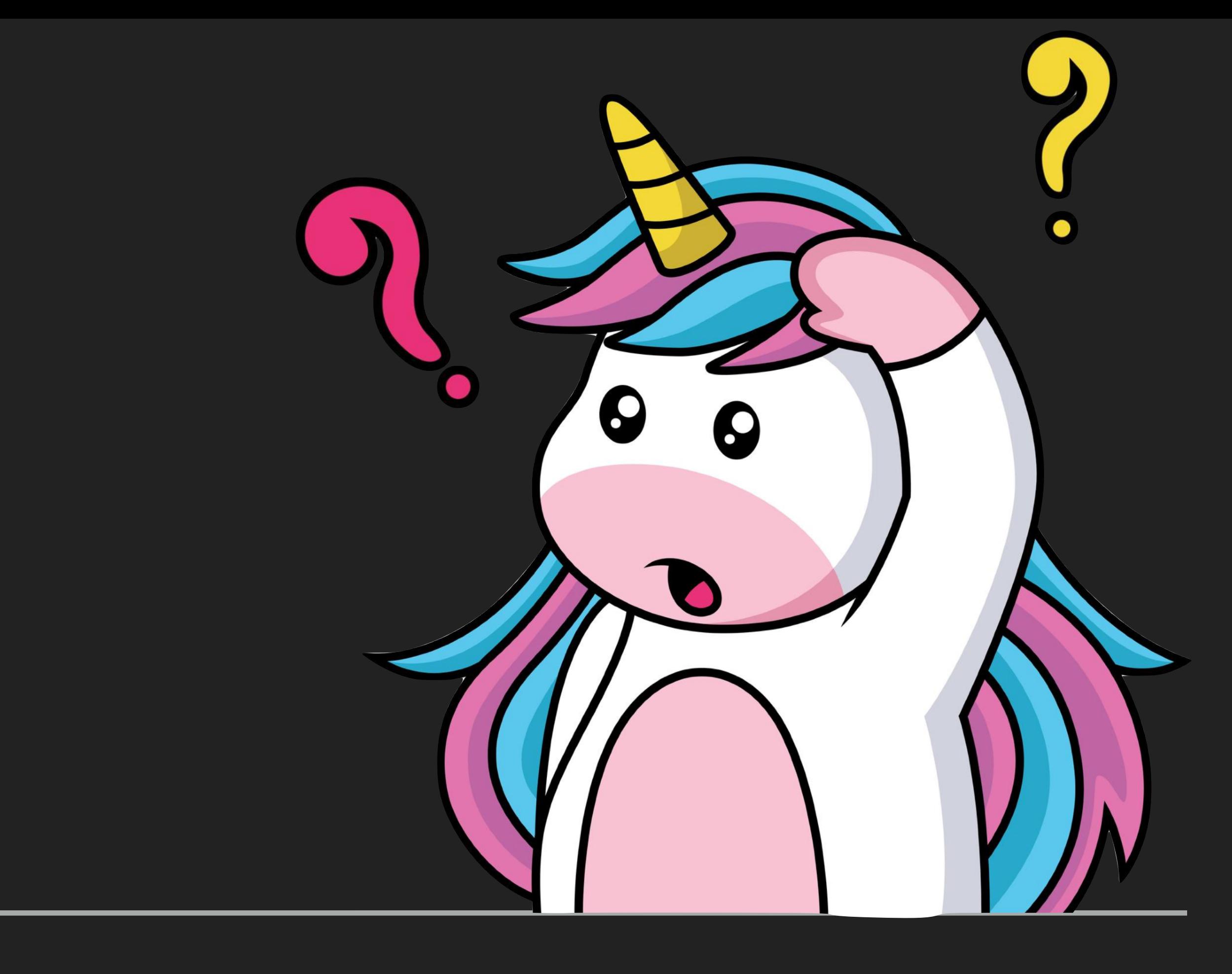

# **THANKS FOR LISTENING!**

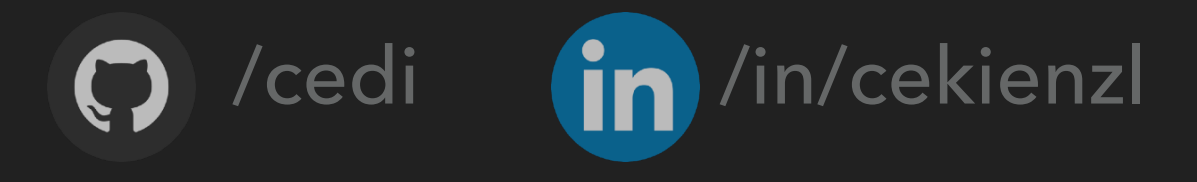

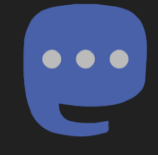

@cedi@hachyderm.io

## **RELATED TALKS AND TOPICS**

▸ Modern Observability - Scalable Observability with the LGTM Stack: Harnessing the Power of Loki, Grafana,

- Decoding Site Reliability Engineering: An Exploration of SRE, DevOps, and Platform Engineering
	- [ccl.pw/decoding-sre](http://ccl.pw/decoding-sre)
- Tempo, and Mimir
	- ▸ [ccl.pw/modern-o11y](http://ccl.pw/modern-o11y)
- ▸ Understanding Alerting How to come up with a good enough alerting strategy (GPN 20)
	- [ccl.pw/alerting](https://ccl.pw/alerting)
- Kubernetes, the good, the bad and the Ugly (GPN 20)
	- ▸ [ccl.pw/k8s-the-good-the-bad-the-ugly](https://ccl.pw/k8s-the-good-the-bad-the-ugly)